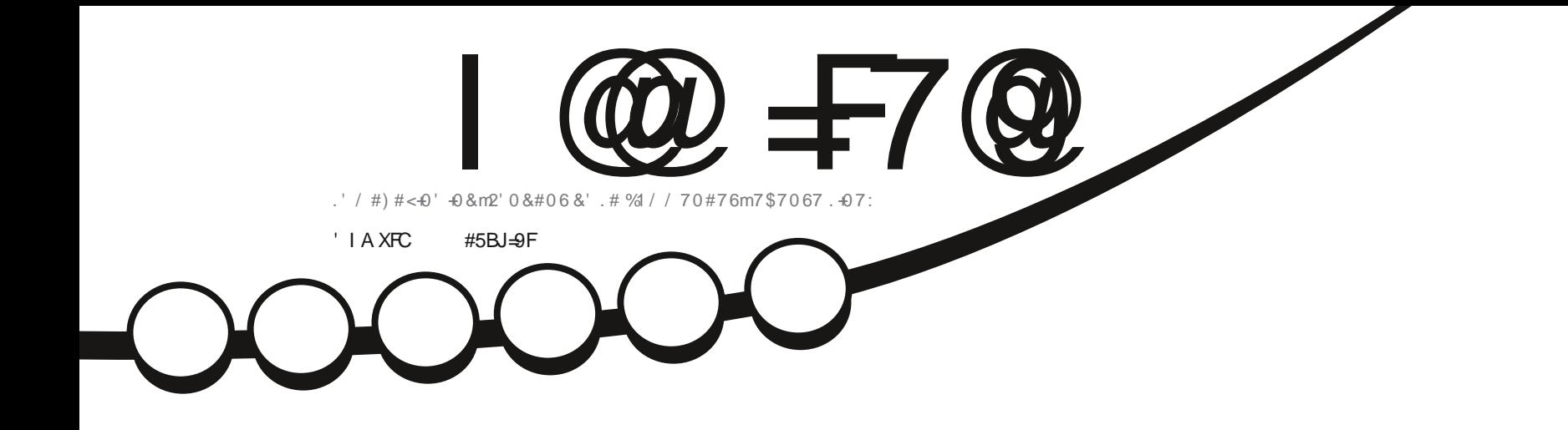

 $x'' -$ 

 $\sum_{i=1}^{n}$ 

# $-06'$  4(#% 76+ 5#6' 74) 4#2\*  $-87'$  $\overline{.}$  514+  $\overline{0}$  587) 7+

<span id="page-1-1"></span><span id="page-1-0"></span>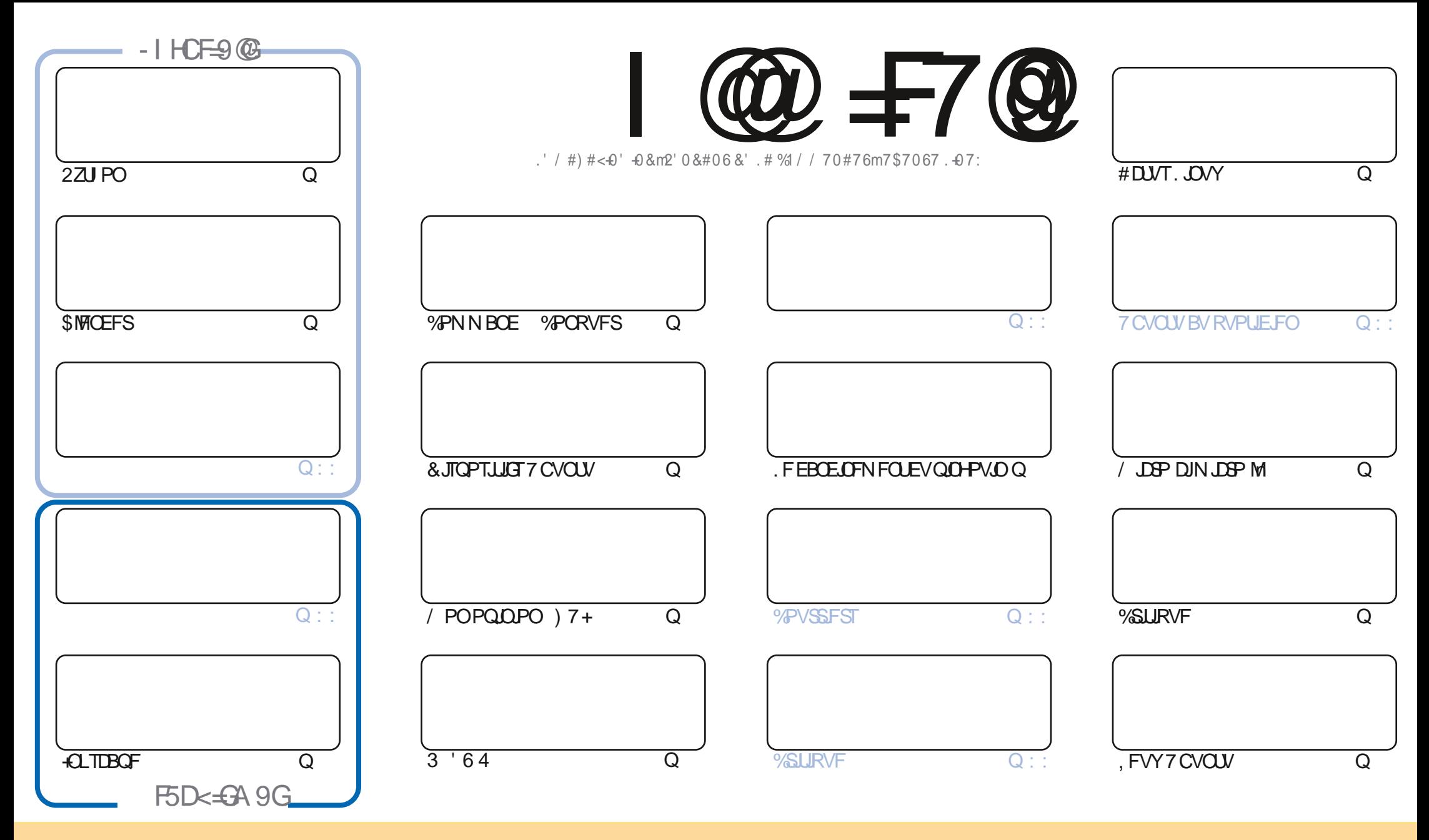

. FTBSUDWTDPOUFOVTEBOTDFNBHEILDFTPOUQVOMLTTPVTMBNUFODF%GFBLUWF%PNNPOT#ULSCVUPO5IBSF#NLF 700PSUFENLFOTF%FMBTUHOUFRVFWPVT OPWAT BEBOUTS DPOUTS EJTUSCYFS FUUSBOTN FUUST MAT BSUDMAT N BJT VORVEN FOUTPYT MAT DPOEUJPOT TVUMBOUFT VAPVT EFVAT DUFSMA OPN EF NBVUFVS E VOF DFSUBOF NEOUF EV NP.OT VO OPN VOF BESFTIF FNB.MPV VOF 74. FU MF OPN EV NBHEJ OF e (VMW%SDMF / BHEJ OF h BLOTJ RVF M74. XXX GAMMASDAFN BHEILDF PSH TBOT OPVSBVUBOUTVHHS SFSRV JATBOOSP WIFOUNPUSF VUJATEUPO EF M: VVSF 5JVPVTN PEJ FT USBOTGPSN FT PV BEBOUFT DFUJFDS BUJPO VPVT EFVAT EJTUSCVFS MBIDSBUPORVJFOS TVMUF TPVTMBN tNFMUFODFPV VOFTNUMBUF

I @ #7@ & 5; 5NB9 9GH9BHAWP9A 9BH±B8XD9B85BH89 5BCB=75@@ GDCBGCF89GDFC>9HG. 6IBH / CIGB9 89J9N9B 5I7IB75GDFXGIA 9FEI9 @G5J=G9H@GCD=B=CBG9LDF=AXG ==CBHF9VI @DDFC65HCB89 5BCB=75@

 $T$  "- ( +" %

### $" ' / ' .$  ,  $' ( . / . . . . 8T + ( . . 8 . 3" . % 4)$

TO FOUFOUR BY OUT N FSOM SP EF FIG SF RVF VPVT STIUT OBJEFOUFUFOOPOOF TBOUS %PN N F JUPVARVST CPVTBVPOTNATESUDATIZZU PO +CLTDEGFFU/ USP DIN USP MI 2PVSTVJVBOUNS CPVVFINNATISSFEV NPJIEFSOFSJUZBOWTEF\$MFOEFS7OFTSSFTVSMEUFSGBOFVUMJENFVSHSBOJRVF)7+ESNESSFDFNPJIDJ ANTEHLUEF MEN tNF) SBQ JEANY TFS-EUFS ENDE FROM TOWIET TECT EP YUF ROPULE FOOF NFOU & PY FTUFNWE WFOVE! 3 VJFOB FV MESF! 8PVT USPWYFST EFT SNOPOTFT nIDFT RVFTUPOT BV IMEFT N PJT n WFOLS 2PVS SFN QUSIMFTQBDF EV USPJJJNF UVUPSFM OPVT BVPOT 4+0 2SPOBOVFINFOU QPVS MB QGFNJSF GPJT EBOT M JUP OF EV (% OPVT OF OBVPOT BITF) RVF OPVSEFVY UVUPSFNT 1 VJ OPVT DFSD POTESTFT OG SIN FOUEFT D PTFT OP WEINNIT %PNNEKE NBJBOOPODS NAT NETS OF SEXUS G5JOBG8XG9GDXFXA9BH69GC+B85FH=7@PG , FOBJSFOFOSS TFSWF, "%/(.,)% U QBTIFIRVFWANY-TNPNFOUTFOSDSWBOU37'.37' % 15' TVSDF RVF VPVT DPOOBJITF %FMB QFVUt USF 0 + 21 46' 371 + EV N PN FOUP V DFMB DPODFSOF. JOYY EFT DSURVFT EVONBUSSFMPVEVOMPHDDFMVOUVUPSFMTVSRVFMRVFDPTFNtNFWPUSFQSPQSFIJTUPUSFTVSDPNNFCU VPVTBVFIESDPWFSU7CVOUV. JOYY EFON CPSUFRVFMDBSGAN 'OVPZFIDFRVFVPVTSDSJVFIn SPOOF" GAMMASDAFING HER LOF PSH

0 PVONT OBT TUVPVTD FSD FI EF NBLEF EFT DPOTFJ MPV TJN QWIN FOLVOOFV EF CBVBSEBHF TPWFOFI VPVTRVFOPVTBVPOTVOHSPVOFTVS-9@; FSA IULQT UNFKROD BU FDP/(1<K&D, FTQ; SFVPVTZ **SFODOLSFS8FOFINFELSFOPORVS** 

\* I CEI = @BGC+I F9G+9NDFI 89BH 4POQF SPOOF" GAMPUSDAFN BHB OF PSH

## & T S', & I ULQT XXX QBUSFPOLIPN GAMMADINATIONER JOF

9 A 5: 5NB9 5 XHX 7FXX 5J97

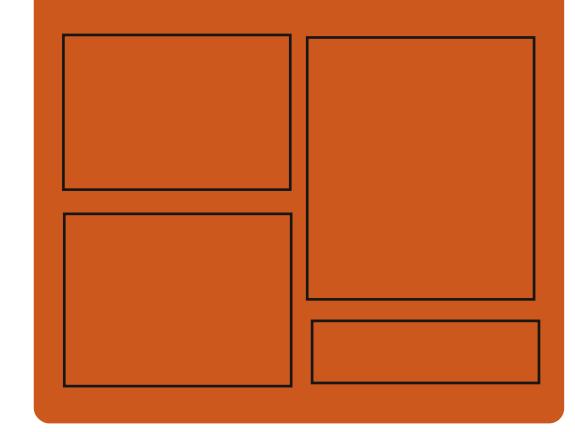

 $-$  FCL J9N I @  $\neq$  7 Q G F **GBDFCPPLDPN** G/MODEDWEIN BHB JOF UKJUFSDPN G/MMDSDWFN BH **I UID JITWDPN** GAMMADWEN BHB JOF **I LLOT N BTUPEPO TPDBM** " G/MODEDWEN BHB JOF  $'$  C J9 @ G<968CA 585 F9G I ULQ G/MIDLENTIN BHB JOF PSH (FFE OPEDBIL) **IND XXX TULD ESPPN TT** SFI E TLOS  $E = 1$ 

> I LUQ LVOFJOLPN SBEJP (VIWI  $%$ RWH 9 FFIM 0 FX TO

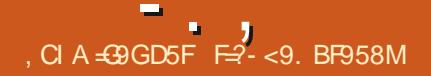

## <span id="page-3-0"></span>).  $\frac{9}{0}$  - "(  $\frac{1}{0}$  -  $\frac{9}{0}$ ".  $- +$ " .  $-$  "(', % \$ %

**THADLEM FIUTPSJE YFUJF EJTJSCV** JUPO FILIDPOTLALLE TVS NAT OSPIELT 5NAD X BSE FUSBANY FUETUEOUL SEN EOU DPN CBUCWE BAFD WHT ES CAN JT RV JVI CGP *OPTFOUT OF DESEDISSITURNE DISIEF 518D FM* FILITPOVLIMITRIPOFF MACSPOTLE 5MAD XBSF %/SSFQ JRV. JFTLJN. JTF n KPVSDPQ JL OVENWEN FOU. FOW SPOOFN FOULS BO JRVE FTUCBTS TVSIM HFTUPOOBSF EF GFOLIST 1 GFOOPY. BUBJUFF EF MN BHF EN PSGBOVF RVJQFVUTFYSDVUFSFON PEF. J/F FTU  $EF$  ) P J FUY  $@$  . BEJTUSEV UPOQFVUt USF VUMTSF TVSEFT TZTUIN FT  $B/\text{F}D$  /  $PEF4\#/$ 

. JASSE BAFDINE OPZBV. DVY NB. OPWENT OVOMBUPO FTUTZOD SPOJISF BUFDIS CSBOD FBDU/FINTEF5NBDXBSF A T B FFT VEST POT N. JIFT D KEVSE BOOMDB UPOT CPUBN N FOU( JFGPY 6I VO  $FFSC$ **F**  $\sqrt{ST}$   $\sim$  FF (J) **T** JNB 5N QWZFS  $FU)$   $NQ$ F GBOOFBY GOBOFMFUVOFO TEN OVE E BOOMBUPOT HSBOL RVFT BVYJ NESFT CPVSIES DPC HVSBUPOEV TZTU NF TPOUVUMUST AN ONSIN FOUR UPO EVOF CISITE FOD BSHF DPN QWUF QPVSMOTUBWEM JPO

EV LU EF MB EJTUSCVUPO TVS EFT EJT RVFT FYUFSOFT 75\$ PV 55& CPVSPCUF **OSVOFOASPOOFN FOUEF USBABAN PCMF** 'NWH TVO OPSUF NB DBOBDUS EF NFULSE n **IRVSNFONSPOOFN FOLLOTUBING TVSVONS** EBFYLFSOF FUMPIDS OF HET EFTER OOS FT EF MUMBUFVS

**I ULQ XXX THEOLFMHSGPS/N** WFXUPQDQ QG U

 $\frac{9}{6}$  "- . + + )! ", & ,  $\sum_{i=1}^{n}$  $(-)$ . %T

**7 OF UFOURLIVE EF SSISSEE IN OSP**  $\sqrt{\frac{1}{100}}$  HSBNNF2BOL0'6B/FD)6-2OUB FTUTPSJF . SEJFVSGPVSOJJVO FO

TEN OWE EF OBTE EF DBOBDL\$T EF EFTTJO FUEF USBUFN FOUE JN BHFT JADOW EFT VUMTEUFVST ESCVUBOUT. LOUFSEUF FTU BVITJTJN QNJ SF RVF QPTTJQVA FUNSEJJFVS TVOOPSLE VOUBN OPO JAMN JS EE OPTTCJ MUST EF SSUSPHEREFS VPVT CFSN FUEF USB/BUNATS BUFD EFT DPVD FT N VIVLICIVAT FUQPTIT EF VOFOTEN OWE PVUM OPVS **NBOOMDBUPOEF FUTEJ/FSTFUNBK/TUF** NFOJEFTJNBHFT, FDPEF EF2JOUBFTU TPVT NUFOUF EV / -6. FOGPIKUFTUSDSU MIT n MB CPJT EF CBSUDOBOUT EJFDUT BV FO% BVFD/ POP FUMBINBJIPOn) 6-

& FT COBSFT TPOUGS GBS TO PVS. LOVY (MBLOBL 50BQ NBDI 5 FU9 JOEPXT

**I LLOT XXX QOUB OPKELUPN SFMBIFT** 

 $+ 8$  .  $)+ ( # - 10\%$ 

**EUPOMPTI VB VOESVFIFICOFVSDISEF UNFONFOOFN FOUEF CNSERV SVEHF BBOOPOB TBESNJITJPOEV YPOTFJMEF HFTUPO %PSF 6FBN EV OSPKFUSPINTFU NBCE DBJPOEF TPOBMPSIS FOUBOURVE** SFIOPOTBOW EF MOLFSBOJPO BVFD MAT ESVENROOFVSTFUNKESVENROOFNFOUEF MOFSEDE VUMBUEVS / ZEST \$FBL\$DE SFTOPOTBOW EF MB OBSUF UFD ORVF EF 5PIN/T B BITVS RVF IM ESVFIVACOFN FOU EF IB EJUSCAUPODPOUDAFSB EBOT VOGV UVSOGPD F ALZ BVGB VOF BOOPODF TVSMB NPEJ DBUPO EF IBI TUSADU/SF EV OGPIFU FUDFINIE EF INS DPN CPTJUPO EF NARV.CF **YPN N F SBJIPO EF TPO ESCBSU, PTI VB** DUF IM DPC JURVJTFTUQSPEVJJFOBSSI **JF QUO EFT UFOURUNT EF CBSWISFUEF** S TPVEST EFT OSPOMINIFT RVJFN Q D FOU **IBOSPN PUPOEF D BO-FN FOUT EBOT 5P OSPIEUFUE BOUFVST EF IBIDPN N VOBVUS** . PTI VB OF SSWING OBT NATT ESUBUNTEV

**IPO JUDESJNOF GEVUGET MEVESTPONIOHE** TENY FOOVOUD 5FVMY BSUS CELLE MBN FO UPO EV GBURVE UPVUFT TET UFOUR JUFT EF D BOHFSIB TUVBUPOFUE BN SMPSFS MF USBVBURNFDMB DPN N VOBVUS POUSUS SFIELS FT FURVBVDVO EFT OSPOWIN FT TPVMAV&TOBsL\$ SSTPM

I ULOT UX JUFSDPN, PTI 5USPOMTUBU/T

 $T\% + +\%$  ('.-+. -"('  $(2, \frac{9}{6}, 1)$  $\Omega$ 

70 ESVFIPIQQFVS EV OPZBV. DVY CFODPOOV FUBVUFVSEF % 5 6BTL 5D FEVIES YON QUAUFIZI (B.S5D FEVIES) **CHP/PMBSBOSPOPTSVOFEJID/ITJPO** TVSIMB MJUF EF EJ VTJPO EV ESVFIVACOF NFOUEV OPZBV . JOYY EVOF TSSF EF **IPSFILIG RVJB FDJF QWT EF MBN PJJS** EF UPVTNATI D JFSTEBOTNATTPVSDFTEV **OPZBV FUGPVSOLIVOF BVHN FOLBUPOEF NB VALFTTE EF NB DPOTLS/DUPO UPUBVA EV**  $D: VSFF \t n$ TENAONAT SSHNAHET . POUN JIBUPO JN OMM FOUSE FTUOPUB **OVEDBSFINE FTUBITPDSF n NBKPVUEV QWT HSBCE FOTFN OVE EF D BO-FN FOUT EBOT** MI JTUPJSF EV ESVFIPIOQEN FOUEV OPZBV

**FF**  $D$   $FST$ **FUedBSD ODWEF dh FU TPVSTF** 

 $-$  . ,

FHBOFOGFSGPSNBODFFTUEZ n MB EFOUUF #V | MEFTUSFOUF BOOSFT EV ESVFIVACQFN FOUEV OPZBV MSUBUEFT | D JFST E FOULUF FTU EFVIFOV ESDPVSB **H-BOUN DBVTF EF MBCGSTFODF EVOHSBOE** OPN CSE FE ESCEOFRODE DSP. IS FT FOUSE MIT | D J-ST . B SFTUSADU/SBUPO EFT | D JFSTE FOULUE BOST OWTE VOBOFUB **GSIFTTLIS VOF SF IPODFOLJPOTJHOJ IBLIVE** EF MBILSBSSD JF FUEFT ESCFOEBOUFT | 2FOEBOUNT SFN BOFN FOU VOUSBVBUNB SUS GELUCPVSTSCBSFSINTES| QUIPOTEF UZGFFUNAT#2+GPVSNATEJ SGFOUTPVT **TZTU N FTFV OPZBV** 

**IPSFILLE POUSL'S OPOPTSTOPVS EBOTMBOOSF RVJBSSMF VOF TFTTJPOEF** JOINTIPOJN NSE BUF DF RVJN PEJ F QWT - &' 2 MBIN BOBISF TVSMF OGPUPDPMF 9 BZ ID JFSTE FO MECE TFSB QS UF QPVS VOVTBHF RVPUJ LILL FEROT INT SHOFSPLEFT edCDWEF ch EJFO OBS VOF OGPOPS JPO THOJ DBUJIF D FST EVULUMBLEVST FUORVSEB SEN OMBOES FO **UF SEN FOURS TETTLPOCBTS FTVS:** #D UVENWEN FOU POTVSYE, NYE FOARPO  $CP$ **OWN FT DPOOVT MPST EF MULMIBUPO EF** NPEJ DBUPOEF MBHFTUPOEFT I D JFST 9 B2MBOE EBOT - &' FUNAT OSPOMN FT BRYUST IN BINJUF TPOUEFVFOVT NP.OT **NOPSBOJEFSO JSTNFOU. FOWTINOPS** UBOUD BO-FN FOUS DFOUEBOT 9 BZNACE FTUMBARYU EV TVO QPSU EV ) \$/ ) F OFSD \$V{ FS/ BOBHFS EBOT MF QUAUF QSPHFUFTUVUMUTS DPN NF HFTUPOOBSF QSPQS\$UBSF08+&#RVJQFVUtUSFVUJ  $M\bar{s}$  CBS-9.0

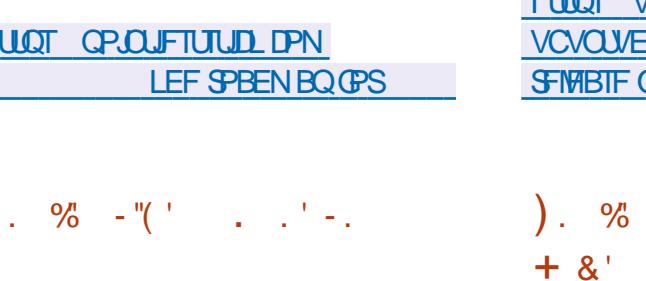

7 CVOLV & &' DPN CPSLF MF CVSFBV NFOLFSMF QUFBV EF MFVSUFD OPMPHLF &FFQO FUVO FOTEN OVE E BOOMB UPOT TOGDBMTSFT ESVFIVACOSFT CBSIVA **OSPIEU EPOU& FFOLD (JVFI / BOB-FSHFT)** UPOOBSFEFID JFST &/ VTD MFDUFVSEF NVTRVF &/ PWF MEDIFVSEF WESPTFU & 6BM QPVS MB N FTTB + FSF. B EJTUSCV UPOFTUEJ STOLF EF & FFOLD, LOVY EV **GBLIE VOSFN BOFN FOUFUE VOF NIMBUIPO** EF M'CVOUV 5PGKBSF %FOUFSBNFDMF TVOOPSUEFT OPSN BUT 50BQ FU&' \$ n MB ORDFEVDELBRAHNFEVN BHBTLOEBOOMDB UPOT & FFQ D - X D ESVFIVAGOS CBSIVA FFTGGUST

I LUIDT VOVOLVEEF DPN OVAH **EEF SFNJY NQM OPUF** 

MA OSPHSBN N F VPVTMBJITFKPVFSVOFEFT SBOFT FUFTIBZFS EF MB N FOFS TP.U K/TRV n MB EPN JOBUPO HBMBOURVF TPJU FODBTESD FD n VOF ES GBLIF I VN JUBOLIF . BN DOPH FTUPO FTUN ON F FUM KEV

FTU) V.EF FUCFO SBUPOBMTS . F DPEF TPVSTFTUEJTUSCVSTPVTNIFOTF) 2.W

**I LIOT SEZOPX MASLID JP SEN CECUTPG U F QSFD/STPST EFVIVAH SFN OBOUT POUL F OSFD/STPST JT SFMBIFE** 

)  $90 - 11$  $%3 + . ,$ 

LLOS TUSPJT BOT EF ESVFIVACOFN FOU **IT NFONSPOOFN FOU EF ESVENPIGOF** NFOULOUSHSS . BIBSVT **HUTPSJ +M** FTUCBTS TVSIM DPN QUBUFVS(SFF2BTDBM FUF{ FDU/F EFT UND FT DPN NF & FM20 J . FONSPOOFN FOUFTUDPOON OPVSGPOD UPOOFSBAFDIN DPN QUBUFVS(SFF2BTDBM & FT CBRVFUTE COTUBWELL POEF. B **IBS/TTPOUGS GBST GPVS, LOVY NBDI5** FU9 JEPXT

**I LLOT OPS/N ME BS/TOFFOBILBMPSH JEFYQ QUPQD I UNM** 

I ULOT MAN MPSH MAN M

 $\mathbb S$  $\frac{1}{2}$  /  $\frac{1}{2}$  $+$   $+$   $+ Q$ T\* . "/ %'  $\alpha$ ,  $\beta$ ,  $\alpha$ ,  $\alpha$ ,  $\alpha$  $\Omega$  $2\%$  - 1

BUF ) SBI BN ESVFIVACQFVS  $3#$ OPVSMEOPHELL & BOBBLE TET **JESFT TVS MPSFOLBUPO EV OSPKEU- &** ' CUSF BAUSFT O BUF DSP.URVF  $F<sub>O</sub>$ 

B EJUSCAUPO 7 CVOU & &' **4 FNJY FTUTPSJF 'NY FTUCBTSF TVSME DPEF E7 CVOLV FUGPVSOF** B/FDNFO/NBPOOFN FOUEF CVSFBV & FFQLO &&' VOF LOUFSERDF HERE RVF. FOGP **IFUFTUVOF SELLIPOOPOP~ DIFINIFIE 7 CVO IB GB SF BDF CLFS GBSN JIFFT SELLIPOT P~** DENWITE 7 CVOUV. BUBUWE EF MN BHF JTP FTUEF ) P

**LLOS T TJY BOT EF ESVFIVACCEN FOU TT** ediFN CBCUT PGU F 2SFD/STPSTch VOF N PEFSOJIBUPO, BVB EV IFV EF ed BTUFSPG1 SPOth FTUTPSJJ 2FOEBOU **ME KEV MAT KEVEVST TPOUN JI FOLPODUS** SFODF EBOT MY EPN BLOF EF MB DPMPOJIB UV N BJT NATT ESVFNAGGEVST FTTBLFOUEF UPOEF NFTGBDF + ATTEPUTFOUESVFNAGGES **IFINST OPOSET DIMMIBLIPOT OSPEVISE EFT** SFTTPVSDFT DPOTUS/JSF EFT VIBJITFBVY **TOBUBYY GBSF EFT SFD FSD FT FUBVH** 

 $\overline{\phantom{a}}$  ,  $\overline{\phantom{a}}$  ,

## $\frac{1}{1}$  " - -  $\cdot$  "S& &", Q#( +  $\therefore$  "+&0 + . . . ' - . - (. !

FOGPKFU7\$QPSTRVJBSFOSTMA **ESVETWOOFNEQUEFTS OPSLECT SNEW** NPCM7CVOU/6PVD BOSTRVF%BOP **ODBMTFOFTUSFURS BOVOMS VOF NJIF** n KRVSEV | SNXBSF M 6# **PVFSUF** B.S. FOSPIFUESVFIVACOF SHBIVIN FOUVO CPS BHF FYCESN FOLBMEV CVSFBV 7 OI LZ SFOPNNS, PN.S.

 $-B$  NJ IF n KPVS 16# E7CVOU/,  $( + -$ 6PVD FTU HSOSSF OPVS NAT TNBSU  $Q$  POFT TV. WPQLT \$3 ' ' / 7 2NOT %PTNP %PNNVQDBUPS (YUFD) 2SP (B.SQ POF ) PPHT4 2 JYFM: B \* VBXFJ0FYVT 2.) OFYVT  $/$  FJV $/$ : 2SP 0FWT  $1$  OF  $2MT$ 1 OF 5BN TVOH) BYBYZ0 PUF 5 OFP 5POZ: QFSB: :<< 8PM ESVFIFAQOSFDPNNFVOFBUFSOBLINF1QFO

 $RAG$  POF :  $RPNJ/J#$  # :  $RPNJ2P$  FO UFSN FT E QUESSEDE FUEF GPODUPO  $DP($ : BPNJ4FENJ T Y TO: :  $BPNJ4FENJ0PIF$  $25P$  5s CRSs  $2.0<sup>F</sup>$ 

**I LLOT VOOPSJIDPN OVAH VOOPSJI CEXT CPTUVCVOLV UPVD PUB SFMBIF** 

"-  $-$  ( ++  $-$  /  $(1, 1)$  (+ **OMTEVOBOBOSTIBOVOMBUPOEF ZBEFSOI F CBOD FN BKV SBUFS** EF3 SJUPSFOUFTUTPSJF 'MA **T.PO** FIUSDSLIF BAFD NB CPLUF E PVUJVT 3 UFU n g6PSFOU FINAT FTUQSPD F EF DFINIUD

\* "-  $(++$ " -

**CBM\$T. FTDBSED\$SJIJRVFTEF3\$JUPS FOURN OF ODE ONON PUFVSEE SED ES** NFOUTBOT MAURVEUUF edi 6# ch EFT DF. OUSHS MB OPTT. C.MUS EF TBOPOOFS NJIFT NRYSTESPOLOG GBS FT OPVSIMT N 455 EV TVOOPSLOPVSEE OPN CSEVIET EJIOPTLUCT 2.0F21 POF FU 2.0F6BC EF FYUFOT.POT \$' 2 MH DPOLSWAIN EJTUBODE **WBVOF, OLFSTBOF 9 FC VON PEF EF L\$MS** D BSHEN FOUTS RVFOUR MEET VOPSESE ESLESN, OS EFT OBSENTISET BABOOST **CPVSMTUPSFOJ CBSFTFUQJIUFVSTVO QWOJ DBUFVSEF M& CBCEF CBTTBOLF FU** VOI MUSE + VOE LOUES SEDE OPVS MB DSB UPOEF UPSSFOUT MB OSITE FOD BSHE EF 72C2 FU0#62/2

> **I LILOT XXX RCLUPSFOLPSH CEXTQ Q**

 $\frac{1}{2}$  ( . /  $\frac{98}{6}$ , / +, "(  $\frac{1}{2}$  $$()$   $%$  . 1

**O** JICPOCHA NBOUFOBOU VPLDIVOF **COOPWENT VESTPO EF) FILP. OVY** N JIF n KRVSFODPOJJOV **FUMB TUBURVF CBTSF TVS** POFO575' 'NVFIQSIUF QWTEBUUFOUPO n MPQUN JTBUPO EV CVSFBV FUEFT OF **UUFTD PIFT UFINATRYF EFT CPINDFT BVFD** VO SFOEV EF I BVUF RVBVUS . B VFSTJPO ) P FTU EsVFIVACQ<sub>S</sub>F DPNNF (BJIBOUGBSUF EV NPEr MA EF N JIFT n KPVSFODPOLJOV OPVSMB OGSOB SBUPO EFT NJIFT n KPVS FINK FTUDPOT **UB/JF TVSIM ESQWU6VN CIMX FFE FUIM** OPOF ESQWEF 2BO NBO BCBOOF ) P FTUOBTSF TVSPOFO & FONNT VOFCSBOD F 0': 6  $575'$ EF) FDLP, LOVY FYJTUF BVFDIVIT CVSFBVY  $-8$ ' 2MBTNB **FU2BOJ FPO E FMT**  $N$ F $\alpha$ B $\overline{Y}$ 15 **RVJFTUDPOTUS/JLF TVS** PQFO575'.FBQ N BJT B/FDEF CM/T SS DFOUFT VIFST POT EFT FOASPOOFN FOUT VUMIBUFVSVFOBOUEFT EsQWJ TSQBST POFO575' SVJME5FSNLJF

**I LLOT HU VCDPN HFDLPMOVY HFDLPMOVY OSPKEDUSFMEHET** 

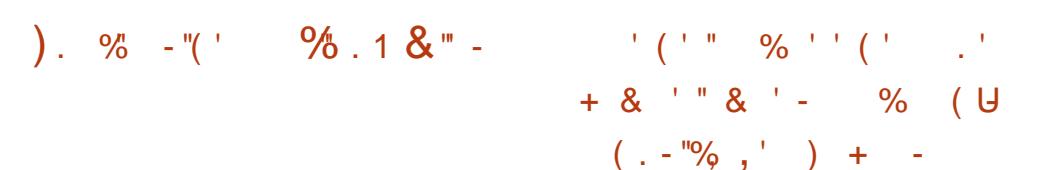

BEJUSONJPO .JOVY / JOJ  $FTI$ - TPS JF FINAT DPO JOVE NATES VENPOOF N FOUFF MACRODIE OBTSE TVS7 CVOLV 65 BETLSCAUPOFTUFOULSF NFOUDPNOBUDWE BAFD 7 CVOLV NBJT FTUEJ STOUF EF GEOPOTHOU DBUWF EBOT MBOOSPD F EF MPS-BOJTBUPO EF MIDLIFS GBDF VULVULTER IFVSFULVBTS NATULPOFFT BOOM **DBJPOTOBSES GBMU. FTES VFIVACOFVSTEF** . DVY / JU CPVSO JITECU VO FO AFFOOT N FOUEF CVSFBV DPODESN F BVY DBOPOT DUSTERVET FF NPS-POTEL JPO FV CVSFBV DF RVJFTUQWT GBN JWFSBVY VUMJENE FVST RVJOBDFQJFQJQBT INT OPWIFINITINS U PEFT EF DPOTUS/DUPO EF MOUFSCRUF  $101/$ & FT NBHFT & 8& CBTsFT  $TXS/$ #6' P %COBNPO  $P$  FU:  $CP$ P TPOUEJTOP OCNATEVISIMO ESTENFOU, OVY/ OU **BOOBSJFOUN MB DBUSHPSF EFT OVONUB** UPOT n TVCCPS Jn MPCH UFSN F .65 d FINNETFSBTVOOPSL\$FKVTRVFO

 $-$ .,

I ULQ CIVAH NOVIN JOUPN

**O ACPOLEMB SHOWS TFT COPYFUT CPVS EBOUF EBOTYM COPYFU ODE SOUTPON BIEVS EF IB OPUF** EPVUMT5OBODBGUQPVSMBHsOsSBUPO **IB EJTJSCVUPO FUIBIN JIF n KRVSEF CB** RVFUT 50BQ BAUPOPN FT 0 PUF RVF MB CBIF EF DPEF EV 5CBQDBGUBDU/FMBSUS ESDEASE PCTPMUF FUTFSB BOOMRVSF RVBOF, MBM MJMJESEE WE, MATLIED OP **IGHLFT. FTNPEJ DEUPOTESBOPOFOOFT** FO DPVST OB FDUFSPOUGBT MAN IN PEr MA EVTBHF BDUVFM#VUSFN FOUELUI MAT OSP **KLTBOOBFOLSTn7CVOUV%PSF** FU **DPO JOVESPOUE VULVILLES NA WEVY 50BO** DBGUN POPMU JRVF FUNBOOMDBUPO EV OPWIFBV 5 CBODBOLIN PEVIBLIST DPN N FO DFSBAFDMBCSBOD FE7CVOU/%PSF

F WEVY 50BODBGUTESB SEN OVER **GBSVOF OPVVFINAT POUPON PEVIBLIF RVJ** FTU QWIT DPN QBDUF FU RVJ GBD MUFSB NB DS BUPOEF GBRVFUTOBOGBSIVITES VF MPOOFVST 'NWE SAM OF SB NB LSBEETTESE EF NB DSBUPO EF CBRVFUT CPSUBONAT RVJ GPODUPOOFOUTVS UPVUFT INT EJTUSI CVUPOT. BOBIF EV OPWIFBV 50BODBGU FILIMEN STROITNE % PROFIZERY LICES N FUNAST FF MBTTFN OVALLE FF OBRVEUT EF SFOFVPLS EFT EPOOSFT VFOBOU EF TPVSDFT EJ SJFOUFT EF MIT UBLIFS EF NEOF STT EJ STEOFT FUEF DSSFSVOF

UNFEFID JFST DPO/FOBOLEVES OF ALF NFO JEFT OBRVELT %BOGDBST.NOWRVE MUMBUPO EF DPN OPTBOUT OPSIBONAT RVJ CFWFOUT USF USING BS-IST BITIFN ONSIT FU JOTUBINSIT EF GBQPO JOES OFO

FD PJYEF MBOPWEMWERV NBODFOOF NOWNFOURUPO EF 5 CBODBGUTF GFSB BY USB/FST EVONS DEQUINE TO SDENEE **SFOMOLSH'S EBOT MY OSPIFTIVT EF DPN** QNAUPO #.OTJ FFT OSPKEUT FYTEROLT **QPVSSPOUDPOTUS/US EFTTOBOGEDUBHFT** TBOT DIBOHEN FOUTFUGGIFTTUFSPOUEFT N PEJ DBUPOT VORVEN FOU RVBOE NAT **OBRVELT TPO JUSBOTG SST VIFST VCF CPV** VENWA VEST.PO FF NB CBIF FV TZTULN F 7CVCLV%PSF

**I LLOT TOBODBGLIP OVAH U F GAUGE PGTCBCDBGU** 

 $\frac{9}{0}$  - "( '  $8, 1 + 1$  $.2.-S& T' - + \% T$  $T - -$  "( ' " - +, , "( '

LLOGS TEFVY BOTEF ESVFIPIOOFN FOU TFBV **THE GEN J F QVOWELPOEV GEPKU** / FTTPSFTUEJTQPQQ19 + ATBHUE VOIV9HU | ULQT NFTTPSQFUXPSLSV DFM-BBU/JJJCESCFCEBCUFUESDFCLBB MTS OPVSMG TSD/STFH JPO FF SSTFFAY FULL **IB DPINIFIQUE OF CONTRACT EF EPOOSFT** 

1.55850 JF EF SAGFSURJET EBOT MATZT E BLUBRVF FUEF TDBO / FTTPSO FUX PSL B MECOS FUQVOMS VOHSF! PO QPVS MB OWN FORSNEEF DRINESTE1 OFOZES . F DPEF EV HSF{ POFTUS DSUFO2\* 2 FU EJUSICVS TPVT NB MDFCDF #CBD F 7 ON PEVMER OPVSCHULY BOBD F % VOHSF{ POQPVS/ BHFQUP Q Q FUVO HSF{ POQPVS9 PSQSFTT Q Q TPOUFO **IPVSTEF ESVFIVACCEN FOU** 

> . F QSPIEU CPVSQUVCF DPN C.CBJIPO E 25 \* POFZOPUFUVO DMFOU2 2 IZ CSEF RVJJN OWN FOUF NB OSPUFDJPO EF **TDBOT RVFMRV FOTP.UMPOKELUGRVF DF** TPUNFYOURLIBUPOEF WWOSSBCMUST EFT **OPUT EFTN PUFVSTEF SFD FSD F PVEBV** UST BOOMBUPOT. BEJ STODE OSODI **CBW FOLS: / FTTPSFUE BALSET 45 FTU IBTUS/DU/SF EF TPOSS TFBV, FTTJLFT M&T** CPSN FOUVOTFVM2 2/ FTTPS0 FUXPSL D BRVF N FN CSF SO LOG SF EFT EPOOSFT **TVSNAT BUBRVBOJI FOVP.F NAT. OGPSN B** UPOT NE BALSFTN FN CSFT EV S TFBV FU **SFOPUEFTNJIFTNKNSRVPUEFOOFTEF MR CBIF FF FPOORFT % BRVF N FN CSF** EV SSTEBY / FTTPSFTUSFTQPOTBOMEF **NB EJTLSCVUPO EF NB CBTF EF EPOOSFT** BOUFING n EBALSFT NENCSFT EV SS **TFBV FUNFO/PJEFT EPOOSFT E BLIBRVF** SFDVFJWLFT BV TFSVFVST DFOLSBVY EV SS

G/IWDSDWF N BHB JOF OF

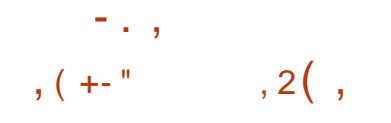

FDSBUFVSEV QSPKFU2VQQZ.QVY SBSSZ-BVMPSBOVOWSMBEJTUSOV **UPOFYCESNFOLEME' BIZ15 RVJUFOUF** EBTIPDFS MAT UFD OPMPH FT EF 2VOOZ . JOYY OPVS FYSD/UFS EFT DPN OPTBOUT TZTUINE FOVUMTBOUMTPMAUPOFODPO **UFOFVST % BRVF BOOMBUPO BOTJRVF** MA CVSFBV MUJNt NF CFVUt USF MBCDsF **EBOT EFT DPOLFOFVST EJTUDDJT RVJTPOJ** JIPISIT FOTE TES/BOJEF IN NSOSPOSE NS DBOJINF 'BIZ %POLBOFST F OBRVFU EF MB EJTUSCAUPO FTU HSS BAFD VOF **.OFSBIF HBO RVF ESVFIPIOGSF CBSIFI OSPIEU. BUBJWE EF MINEL FE ESNES SHEFTUEF**  $/ P$ 

2BSN JEBAUSFT DBSBDUSSJTURVFT EF **MA FULL SCALIPO OPVT OPVAPOT THORMES** MPOS SBUPO CBS ES GBVU B/FD MFT CGJ/V MHFT SPPU BAFD MB SS. OURMIRUPO FFT **CSWMH-TTBVESNBSSBHFEFDBRVFBCCM DBUPO OVJIRVE' BIZ1 5 FTUOPTUPOOSE** DPNNF VOTZTUINF. JUFOPVSVOTFVM VUMIBUFVS JVFTUBVITJOPTT.OVA EF USB **VENWISFOUBOURV VUMTEUFVSedTOPUth TBOT OSWMHFT.FLUEFMBEJTUSCYUPOFTU .OTLEWS: EBOT VO TPVT EPTT.FS TsCBS:** ME TZTUIN FTE USPWIFE BOT SEMBIET **INTEPOOSFTEF MUNIBUFVSTPOU** FRIZ **TUPD SFT EBOT TPO EPTTJFS I PNF FU IFIT DPOUFOFVST TVOORIN FOURSFT BAFDEFT BOOMBUPOTEBOT MA SGESPLEF DPOLEU** 

EPOOSFT TVSME LIRVE AVETUOPTT.OM EF DSZQ FSEFT TPVT S OF SIP SFT JEJN EVENT CBSEYEN ONE IPNE FUE OTUBIN DBTU DE RVJSFOE OPTTOMENE DIAOBHE EV MASEFTNFUBGEDUENT5(5 RVJTPOUEFT **NB-FT NPVOUEF 5RVBTI GT RVJ DPN** COFOLOWIEVSTOBRVEUTPSE.OBSFT

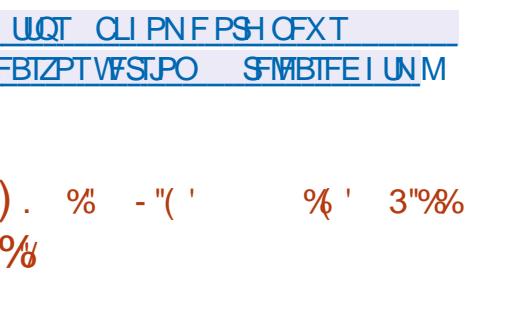

O APIOFINE . JAF **QPVS MAD DMR OB-F SEQLEF EF EJIRVET MAT CMPDT** VUM IST TPOUNT TFVNT n tUSF DPOST FTUTPS JF FT UND FT GEUFT CBS MB EJT % USCVUPOTPOUTJNJPASFTnDFNWFTEVOSP EVUCGPOSSUBGF 0 PSUPO) I PTU. BUBJUFF EF MNBHF 51 FTUEF  $/$  P  $\cdot$  J **BNE** 

\$BISF TVS & FCBO MB EJTUSCAUPO VUM TF IM DPEF EF OSPIEUT UFM RVF &4\$. 2BSUUPO-NBHF CUEEDWACF CBSU DURCE VECTBILL' NUA CEVILLISTE SN BS SSF TVSVO% & & 8& VOF DIS 75\$ FUNT SSTFBV 2: '5POUGSTFOD BS+F.8/ FUNATIZIUN FT EF | D JFST FYU FYU FYU SFJIFSCT SFJIFS YOT KOT CLISCT GGT QMT (#6 (#6 (#6 06(5 \*  $(5 \t7(5 \t N\rQ) / 8 / (5 \tFU) / 5$ 

**OB-FN BIT.GTVSMF SSTEBY ZDPN OSTIMB MBIN FOUPODPODESDECULATIBLE EF DPN** LSBOTN JTT.PO EV LSBI DFON PEF N VIVUI EJRVF TPVSDF WFST VOHSBOE OPN CSF I LUCT XXX GB BPSH QLOFSN BM EF N BD, OFT DMFOUT N VIVIBOS N FOU. F DROB-F EVOEJIRVE VEST VOBALSE FTU OPTIONAL BOILIRVE NA DSBRUPO FF TBV **VEHBREFT FO FORFHJTUROJ VOF JN BHF** EJRVE EBOTVOID JFS FDWOBHE EF EJRVFTFOFQJFSPV EF QBSJLJPOT.OEJ **WEVENWITETLIOPTT.OM** 

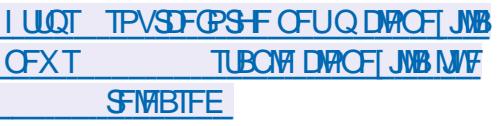

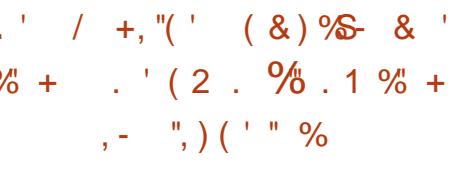

HWFDVOGFVEFSFUBSENB.BUD#NF **TT SDBO(SFF 5PGKBSF (PVCEBUPOB** QVOM VOF VIFST PO FOUL SFN FOUNDSE EV OPZBV, JOVY **OVMOS** HOV ESCPVJMS ESMSINFOUTEF | SNXBSF FUEF QUAUFTDPOUFOBOUEFTDPN CPTBOUT OPO MOST PV EF GEHN FOUT EF DPEF EPOUMB OPSISE FTUMN JSF OBSIME OB CSDBOU &F QWT. OVYMOSF ESTBOUNT EBOT ME OPZBV MB OPODUPO EF D BSHF NFOU EF DPN OPTBOUT OPO MOST EV OPZBY RVJ OF TPOLJ OBT MUSS T BUFD MA

OFST FUCEVUD PEYJTUFS BWED EBAUGET 8/9 BSE '5: + ZBVON PEF EF DWA OPZBV FUFOWN FEF NB EPDAN FOURLIPO **CPTRO TOPOMOST** 

> . BOVBSZ **MDVY MCSF I UNM**

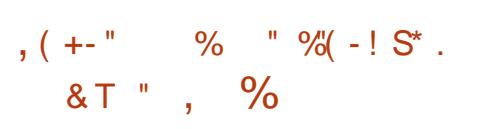

B COMPUIRVF 5&. 5.NOW **. & JFDJ FEJB, BZFS EPOUNPOKELUG** FTUEF TN QM FS MS DSUVSF EF KFVY FU EBOOMBUPOTN VIVINSELB BSUS QVOMSF . B CLOWPU r RVF 5&. GPVSQUEFT GPOD UPOTUFINATRYF INS TPS UF EF HSBCI JTN FT & FU & BODGINGSF CBSIVEN BL\$SFMINE USBLIFN FOLJEFT FOLSS FT MB MFDLVSF EF MBVE P MB TPSLIF EV & WB 1 QFO. 1 QFO. ' 5 8 VIMBO FUCFB AIPVOLEBALSFT POSSBUPOT DPOOFYFT MOSLIF FO % MB COMPUIRVE FTU EJTUSCVSF TPVT M **IFOLF <MC & FT MBJIPOT TPOUGPVSOFT QPVS MUMBUPO EFT DBQBDL\$T EF MB** 5&. EBOT EFT OSPIEUT FO EJVFST MBO **HB-FTEF OSPHSBN N BUPO** 

I WOT MCTEMPSH

 $\overline{\mathcal{L}}$  ,  $\overline{\mathcal{L}}$  ,

## $= + ( \begin{array}{ccccc} \text{''} & \text{''SS} & / & + , \text{''} ( \begin{array}{ccc} \text{''} & \text{''} & \text{''} & \text{''} \end{array} \end{array} \label{eq:4}$  $(1 + 1.06 \, \text{S0} + 0.06 \cdot \text{A})$

**OBSD 8PMFSE.CH B BOOPOB MB**  $\angle$ **I SP. T.H IN F FUEFSOM SF VFSTPODBO** F. FBL FF FRE TIL SCALLPOSIVED X BSF **RVJB BUF, CUMP HEMEF**  $FFT$   $QR$ RVFUTBVBQUMBTPSJF7OFJNBHFEJOT UBWELJPO CPVS USMSD BSHFN FOLJ EVOF UBNWFEF ) P Y **BOTIRVVCF NBFSFVIFRVITEYSDUFSBFON PFF WE TPO DGGBSET** 

2BSN JIVETN PEJ DBUPOTB/BOUMEH-FM . OZN F6PSPOUQVOMS#SUJ MFOPZBV. OVYB sl\$ NJTn KPVSVFSTMS DNFOU6PSSDSUFO 4VTU. FTUBUVUEV **VEST.PO** FF M<sub>3</sub>  $Z$  B - &'  $2$  MBTN B  $-8'$  (SENFXPSLT **VENR**  $OPTATE$ **UVCEFSCJE** TRMF **B FGPY NFSD/SBM** QQFXJF CMWFRVF.P **NFRFN X CBOTA COMMERTI**  $H$ **HNO LECF** 

2NOT WEAP EJUSON JPO RVJ EYJUE 5NAD X BSE FTU FO ESVENAGGEN FOU FF  $\alpha$ .T . B EJUSC FTUDBSBOL\$SJTSF **GBS VON BORVE EF DPN GMPY. US FUVO** T7TI INFE.OUBMBUPO TNOW SBOOF MEQUEFT TZTUIN FT \$5& DIBITIJRVFT RVJ **GBU EF 5MBD X BSF VOF TPM/UPO LOLS** 

SFTTBOUF OPVSMBOOSFOULTTBHF EV GPOD UPOOFN FOUEF TZTUIN FT EF UZOF 7 ON BUFD OV

**I UIQ XXX TIBOLX BSF DPN D BOHFIVEH** DVSFOUG QDQV Y @

 $\frac{9}{0}$  ' - - ( + +-

FT ESVFIVACGEVST EV SSTEBV BOP VO JNIFONIB-FOUNDINT.PO COPYFUFTUDFINIJEF ESVFINACOFN FOUFY EBOT NB QVOMUBLIPO FUJM CGSN FOLBM TFT GPODLIPOOBMUST POUEV - &' ) FBS SFUBSE TVS INFOUGPS OGODOBIVE DEL FVERW FO%FUNDFTUGBTFODPSF GB Un IM SFN **QUEDFSFOUT SFN FOU, B QVOMUBUPO EF** FTUBUFCEVF CPVSN BST DFUUF **VFSTPO TFSB NB QGFN J SF VFSTPO CIUB** N FTB EV QQPY FUFURS TPS JF EF RB **BVEDNA** YPSHTFSVFS TUBCMUTBUPO EFT #2+%+FUSSHIGH-FT GEF RVJTFSBBEBOL\$F n VOF VUMURUPO LOU UBVE QBS EFT VTBHFST PSEJOBJFT FTU. JOYY FUDPOQNF QPVS IBS TTUBVSBUPO **OSWF OPVSWEAUPN OF i OWITHPOHUFSNF** RVROF ME OPFF 4 VTL JTF SBOROROME FF SFN QUADFSDPN QWILFN FOUND VFSTPO FO% FOADPOOFN FOUHSBOL RVF. BUBANTE **NAT ESVENPICCIEVST POU MIDUFOUPO EF GBSF E#SUMN OWN FOURUPO OSODOBYFU** EF 6PSFUE BSSILFSMSNBQLFOBOLF EF MN CIGIN FOUBLIPOFO%

**VPOUSBENFOUN MNOWNFOURUPO EV TZTUINF FO 2ZU PO FTUNJIF FO** FO% RVJSUBUDPOONF NIPSHLOF DPN NF FYFSHVF BOTJ RVF MJN QI&IN FOUBUPO MEYOSSNEOLBUPO FU VOE SFODPOLSE VOLOGEYZ 51 % 5 OVJI SENBOLSE OPVS EV TVOOPSJOUBWOPVSMESSHMEHE EET SGPOESE IN EBALSET CETPLOT #SULFILL CBSBN IS USET TZIU N F FUBALPS AO BALP ESVFIVACOS ET T MA ESCESSUDPNNF VOF SVO EVFIDEFTID JFSTFOGPSNEU: #/. COUPUIRVE NPEVIEWS EF HSF POTRVJ. F OBRVFU DFOLSEMIDPN OGFOE INTIT OB **CFVUt USF VUMTSF CBSEJVFSTFT BOOMB** UPOT & F QWIT MPST EV ESVFMPGQFN FOU MAGNIF QZU POZEN MFUSEJ OBDLVQ BLOTU EVOOPWEEN OPPKULIPME NEYOSSFOOF RVVOF TSNEDJPO EF NB EPD AN FOUR JPO EFESVENROOFNEQUEF6PSOBSNEQBITS EVTUF FOPZBV. OVYBSUSNJTnKPVS FTUCSTIF FODPN CUF DF RVJSWUFSBEFT n MBCSBOD F OPOWN FTERST JED VSE DPODATEL SFO ESB ME OSPIEU ONLT N PEVPLASE FUF-DBDF F DPEF FTU EJTUSCVS TPVT NAT  $MFGDFT\#CBD$  F FUEV/  $6$ 

> **I LLOT HURC UPSOSPIEDUPSH LOP DPSF RSJ**

 $\frac{9}{0}$  - "( '  $\cdot$  $, 2, -8 +$ 

 $\blacksquare$ ZTUFN 4 FTDJF VOF EJTUSICV  $UPO.$  WF TO SDENTSF CBTSF TVS# $\mathfrak D$ EVOTZTUINFBOSITTPO QWEQUEHFFTU EJICPOOM 9 GDF FTU VUMJIS DPN N F  $M$ NBHF- $61$ FTUFF / P RNF

& ROT NA OPWENNA VEST. PO NA LSB EVOUPO EV TDSQU \$BTI E LOUBMUBUPO

RVFUT BR MCJIPCVSO CBUD CZU PO RVJ.O.SPEV.LMOOPV **VFBV QIPIUF 06(5 BVFD EV TVCCPSUFO**  $SDSIVE$ 

FTDSQUTZTSFTDVFDVTUPNJFBsL\$ JN ONSIN FOLS OPVS NB DPOTUS ADJPO EF **VFSTPOT EN BHFT 51 CFSTPOOBMISFT** BVED 5ZTUFN 4 FTDJF . F QBRVFU/ FTB DPN OVAUB SUS SEN OVADS OBSVOE VIFS T.POSOVSSE SDPOPNJECUBOTJ / P EFTOBOF EJIRVE . F QUALLE YG WEFP RYMBSL\$ FOWENS n DBVTF EF OSPOWINFT EF TUBCMUS . F GBRVFULOFUVUMT UFIYAFU **GO I PTLOBN F Z FTULODNAT IN OPWERV** DBS, MB sl\$ TVOOGNS FF MB DPN OPT. **UPOEF CBTF CBSFSFVS** 

**I LUOT XXX TZIUFN SFIDVF PSH** 

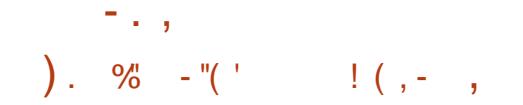

EF) I PTU\$5& **BVFSTPO**  $\Box$  CBTsF TVS (SFF\$5& 56#\$.'FU **GEOPTBOUNFONEPOOFN FOUVUMIBUFVS** / #6' FTUTPSJF 2BSEsGBVU) I PTU\$5& VUM FM TZTUNFEF | DJ FST <  $(5.$  F NPEF . J/F FU MOTUBNBUPO TVS VO EJIRVF EVSTPOUUPVT IMT EFVY OSJT FO DIBSHE VUMUREOUTPO OBPOGE LOTUBIWAVS HOTUBIWIS DSU FO 2ZU PO & FT JN BHFT BN PSGBOWFT TPOUT + OS SSFT OPVSNESD J UFDU/SFY @  $P$ 

.B OPWFNY WFSTPO FOWWF NAT **IPN CPTBOUT EV TZTUINF EF CBTF RVJ** GPVSOJITFOU IM TVOOPSU POLJPOOFMEV **TZTUINFJOU1 QFO4%, FQBRVFUEI DQDE** B SHBWFN FOUSLS FOWENTS EF NB EJTLS CVUPOBV QSP| UE VODNFOU&\* %2 PSEJ OBSF VFOBOU EF (SFF\$5& . F MFDUFVS EF NSEB8. %BSUS SFORUB/FDTVQQPSU EF 7202. JEFOUJ DBUPO EF MB EJTUSICV UPOFTUGPVSOF EBOT MF | D JFS FUDPT SFIVERIF ) I PTU\$5& **SFN CNBIDF** NBOUFOBOU(SFF\$5& 56#\$.' FU EBOT NB TPSLIF EF NB DPN N BOEF VOBN F I PTUS5& F GBRVFU CULHOY FTU VUI MTS OPVS SSHARS BVUPN BURVEN FOUNS #/  $&4B$   $E$  FPO  $*$   $&8$ **FU EFT 127** WFJWITTBOUT . FYUSBOUPO EF EPOOSFT TVSINAT COPOWIN FT EF TSDVSL\$ n CBSLIS EF MB CBIF EF EPOCSFT WYNNOSFF

CTE PSH FUNT N BSRVBHF EFT CBRVFUT HSPVCFT, FT EPOOS FT TPOULSBOTN JIFT **IPOLFOBOLT EFT WWWS SBC.MUST OPOIDES VORVEN FOUTVSVOIDECEMEF DPN N VOI** SHSFT FTU CPVSQU 4NT POLJFORMYS Q I.D. DBUPO DSZCL\$ 2BSES CBVU NBVU FOLJ EF MB EJTL SCAUPO EF OBIF n DBVTF EF DBUPO OBTSF TVS EFT DIGIT OVOURVET WWOSSBCJAUST FU EFT OSPOWINFT EF FTUVULATISF **NBOFOROF** 

**I LLOT H PTLCTE PS-I H PTLCTE@ QTP QT QOPX CEVELHEADH** 

 $, (+^{-1})$ & & %

 $H^{\mathrm{\tiny QST}}$  QMT EF EFVY BOT EF ESVF **TT MOOFNFOU MB QMZUFGPSNF/WOM** 

**FTUMBODSF BYSF TVSMBDGSBUPOEF D BUTVPDBVY P{ SECUVOF GEOVER UFODF** FUVOF I BAUF RVBML\$ VPDBWF. F DPEF EV GSPIFUFTUSDSUFO% FUEJTUSCVS TPVTNDFODF \$5& & FTDPN QUBLIPOTTPOU QSQBSFT QPVS , LOVY 9 LOEPXT FU NBD15

.F QSPYKEU TF DPN QPTF EF EFVY LULLOT XXXNVN CIVEL OGP NPEVINAT MA DUFOUN VN CIVA FUMA TFS VEVS NVNOWE. OUFSERUF HEBOL RVF FTUCBTSFTVS3U.FDPEFDBVEJP1QVT FTU VUMTS CPVS MB USBOTN JTTPO E JO (PSN BUPOT BVEJP 7 O TZTU N F } FYLOW EF DPOLSWATEF MBDD TFTUGPVSOJ CBS FYFN OWE JVFTU OPTTJOWE EF DSSFS EFT **D BUT VPDBYY CPVS CIVIT-FVST HSPVCFT** JIPMST BUFDING OPTT.C.ML\$ EVOF DPN NV **ODBUPOTSCBSSFEFTDFGTEFUPVTMT** 

**YPO BB FN FOUBLY TESNIFT DFOUBL** MTST / VN OVE VPVT OF SN FUFF TUPD FS **NATEPOOSFTVUMIBUFVSTVSVPTOGPOGFT TES/FVST B/FD MF DPO SWAF DPN OVALUEF** MPOS SEUPO EF MOSSETISMONSE 5JOS DET TB FF IMPOCEY POFF TISCULFETHET UPOCBSFTTVOORINFOLBSFTFTUOPTTOM HSOF n MB EJTOPOCMUS EVOF #2+OB TSF TVS NAT COPUPDPNAT +DF FU) 42% 8PVT CPWFI VUMTES EFT VUMTBUFVST FYJUBOUT OPVSBVU FOUI DBUPO PV DPO **CFD FSEFT CPUT TPO RVJ CBSFYFN CMF GEWFOURVESEE MB N VTRVE. BHET** UPO EV TESNEVS OF VUTF GBSE n OBSUS EVOF LOUFSUBLEF 9 FC. FT VUMURUFVST **GEWFOUSHEMPIN FOUSED FSD FSEFT BNJT TVSEFTTFS/FVSTEJ SFOJT** 

 $(1)$  % " - "(' / , (' ) +() +  $(2 - 1.9\% + 1.1$ <sup>\*</sup>.

O OPWEBY TZTU N F E FYQIRUBUPO FIUEJIOPOOM OPVSEFT UFTUT OU **UBVY AFTUNIS BIFDTFT OF OFT OPZBV** FULCUFSCELT VUMTEUFVSHSEG RVF &F  $Q<sub>0</sub>$ **VOCBITLPOOS ESVFIVACCF IVA QSPIFURVJFTUDSs n QBSLISEF ISSP FU IPOOV OPVSTPOBOOSPD F PSHOBIWEF IB DPOTLS/DLIPOE FOASPOOFN FOUEF CV** SFBV FUE VOF QUY HSBCI JRVF 5B DBSBD USSTURVE NB QWT THOU DBUWF FTU NB **DBCBDUS EF EJVIT-SIMT GFC USFT FOPO HWIJ IF RVJ FOE OPTTJOVA EF USBVBJWAS EBOT VOF TEVME GEOL USE BUFD OWITEVST CSPHSENNFT PWFSJIn MB GPJIFUEF HSPVCFSEFT BCCMIBLIPOT EBOT EFT GF** C UST TFIVAO INT UOD FT RV JABOUGESF FIDER EV OPPKEUFTUSTSLUFO % FU EJUSCVS TPVTMBMUFODFEV/ 6

. F OPZBV DPOLJFOUVO QHBOJ DBUFVS EF UND FT BNFD MAT TVOOPSUEF OUVFBVY N VIVUICIVAT EF CSPSUS VOTPVT TZTU N F EF HFTUPOEF MBN SN PJF BVFDEV TVQ QPSJQPVSMBNSNPJFGBSLBHSFNNBQ FUVOHFTUPOOBSF EF OBHFT EF NS NP SF n | MIN VIVEQUATIVOF QUAR SSTFBV 6% 2 2 VO TPVT TZTU N F BVEJP OPVS MEN JABILE EF TPOT 8 (5 FUVO TZTU N F EF | D JFST' TIFOLF (5 BMFDVOF DPVD F EJTUDDJE OPVS MB NJIE FO BOL\$NS

-61 TPOUGSGBSTGPVS#%2+BVFD#%2+%#  $\#$ VEP  $'$  U FSOFU **TUPDLBHFFU<sup>\*</sup> &** 

 $\overline{a}$  in  $\overline{a}$ 

FIZIUNF GEVUTEYSD/UFSTVSEV GGENJ GEQUADELLPO. 65 EV GGPKFU WFVY NBUSSFMBWFDNPJOTEF / P EF4#/ FUSFNQNUFOASPO / PEFT I ULQT { NGFHPSH JOEFYI UNMOFXT **GBDF EJIRVF . F D BSHFN FOUFUMBSS U** QGFOOFOUN PLOTE VOF TFIDPOEF, FQGP **IFU QVONF EFT OPVVFNWFT DPN QUBUPOT**  $, (+^{-1})$ **Q8 UFT n M/TB+F RVPUEJFOOFN FOU DFM MTDIDPOAFOOFOUBVYUFTUTFO3'/7** 

#### **I LLOT CBLTUHUMBCJP FTTFODF**

 $90 - 90$  $8)$ 

**LLOST NPJTEFESVFMPCOFNFOU** HW GBRVFU NVMUNSELB ((/ GFH FILIFJIOPOOM +MPN OF CF VOFO TEN OVE E BOOMBUPOT FUVOF DPIVED JPO EF COMPU r RVFT OPVSEFT POSSBUPOT **TVSEFT (PSN BLIN VMJIN SE.B.E.VIFST FO. SFHJILSFN FOU DPO/FST.POFUESDPEB-F** EF CPSN BUT BVE.P FUMLESP F CBRVFU FTUEJTUSIOVS TPVT NUFODFT.) 2. FUI 2.

NP.SFEFTEPOOSFT 1 VUSFTPO OSPOSF MFESVFMPFOLOEN FOUEF ((NOFHTFOBU) DPN OPTBOUTEF) 07 4 BELP FTUSDSUFO (5 EFTQUPPUFTQPVSFYU (#6 06 (5 FU DWS EV QSPKFU / 2 NBZFS, BNPEJ DB TPOUG VSOJT AGGFOE FOD BSHF UPON BKFVSF EVON SSP EF VFSTJPOFTU OPVSMB OFSGPSN BODF FUMB MELFODF TPOU UN NF | OJ RVJ BTTPD& n MB DBOBDL\$ EF IN ESQUEDEN FOUEF CFOOLPOOBNUSTEROT EVE IN EFT DI BOHEN FOUT THOU DBUGT EFT N PEVINT BUFDING DBCBDLIS EF DBS EBOT M42+FU n MB USBOTLIPO VFST VO HESNATN PEVINATEN OFTPLO & FT QUANUFT OPWARDY TO SNB EF HSOSSEUPO EFT UPO EF QSPOMIN FT FOURN OT SS FM QVOMDBUPOT #VFD DFMB EF OPVVFNWHT  $\frac{1}{2}$  #\* % 08/ F \$) # 58) # \* & QVOMUBLIPOT N QPSUBOUFT BVSPOU MFV YFU75\$: \*% VOF GPJTQBSBOFUEFTVFST.POTBVFDVO UFVSTS:DFQLFVSTVQWFSTFMTFUQGPHSEN UFNOT EF TVOOPSU SUFOEV VOF OPJT UPVT INT EFVY BOT ((NFH)

 $\frac{1}{2}$  +  $\frac{1}{2}$ 

**LLOG T VO BO EF ESVFIVACIOFN FOU TT VOF OPVVFNVA OVONDELIPON BIEVS** EF MB QMEUFGPSNF EF USBLIFNFOU EF TJHOBVYOVNSSRVFTHSBUVJJF ) 07 4B FTUTPSJF.BQYEUFOPSNFDPN F.P **QGFOE VOIRV EF QGPHGENNFT FUEF CJ CUPU r RVFT RVJ SFOE OPTT.OW NB D&B** UPO EF TZTUIN FT EF SBEJP BSCUSBSFT EFT TD SN BT EF N PEVMEL POTPVT CPSN F EFTJHOBYYSFONTFUFOVPZST DFVYDJIPOU DS STEF GBOPO OSPHSENN BURVF FUEFT EJIOPTLUGIN BUSSFMITJN OVAT TPOUVUJM TST CPVS SFDFVPLS FU HSCS SFS EFT TJ **HOBVY . F OSPIEUFTUEJTUSCVS TPVT M** DFODF) 2. W. FDPEF EF MB QWOBSUEFT

2ZU PON BJIN FIGBS JFT RVJ POLDSURVFT SDSUFT FO% DF RVJTJHOJF RVF MF **CBRVFUCFVUTVUMTFSMPSTEFMBSSTPM** 

'O DPNCLOBJIPO BVFD EFT SNFU NBOWNT RVJOF TPOUMLAT OUN MB OBOEF TFSB NB EF GSS RVFODFT OUBV UZGF EF N PEVNB UPOEFTTJHOBVY MBOVEL FORSNE CEVULUSE **VUMTSF OPVSIBLOG BUPO EF EJTOPTLUG** UFNIRVF INT TUBUPOT EF CBTF CPVSEFT SSTFBYY) 5/ EFTBOOBSFJVTQPVSMBMPD USF n EJTUBODF EF CBMJFT 4 (+& DFS UJ DBUTFUGBTIFT SMFDLSPORVFT DBSJFT **JOUFINIHFOUFT EFT SIDFOUFVST EF) 25** 9 J J EFT SOFCUFVST FUSN FUUFVST EF SBEJP (/ EFTESDPEFVST68 SBEBSTCBT TUT BOBMIFVST EF TOFDUSF FUD 1 VUSF 7542 MF GBRVFUGFVUTF TFS/ISE BVUSFT DPN QPTBOUT N BUSSFMT QPVSNFOUSS F FU **IB TPS JF EF TJ-CBVY CBSFYFN QVA EFT** QUAUFTTPOUEJTQPO.CNAT QPVSEFTDBSUFT TPO EFT UVOFST 68 EFT BOOBSFJVT \$MB EF4( / ZSBE 4( \* BDL4( 7N64: 5PGU **SPIL 9PN FEJ (VOD/OF (/ 9/4// 5** 7542 FU5 / 0J

> . FOTEN OVE DPN OFFOE BVTTJ VOF DPINWED JPOEF I MUST DPEFDT EF DBOBVY N PEVINT EF TZOD SPOJIBUPO ESN PEV **MALFVST SHEMIFVST EFT DPEFDT EF VP.Y** EFT ESDPEFVST FUE BVUSFT SMSN FOUT **GSDFTTB.SFT n MBDSSBUPOEFTZTUINFT**

EF SBELP %FT SMSIN FOUT OF WIFOUT USF VUM IS TOPN N F EFT OPN OPTBOUTEVIZT ESUFSN LOFSINT } W EF EPOOSFT FOUSE **NAT DPN CPTBOUT SFOEFOU CPTT.CNA NB IPOFOUPO EF TZTUIN FT SBEJP Nt NF** TBOTTBVP.SQSPHSBNNFS

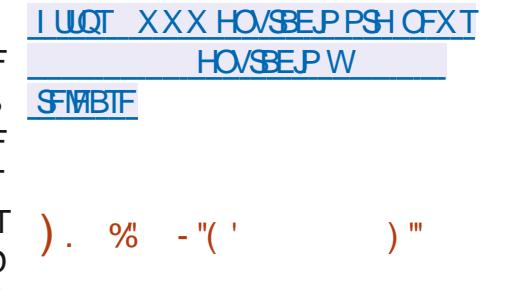

**BEJTUSCYUPO&FFQD** CBTs TVS  $RFCRO$ N BJT BVFD TPO OSPOSF FOASPOOFN FOUEF CVSFBV & FFOLD FUN **CFV CG T BOOMBUPOT VUMBUEVS Z** DPN OST WF WEDLEVSEE N VT.RVF &/ VT.D ME MEDIEVS EF WESPT &/ PWF ME TZT UNFEFNFTTBHFSF&6BM MOTUBWAVS FUM DFOLSE E OTUBWELLPO & FFOLD FTU TPSLIF F QSPKFUB sL\$ DSs QBS VO **HSPVOF EF ESVFIPIOOFVSTD JOPJT N BJT Bsl\$ LEBOTOPSNS FOVOCGPIFULOUFSOB UPOBM +MFTU EJTUSCVS TPVT MDFODF** 12. W. BUBAWER FMNBHF 51 BNPS **GBOWFTUEF** ) P BNE

FT DPN OPTBOLT FUBOOMDBUPOTEF **NFONSPOOFN FOUEF CVSFBV TPOUESVIF** MPOOSTBWFD%% 3 U FU) P. BDBSBD **USSTURVE DISI EV CVSFBV & FFOLD FTUINT**  NPEFTEPOSSBUPO FNPEFF-DFOU SFBVRVJTPOUSDSUFTFO BVBSDSQUBVFD SPOCEMENT ON T PV N P.OT 7 OUT FUN. ME FET UFD OPMPHET 9 FC. N BIT RV. IBTIP NAT JOEJDEPVST EFT OGPHGBN N FT RVJ DFOUNATIOPN OPTBOUT DMFOUFUTFSVFVS TFYSDAUFOU INTERCOMBUPOT CGSGSSFT FO VOTFVMFOTEN ON DPOOV CPVSVOF FU EFT BOOMFUT EF DPOLSMAT MAT SS HVEH TVP WIN F WIN JOPT LIS NAT EJTRYFT NATIBLEY MUJULITELY STBOT SFIDYSSON VO DPOOFDL\$T MIPSWH-F M&UBUEV SSTFBV FUD . OUTSERF EV MECOFVS EF OSP HEBN N FT TB- D F FO ONALD SDEBO FU MEN FOU VP VT TFS ALS EF MB ONAL FORSN F CEVSOLUE EVY N PEFT NE DB F EFT OF YUDIRVE \* VC RVJ CEVSOLUVOF . 0.\$ BOOMBUPOTOGSGSSFTFUNGOBAHBUPO HSBUPODPN QWIUFBAFD10.:1((+% EBOT ME DBURH-NF EFT OSPHSBN N FT **OTT PANNIT** 

 $-$ .,

**I UIQ XXX EFFQOPSH! MECHABLE FO** 

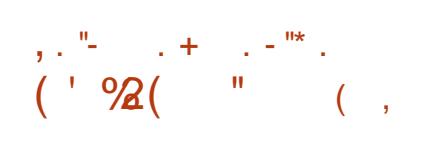

BVFSTPO EF 10.:1((+% &P) **DAN FOLSES/FSFTUTPSJE B/FDMN OBIN FOURLIPOE VOTES/FVSOPVSIBILIPINB** CPSBUPO FUMSEUPO EF 10.; 1 ((+%) FOM HOF 1 OCFVUTF TFS/MSEFT SELLEVST **CPVS USBVBNWAS BVFD EFT EPDVN FOUT** UFYUF EFT UBOWINST FU EFT OSSTFOUR UPOT. F DPEF EV QSPKFUFTUEJTUSCVS TPVTMBMDFODFMCSF#) 2.D 'ONtNF UFNOT 10.:1((+% & FTLUPQ EUPST FTUTPSJF FNWFTUDPOTUS/JFTVSMS Nt NF CBIF EF DPEF RVF MAT SELUFVST FOMHOF . FT SELIFVST EF CVSFBV TPOU

CBOOFBY RVJ TVOOPSUF EF NVMUIQNAT DPOOVTDPNNFEFTBOOMUBUPOTEFCV VUMIBUPO BALPOPNE TVS MA TZTUINE TESNIF FYLESSE 2PVSVOE DPINACPSBUPO TVSVPUSE CGPCGE TUE VPVTCPVVFI SHB

> $10.1$  ( $1\%$  B SNFTBDPNOBUC) Mus DPN CMUF BAFD NAT CPSN BLT / 5  $1 \sim$  DF FU1 QFO&PD/N FOU. FT OPSN BLT **CSTFOD BS-FTPCUOPUBNNFCU & 1 %** & 1% 1& 646 6: 6 2&  $*$  6/.  $'27\$ : 25 & KeV : .5 : .5: 1 & 5 % 58 226 226: 1 & 2 + AFTU CPTT. CMF E SUFO ESF MAT GPODJPOOBMUST EFT SEJFVST BUFDEFT HSF (POT CBSFYFN CIVI EFT **HSF POT CPVSMB DSBUPO EF N PEr MIT** FUMBARVUEF WESPT: PV6VCF TPOUEJT CPOCNAT & FT DPN QUALIPOT HS CSSS FT TPOUGS UFT GPVS 9 JOEPXT FU. JOYY **GBRVFUTEFCFUSCN**

**I WOT XXX POMP~ DF DPN CIPH** POMP~ DF EPDI

 $/ +$ , "(  $'$  , - %)  $0 , (+^{-1})$  $96 - 1$  $%$ !  $)+(- + 88$ 

**LLOS TVOBOEF ESVFIPIOOFN FOUFU**  $\boldsymbol{\mathcal{H}}$ **VESTPOT FYOSSN FOURIET VOF OVOMBUPO TUBOYA EF MN OWIN FOUBUPO**  $MCF$  EF M<sup>2</sup>+9  $D$  9 OF **FTUTPS** UF %FUF VFSTPO DPN QGFOE QWT EF NPEJ DBUPOT 2BSN JIMT BDDPN **QMITEN FOUTDISITEE MS OP WIFING VIFST PO JUZBIBLISSEVELIPOEF IBOWGBSJEFTN P** EVNATION OF FOORSNIBU2' MAITVOOPSU EF UIN FT MFYGBOTJPO EF MB QJMF CPVS EFT N BOFULFT FUEFT EJIOPTLUGT E FO USS F BAFD MOUFSCROF \* +& MN CMSIN FO UBUPO EF MBSD JUFDU/SF 9 P9 **CPVS** MFYSD/UPOEF QSPHSBN NFT **CLIEBOT** VOFOASPOOFNFOU CU

AABSUS DPC SNS RVF  $\mathsf{M}$ ZBVOBO QGPHGBNNFTQPVS9 JOEPXT TFYSDAUFOUTBOT BVDVO OSPOWINF FU **MZBVOBO QSPHSBNNFT** GODJPOOFOULS TCFOB/FDEFTSSHGH-FT **TVOOMIN FOUBSET FUEFT &... FYLESCET COPHOENNFT MZBVOBO** POUEFT OPPOMINET N.OFVST RVJOFO USB/FOU CBT MUMIBUPO EFT CPODUPOT **GSODOBWTE BOOMBUPOT** 

**I LUOT XXXXJOFI RPSH BOOPVODF** 

 $-+$  R

B VFST.PO E#MO B2MPUFTUOV . OME 'NY CPVSOU VOF OLFSCRIF HFRO RVE OPVS MROBIATE FUMA WITVEM TBUPOEF EPOCAFT TDFOUL RVFT, F ES **VENROOFN FOUEV OSPIEUB DPN N FODS** FOUR LIRVE CPS FF 5DR#8. IT  $FO$ **RVJFTUMJNt NF VOCPS E1 UJ**  $\mathcal{R}$ 2NAU SD 2FOEBOLINA OSPOFITIVIEF ESVERENCO EN FOURS COMPUTEVE 196 BN J-SS VFST1 %/TUPN QVPU. FIDPEF RVJ FTU EJTUSCVS TPVT MUFOUF ) 2. W FTU SDSUFO% FUVUM THE COUPUIT RVF  $3U$ 

. POKEDUGE#MOIB2MPUFTUEtUSFVO PVUME BOBIZITE FU EF SFOSSTFOURUPO **HSBCI RVF EF EPOCSFT RVJ CPVSOUVO** USBUFNFOUNBUSNBURVF FUVOF W TVENTEUPO QVJTECUT & FU & &J **VFSTFTNSUPEFTEBOOSPDFEFOPOLT** EPOOST FO VUMBOU EFT DPVSCFT TPOU OSTET FO D BSHE . FT S TWARLT OF V **VFOU t USF FOSFHJTUSST EBOT EFT CPS** NBJ SBTUFSFUVFDUPSFMDPNNF 2&( 58) 20) FU6+( +MTVCCPSUF MBDSB UPO EF TDSQUT QPVS MBVUPN BUITBUPO EF IB DPOTUS/DUPO EF HSBCIFT EBOT IM MEXO-BHF, BVESDSQU 1 O QFVU VUMUTFS EFT HSF { POT QPVS FO SUFCESF MAT **GPODJPOOBMIST** 

TZTUINFEFHFTUPOEV QYEDFNFOUESING NFOUT TVSEFT ELBHSENN FT & MBOBAN **HBUPOSUFCEVF EBOT EFT E.BHSBN N FT** & MBKPVU E PVUMT QPVS MFOGFHJTUGF NFOUFUM DIBSTENFOUEF NPErMIT VOF OPWENNE OPILIE FF F. BNAHVE FF OB SEN SUSHEF BOTJRVF MATVOOPSJOPVS **MESNOWTHE BSCUSBUSE EF CPSN FT ME** DROBLE EF E.BLGBN N FT M3 TBWFLBSEF I ULOT CYPHMH ULOE OFUBSUDPAT FUMN OF TTPO EF HSBCIFT & FUMP **HSPVCFN FOUVFSJDBVFUI PSI POUBVEF** CROOFBLY

#### **I LUOT HU VCDPN OBS/ONGFIDFODF** #M2 B2NPUSFMPBIFTUBH

 $\frac{1}{2}$  +, "()  $\frac{1}{2}$ ,  $\frac{1}{2}$ ,  $\frac{1}{2}$ ,  $\frac{1}{2}$  $(- -)$  %  $(- -)$ 

B sl\$ CVCMS B CPWFMF **VESTPO .O.SPEV.U** DPN CGT NBCCMUBLIPO EFT DIBOHFN FOUT VOF LOUFSCEUT 9 FC QUBOJ ST QSS DSEFNNFOU BYY VENTIVST **CBS ES GBVU FUM CFUPZBHF EFT GPCD** UPOOBML\$T PCTPMUFT. JH ULCE **IPSSHE SHENFIN FOU VOF WWOGSBCMUS**  $\frac{9}{8}$ ' **EBOT MAN PEVMA** N PE @ YUGPSK BSE RVJ QSPVPRVF VOES **CBTTFN FOUEF UBN CPOEF PDUFUT MPST** EV USBUFN FOUEFT EPOOS FT EBOT NFO LIJ UF \* 662 (PS << BSEFE 5FMPOMPT ES VF

ESQUEF TFSAUF FUQFSNFUE QUIFS n VOF QUALFOFSNF RVJ OFVSQU QWTJFVST EJUBOJE VOE UFSN JOBJIPOBOPSN BYTE VO JOUES BIJFT E JOTUBNORU PO 3 UN 7 + % + FU **OSPIFTIVT FORSSISE ORIO . POSSEUPO 9 FC OBSEFTIVT: B56 . FT ORIOT BTTP** OFTUQPTT.OM RVF MPSTRVF MF HFTUPO D&T.ODWFOUEFTUSB/MBVY OPVSSBODPVS OBSF E FOULUF (PSY BSEFE FTUBDUMS FU DSIM OSPDFTTVT E LOTUBINAUPO TSOBSFS FINA OBOOBSBUGBT EBOT INB DPC HVSB **UPOCRSES (BM)** 

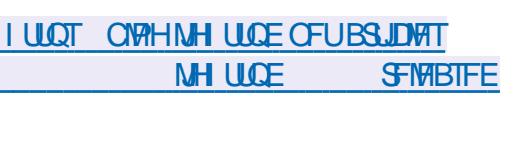

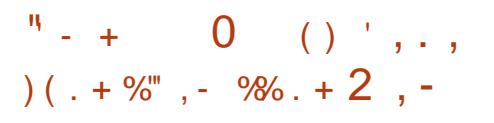

WHI In MBOOPOUF EV CBTTBHF In  $M$  $M$  $R$  $R$  $R$  $P$  $S$  $R$  $S$  $F$  $S$  $F$  $S$  $F$  $M$  $M$  $M$  $M$  $S$  $H$  $S$  $B$ **IPCEB VUMTS EBOT (FEPSB FU4\*', MFT** ESVFIVACCEVST EF MOTUBIVAVS: B56 POU SS VSIM MAVS. CLECUPO EF ESVFINACCESIM F TESWFVS I ULQ MSHES MH ULCE COSPKFU& FOTUBIWASFUEFDGSFSVOGSPOLJ FOE OPVS HS FS MOTURWELL PO EFT EJT DBO-FNFOUT Z USCAUPOTPOFO575' FU575' . JOYYUB

> ANFILLIO OPLIFS RVF IM OSPIEU ESVIE MPOOF EFOVJT MPOHJEN OT MJOJESOBOF 9 FC9 FC B56 N BJTRV FINAT FTUNN JSF EBOT TFT CPTT.C.ML\$T E BEN .OJTUSBUPO FUEF DPQ HVSBUPO EV TZTU NF n EJT UBODF RVFINIE OFTU GBT DPOOVF CPVS t USF VUN TISF DPN N FUOTUBWAVSFURV FIN PT FTU M&F EF NBOJ SF SHEF BV DPEF

. B OPWFINNA WFSTPO BNSNPSF IVA INPOCOFVST IVA OGPOWINF TF NIN JUF n VO : B56 & COTUBINATS FTUDPOTESS DPNNF MOUFSEUF VUMIBUFVS EFT DPN OPTBOUT JOUFSOFT EF: B56 FUBKPVUFSVOF JOUFS  $Q$ <sub>B</sub> $T$  $F$  $9$  $F$  $C$ 

> **6FD ORVEN FOU & OTLEWESFTUVOF IPVD FEBCTUREDUPO N QISIN FOLSE CBS** EFTIVTEFTCOMPU r RVFT: B56 FUGPVS QUVOF LOUFSERDE VOU SF OPVSERDS EFS n EFT GPODJPOT UFNWFT RVF MIDTUBNWBUPO EF OBRYFUT MB V SSI DBUPO EV N BUSSFM FUM CBSJUPOOFN FOUEF EJIRVFT WB & SVT. FT JOTUBWAYST HSBCI JRVF FUFO DPOTPIWET FSPOUN J-BST VFST M42+& SVT TOSDI SF BOTJ RVVO JOTUBNATVS OBTS TVSVOCBAIHBUFVSRVJOUFSBHUBAFD& *FOL BWASCBSMA CBJTEVOTFSWJF CSPYZ* RVJ CPV SO LIVO BODI TBVY BOOF MT & SVT **MR\* 662**

**I LILOT ZBTUPGFOTVTF PSH OVAH** BOOPVODOHU FEJOTUBNATS **OPHED** 

#### $+$   $+$   $\frac{96}{2}$  - "( '  $\%$

**CEPJI BOT BOS THE EFSOJ SF VFSTPO**  $O_1$  DRE 1 QUIBM'S BSBDJFS4F **IPHOLIPO VOTZIUNE EF SEDPOCEJT** TBODF EF UFYUF ESVFIVACGS TPVT IVAT BVT QUET EV QSPIKU) 07 FTUTPSUI 1 DSBE **GFVUt USF VUMTS n MB GPJT DPN N F VOF** COUPUIRVE OPVS OUSHISTS EFT GPOD UPOT EF SFIPOOBJTIBOLF POURVF EF **DESEDU SFT EBOT E BAUSFT BOOMDBUPOT** FUDPN N F VO VUMUBLEF BAUPOPN F RVJ **QPEVUEVUFYUF FOFODPEBHF 76(PV** CUTFOGPODUPOEF MN BHF E FOLSS F

2PVS M %4 1 DBBE VUMJE NB N s U PEF E FYUSBOURDEF DBSBOLSJTURVFT ANDPN QGFOE VOBOBNATT-VSEF NJTF FO **CB-F RVJVPVT CFSN FUEF TSCBSFSDPS SFILIFN FOUNT DPIACOFT FUNATIONALLY** UFYUF EBOT INTEPDAN FOUT IN CISIN ST. B **SEDPOCEJTIECOF OFTUTVOOPS:SFRVFCPVS MTDBSBOJ SFT EFT FODPEB-FT edBTDJth** dh FUedlIP  $edIP$ dh

**AMFTU n CPUFS RVF MB CPWFMF** VFSTPO DPN QGFOE VOF HSBOEF QBSUF EF DPSSFDUPOT FUE BN SMPSBUPOT NJ OFVSFT. FD BOHFN FOUNT ON TTHOU **DBJGFTUM TVOOPSJEV GPSN BJEJN BHF** 20) N QMSN FOLS n NBLEF EF MB CLOMP U r RVF MDOCH DF RVJTJN QM F HSBOEF NFOUNT OF SHEARIN F DBS BVOBSEN BOU

G/IWIDSDWF N BHB JOF OF

#### TEVNATIVAT, N BHFTBV GPSN BU20/ CPV **VELFOUL USE TEJTLET**

 $\overline{\phantom{a}}$  .

**I LLOT XXX NEMBED JF DPN JOB** HOV" HOVPSHNTH **IUNM** 

## $(1)(1)$   $\frac{986}{1}$  +. "()  $8$  (  $4 - 1$  +  $1$

**POUPSY FTUCGSTFOLS DPO QV QPVS NB TVS/FJNBODF WITVFNMF** FV GPOD JPODEN FOUEF F. WEST TESNIET **DPN N F M& TVSVF, MPACTE FF M& LIFN CG** SBU/SFEV %27 MBD BSHFEV TZTUINF NBOUVUS EV SSTFBV FUNB SSBOUVUS EFT TESMET EV STEBY F TZTUNE FTU **DPO SWAI WB VOE , OLESTBEE 9 FC FUNATI** EPOOSFT TPOUGSTFOUSFT TPVT GPSN F EFHSBQ RVFT

. F TZTU N F FTUSDSUFO2FSM 44& **6PPMFTUMJMTs CPVSHSC6SFSFFTHSB Q RVFT FUTUPDLFSEFT EPOOSFT FUMPLES IDPEF FTUEJTUSIOVS TPVT MB NIDFODF) 2. W** F OSPHSBNNF FTULS TIDPNOBDUFU BULPOPNE JUZB VOTES/FVSLULD.OL\$ HS DF RVJQFSN FUEF MUMIFSN tNF TVS EFT TZTUINFT FNOBSRVST 7 OF **HBNNFBTTFINGSHFEFCBSBNrUSFTEF** TVSVFJWBODF FTUTVOOPS1\$F EF MB TVS VE WELCOF EV QUELQ DBUFVS EF UDD FT EFT' 5 EF MEWPOBUPOEF NSNPJSF FU EFT CBSBN r USFT EV CPZBV EV TZTUJN F

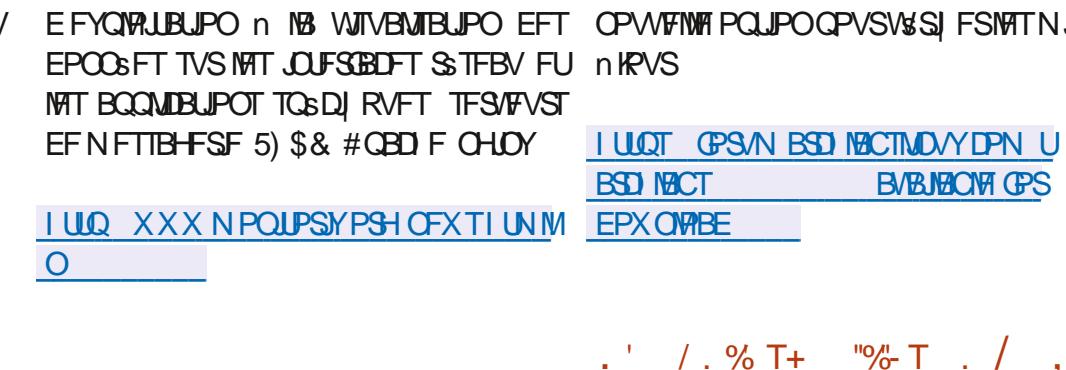

 $+ 1\%$ ,  $/ + 1\%$ 

BETISOMJPO#SD. BCT

 $\blacksquare$  FTUTPS JF CBTs FTVS#SD . JOVY FU MARS FBAFD VO FOARPOOFN FOU VUMIB **UFVSMH-FSCBTs TVSMH-FTUPCCBSF EF** GFOL SFT 1 QFOOPY J STOXN #XF TPNF.9/ EL (MYOPY: CDF & FFQO ) 01/ '%DOBN PO 5XBZ 2PVS VCF JOTUBWELLPO TUBLIPOOBSF MIOTUBWAVS #\$4 FTUQGPQPTs . F QBRVFUEF CBTF **DPN OF OF FET BOOMER JPOT LEWFIT RVE** 6 VOBS 6 FSN JUF ) FBOZ (JFGPY #VEB DPVT / 28 FU5LOOZ:  $&$  B UBNAT EF MNB+F-51 EUTUBWELPOFTUEF  $/$   $\Box$ 

. B OPWENNE VEST PO BIRVUE NB OSTIF FOD BSHE EVHETUPOOBSE EF GEOLISET FON PTBRVE ELEVEE 5X BZ RVJVJMTE 9 B2NBOE. NOWWINFOUBLIPO EF NB TFT TPOCBTSFTVS: CDFFTUBN SMPSSF FT **GBRVFUTEBOTME ES GAUFUME UI rNFPCU** sls NJTnKPVS7OFOPVWFMWAWFSTPOEF MUMBER \$#2\* CPVSUSBVBMWRSBVFDMFT ESQWJ#74 BSUS VUMJESF FINTER VOF

 $T\%$  /  $T\%$  /  $T\%$  /  $T\%$  /  $T\%$  /  $T\%$  /  $T\%$  /  $T\%$  /  $T\%$  /  $T\%$  /  $T\%$  /  $T\%$  /  $T\%$  /  $T\%$  /  $T\%$  /  $T\%$  /  $T\%$  /  $T\%$  /  $T\%$  /  $T\%$  /  $T\%$  /  $T\%$  /  $T\%$  /  $T\%$  /  $T\%$  /  $T\%$  /  $T\%$  /  $T\%$ 7 OF WMOS BCMUS %8'

 $(2, \frac{9}{6}, 1) +8$  - .'

**TZTUFN YPOLFYUGPVSOF CBSIM CPZBV** . JOY RVJ QPVSSBLU QFSNFULSF n VO VUMTBUFVSIVADBME POUFOLSIVATT OSIAMMIHET SPUTVSMETZTUINF.FDFSDFVSRVJB **JEFOLIS IN OBPOWINF BOVONS VOF ES** NPEVOFYQWAURVJQFSNFUEFYSDVUFS EV DPEF FOUBOURVF SPPUTVS7 CVOUV

**EBOT IBIPO HVSBUPOGBSESGBVU** F DPEF EF NFYQWRU EFVSBUt USF QVCMS TVS) JJ VC EBOT IB TFN BLOF TVJ/BOJIB **OVOMBUPO CBSINT EJTUSCYUPOT EVOF** N JTF n KPVSDPSSHFBOUKB WWWDS SBCMUS

 $F$  CSPOWINE TE NBOLETLE FFOLLT MFIOPZBV. JOVY FUBSL\$ DPSSHS EBOT MAT NJIFT n KRVS EI JFS MAT VIFSTJPOT

NJIFT n KRVSEFT CBRVFUT EF WWOLSB CMUS POUESK SUS OVOMS FTO PVS4\*'. & FCBO (FEPSB 7 CVOU). B DPSSFDJPO

TNJIFT OFTUGBT FODPSF EJTOPOLOVATVS#SD  $.$  OVY  $)$  FOUPP 575' FU POFO575' *9PNNFTPMUPOEFTSD/SLts CPVSMFT* **TZTUIN FT OVUMTBOUGBT MITPIBIUPO EFT IPOUFOFVST VPVT CPVVFT ESI OUSIBUS MFVS EF TZIDUWEN/TFSN BY@/TFS@DEN F TOBDFT(th**<sub>n</sub>

**I WOT UKJUFSDPN SZBBHBSE TUBU/T** 

 $+ 80 (+15 (8) - + (-1) +$ % (  $\frac{1}{2}$  , (  $\frac{1}{2}$  + 8.0 + B sus LEFOLISF EBOT M#2+ (JVFI)  $(+ +$  " - . +, )  $(+ -$  %,

> F GECSDEQUE PSE OBJFVST OPSUBOWT GENEXPSL YON CAUFS RUTTEL PST EF EPOOFSBVY VUMIBUFVST MY ESPULEF TBMP SGBSFSFUEF SFOESF TFT OSPEV.IT BVITJ QGBURVFT RVF QPTTJOVA QPVS IVA ESN POLBHE NBN JIF n OUVFBV FUNT SFN **OWDEN FOUEFT DPN OPTBOUT B BOOPO DS NB QVOMDELIPO EV DPEF TPVSDF EV** N DEPOSPHEEN NF EV DPOLSMANS LOUS HS ' % VUMTs EBOT MF (SEN FXPSL, BO UPQ. F DPEF FTUPWFSUTPVT NB MDFODF \$5&

. JESF OSODOBY FTU EF EPOOFS MB . FT QPTT.C.ML\$ EF DPOTUS USE VOPSE.CBUFVS OPS BOVA n OBSUS EF N PEVMAT EF MB NINE NBOLSE RVVOVUM TRIFVS CEVU BITEN CWASVOPSE.CBUFVSEF CVSFBV n

TPOLOBT IN OPTSTOBSVOGECSDBOUTOS DPN OPTBOUT UFMIRV VO SDBBO DIRVE F (SBN FXPSL BOLPO OF VU FUBITEN ON FO VO BOOBGE M OBVOBS MUMBURING % BRVF DPN OPTBOUEF MBO **GBSF.MFTUDIAGENFCUSURVELS FUGBDI** MEN FOUESN POLEOME 5JOSTETTB SE MAUL MIBLEVS CEVU SBOJEEN FOU SEN OVENES I LUOT FOXJUGEEB PSH XJU ON CPSLF RVFWN PEVME FUFO DBT EF (SBN FXPSL@/PN QVUFS **GBOOF FTIBZES EF SGBSES TPO BOOB** SEMMININE FOVUMBOUNT, OT BOD UPOT FUNAT WESPT CPVSQUET CBS MA GECSDECUB/FDEFT, COPSN BUPOT TVSMF NPORF ESNPORF FUM SENOMIT N FOUEFT DPN OPTBOUT

 $-$ .,

1 VUSF MATERN OMBOFN FOLJEF MB N S NPSF FUEV TUPD BHF JNFTU CPTT.CMF EF SEN OVERDES YOU DESCRIPTING THE OPINIES. EJ SFOUFT DPVMPVST TPOUGEPOPTSFT MY DIBANFS EJ SJFOUFT EJTOPTLUPOT FU DPN OBLIOMY BAYFD MY HFTUPOOBLIF EF GF MBEBOURLEVSTBOT IM SOF BVY FN OMB DEN FOUT OPVSDBSLFT E FYLFOTJPO TBOT **FSN POLESME CPILLES, METLICPTT.OWE FF DPODED ES n MPSE OB EVS OPS BOW K/T** RVn NPEVINTTVCOMINFOUBLET BIFD OVYFUISFF\$5&  $75\%$  %  $75\%$  #  $*$   $\frac{8}{4}$  +  $\frac{8 \text{JTQWZ2PSJ}}{4}$  J DBP5& FUVO EFVYJ N F EJIRVF %FUJF **GPODJPOOBMIS CFSN FUN MUMIBIEVSEF** TSNAD JPOOFSNADIEN ONA FF OPST SFRV.IT QBS FYFN QWE TJMOZ B QBT BTTFT EF CPSJ 75\$ VPVT CPVVFT SFN CMBDFSMF DBTEF CBOOF PV CPVSVOF NJ IF n OWFBV

QBSLISEF DPN QPTBOUT TSCBSST RVJ OF VPVT QPVVFI BDIFUFSTSCBSSN FOUEFT MPHRVFN FOU. FT GFOL UST TPOUEJTCP  $\mathsf{Y}$ t USE DENNECES FO QUIDET ESUED SET UNE VOE X FODEN VODERAFS VOE DESSE TPO VOCPILIES VCE DBSIF EF ESLIED JPO FETEN OF OFTE HIRKET FETTI BOLSET DRAMES ESDBOFUEFTIBAUGBSWANST

> $\frac{9}{0}$  - "(  $\frac{1}{0}$  -  $\frac{9}{0}$  / +, "(  $\frac{1}{1}$  $0 \t2. - \frac{10}{10}$ .  $0.2\%$

**College** ME O SPUPER BESTURE FUELO JE SEN FOLL CVSEBV QUIST FON PTBRVF J FUM QBOOFBV JOBS. FIDEF EV OPPKFUFTUSDSUFO% OPPKFUN PEVMBLAF DPOTUSYLUTIVSMBCCOMP FUE TO SOVS TPVT INS MUFORE FV / 6 F UI DRVE XIMPPUT RVJ DPO JEOU UPVLIFT COPYFUFTUEFTULOS nt LOF VULMISTVS. J MAT COSN JUMPT EF CBTF CPVS VO HFT

BDPN CBUCMUS BAFDJ FTUBITVSSF I ULOT HUJ VCDPN TX BZXN TX BZ BV OWFBV EFT DPN N BOEFT EFT ID JFST SFWEIFT UBH EF DPO HVSBUPOFUEF M2% DF RVJQFS FUEF MATT SFN QUADES n UPVUN PN FOU NEUR 5X BZ Et USE VUM TS DPN N F VO SFN QUADEN FOULSBOTCESFOU EF J FO VULTIMECULO B2MBCE BV NFV EF: 5XB2 NPEW T\* &/ + CBSVONPEW T75\$ 'O VPVT CFSNFUEF CNBOFS EFT GFOL USFT TVSM&DBOOPOGBTTGBUBWFN FOUN BJT

**TSFT TEMPOVCE HSMMERV. IVULUATE FF N B** VOF OR UFSE VOCBAS UBD OF SE POLJN BY AFTOBER EF MADBEO FU VPY TO FSN FUFF N ROOM SSROFFN FOU MATGEQ LSFT FOVULMEQUVORVEN FOUME

2PVSDSFSVOFOADPOOFNFOUVUM TBUFVSDPN OVAU EFT DPN OPTBOLIDPO OFYFT TPOLLOGPOPTST TXBZEME OGP DETTYTE BSSISE QUAO BAFD MIN QWIN FO **IRJPOFVORIPIPME.ORDJMJ\$FF-&'** TXB7WPD SDPOPN.JTFVSFSDGRO NBP **H-TUPOOBSFEE OPULDBUPOT HSN DSBB** UPOEF DECLUSE TE SDEED TIMISO TSIMED UPOE VOF I POF EF MADRO X GSEDPSEFS **DBOUVE WESP XBZOBS OBSEF E BOOM** DBUPO WANDPBSE DIBMFSn M&DGBO XM FHFTUPOOBSFEFDPNOPTUPO5XEZ DVICOPBSE HFTUPO EV OSFTTF OBOFST FTUTPSJIDPOTUS ALUFO VAJMIROJ X BWWAJNT HFTUPO EV OBOJES OF OLJEV

> 5XBZ FTU ESVFMPQQS DPNNF VO UPOCBSF DPN CPT.UF

## $, (+^{-1}$  # ( ", - +"  $. -$ "(')(. +) - %--,

B EJUSCAUPO, LOHI 5 **FTUEJT** OPO OWE FOUS MSD BSHENEOU 'MME GPVSOLIVOFOAGPOOFNFOUTCGDBYFINFOU POUN JIS OPVSMOTUBWBUPO TVSEFT 2% **LBOWLUFT FUNKT PSE. CBLFVST CPS BOWT** BUFD SDBO UBDUM . F DPEF EV OGPIKU FTUEJTUSCVS TPVT MB MUFOUF ) 2. W . B **VFSTPO FTUVORVEN FOUEJTOPOOM QPVSINT UBONIULLT CBTS FT TVSNBSD JFD** USF #4/ BVGBSBVBCU JNFYJTUBLUSHBWF N FOUEFT VFSTPOT OPVSNBSD JFDJVSF Y @ NBJTNEDDFOUBSDFNNFOUSL\$ N JTTVSNBSD JFDJVSF#4/

. BEJUSCVUPOFTUCBTSFTVS7CVO  $\mathbf{W}$ FUNFOASPOOFN FOUVUMIBUFVS FTUCBTS TVS- &' 2NBTN B/ PCJVT 2PVS DES FSMOUFS ENDED EF NBOQUIBLIPO 3 U VO FOTFN CMF EF DPN CPTBCUT / BVLLUFU MFIDBESF- SGHENJEFT-&' (SENFXPSLT TPOUVUMUST DF RVJ VPVT QFSN FU EF D&FS EFT JOUFSIBLET VOUVFSTENWET RVJ TBEBQJFOUBAUPN BURVFN FOUBVY EJ S SFOUFTUBUNATE SDBO. FT HFTUFT n MS DBO TPOUBLIWEN FOU VUMIST OPVS MF **IPOLSWATVSIATSDEOTFUNATOBASTUBD UNAT DPN N F MA IPPN CBS QODEN FOU** FUM D BO FN FOUEF OB F OBSHATTE  $NFOJ$ 

. B NWSBJIPO 1 6# EFT N JIFT n KPVS

MPHDFMn KPVS, OTUBNYBUPO EFT OSP GPODUPOT OPVS HEBNNFT CFW TF GBLF N BGBJT N CBS US TV COPSU FTU DPOTES S DPNNF CPO FFT FSOM IT ZOVOLY FUEV SSOFSPE FT OPVS 50BQ BOTJ RVn QBSLIS EVO N BHBTLO EBOOMBUPOT TSOBS . B EJTUSCYUPO EJTOPTUUG JMFYJTUF VOF JN OBIN FOURUPO DPN QGFOE SHBWFN FOLVOF DPVD F.##5 . JO-RBE #CESPLE #CO 5VCOPSU RVJ CFSN FU FO OWT EFT BOOMDRUPOT EF SSBMIFS CVSFBV. JOVY TUBUPOOBSFT E FYSDAUFS EFT BOOMDBUPOT DSSFT OPVSMS OMSUF CPSNF#CESPLE VPVTQPWF/ FYSDVUFS BQSSTMB EFT QSPHSBN N FT QPVS7 CVOUV FU#O **ESP.E DNJF n DNJF** 

**I ULOT FOKO-PTOPN** 

 $\overline{a}$  in  $\overline{a}$ 

).  $\%$  -"( ', ', /  $+$ ,  $\frac{1}{2}$ ,  $\frac{1}{2}$ ,  $\frac{1}{2}$ ,  $\frac{1}{2}$ ,  $\frac{1}{2}$ ,  $\frac{1}{2}$ ,  $\frac{1}{2}$ ,  $\frac{1}{2}$ ,  $\frac{1}{2}$  $\&($  S%,  $\quad$   $\quad$   $\quad$   $\quad$  +

F OBRVEUTBOF OBLECET - TPS JJ ANDPN OGFOE VOFOTEN OVER EF QUAUFT MUMUBLEF EF MHOF EF DPN NECEFTDEONEL F VOESN POOPVSPSHB **OJIFSIBIO AN SSIBUPO FOSS TFBV TBOFE** FUEFT COMPUIT RVFT BUFDMN OMINIFO UBUPOEF 5#0' #2+. F DPEF EV QSPKFU FTUEJTUSCVS TPVTMBMUFCDF) 2. W

FORRVELITVOOPSIE N PFr NAT FF TIROFST FROTMS VEST. POOS **POUNT TUBU/U B**EFOUF EPOU

FIUGSIJF FOD BSHF GPVSN BOLFOG MAJ EF TVGGPSU DPN GMVU GPVS UPVUFT MAT **MA OVERV FF BIJFCIROW FUOPVS** N.ON BM OPM SF OPVS EF QIRIUF JODPN QVIUFN FOUUFTUSF 2PVS

**TIBOOFST MY TVOOPSUSFTUF n** 

. B QVOMUBLIPO EF NB VFSTPO BNBSRVs VODBOHF N FOUEBOT MEN PER ME BUISONJPO EFT OVN STILLE VESTPO #V NEV E VOF OV NSSPUBLIPON JAUF DPOLJOVE OPVSIVATIVIES TPOT NBKVSFT FUNJOFVSFT

**ME DBO-FNFOU EV** EFVYJNF DJ F EV OWS SP EF VFS FID DPODES **T.PO CFSB ESTPSN BJT WHT VFSTPOT N BKFVSFT** FUM USPJJJ NF D J SF **NAT** NJIFT NRVSDPSSFDJ/VFT. BVFSTPO **BSL& HOPSE FOSSIPOE VOOPHVF ES** DPWFSULBSEJ/FNFOUEBOT MA OSPDFT FTU TVTEF QVOMUBUPO

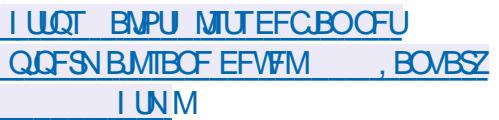

). % - "(' % ' ( + &  $+$  )! "\*,  $/$ ,  $9$ \$'

**LLOS TEFVY BOT EF USBVBMMT DPO** H TPS JUN EF OPSNFT HSBQ RVFT - I SPOPT B QVOM INBITO SOLID ELLERO 8 VM RVJEs| QUVCF #2+QPVSBD3  $IRO$ EFSBY DBOBDI\$THGBOL, RVFT FULODES NBJRVFTEFT) 27 4VFTUn OPUFSRVF MAT FYJFODFT EF MB TOGDJ DBUPO 8VM LBO TPOUDPOQVFT OPVSMFN BUSSFM HSBQ RVF EF DIBITIF 1 QFO. '5  $\Gamma$ RVJHBSBOUGB MB OSTIF FOD BSHF EF MB OPWENNE #2+HSBQ JRVF EBOT UPVT NAT 27 RVJOGFODFOJFOD BSHF 8 VMJBO . BOVO MUBLIPO EF NB OPLIF n PVUM TRYM LBO5&- FTUCGSWF CPVSMBNJGSWSFS ' OCIWIT EF IBITOSDI DBUPO OSCODOBIVI JM FTUQS WY EF QSPOPTFSEFT FYUFOT POT TVOORIN FOUR SET OPVSINT BOOBSFUTIN P CINATELLEE CVSERVEE N.MEVEULBAU EF HENNE RUJTESPOUGSTET FOD BSHE EBOT MEDESE EF M& ELUPO8VMBO/ JM **TIPOF** 

2BSBIMINAN FOU VO QNAO FTUCS TFO US OPVSNEULSE FOC WSE MATVOOPS EF MB OPWENWEIT TO SDI DBUPO FUEFT FY **LFOT.POT TVOORIN FOLBSFT EBOT INT DBS** UFT HSBCI, RVFT FUNTIT QNAUFT EF CSSI CL SSRVFT & FT CSPEVUT CGFOBOLIFO DBS+F8VMBO TPOLFODPVSTEFOS **OBBR JPOOPVSt LSE DPN N FSDBMTs TOBS**  $\bigcap$  FM#/ & #4/ FUQR-& # 2RSEYEN

 $\%$  . % - "  $(8)$ ۳4  $.986 + 96$ 

4 FIRJOFI OPUSF OPWEMI WUF & CGG @GG RVJVPVTQSSTFOUF **VOQPEDBIUDPVSU** N JO BVFD **TEVMAN FOUNATOPWARMAT 2BTFF** CB/RFB+FOIF.JID/TT.PO2BTFF **CFSUF EF UFN QT. VTUF MIT EFS** OJ STOPWENWETEF (155. JOVY 7 CVOW

+,, I ULQ GAMMASDIFIN BHB OF PSH GFFE CPEDBTU

QWF#/&BBOOPOD'sRVFMFTVQQPSUEF FU:\$PY 8VMBO MB TS SF EF DBSUFT HSBQ JRVFT#/ & 4B EFPO4: 8FHB BOTJRVF TVSUPVLFT MAT DBSLFT CBTSFT TVS MBSD JUFDJVSF #/ & RVF NFT KFVY N VM/LUKPVFVST NB TBVVF 48.0# 08.48.4# TE OGSOBSE nOVONFSEFT HBSEFE SUBUNBN SNPSBUPO EF MN BHF QUANUFT TVQQPSLBCU8VMUBO QPVS.J OVY FU9 JOEPX T #4/ BKPVUFSB NATVO **QPSJEF8VMBO** BVY) 27 / BM

 $PHIFD$  (

**WESP** 

**SUPBD** 

 $, (+^{-1})$ 

 $-$ .,

**I LUOT XXX LI SPOPTPSH OFXT OFTT** WWEO SFEVIFT GEHN FOURLPOBOE *GEWEFT SPEN BOWILCALLY GPS* **EFVFIVACFST** 

 $, (+^{-1})$  $+ - + (- + 1)$ 

 $H^{Q3}$  T VO BO FUEFNJEF ESVFMPQ  $H$  GENFOU4FUSP#SD **FTUTPS** UJ MTBHUFVORFFPOOPVSMANVMB **UPOEF EVESIFT DPOTPIATEF KEVY VPVT CESN FURCUE EYS DALES FET JEVY DIST** TRVFT FO VUMTBOUVOF JOURSELF HSB Q RVF TN QWIFUVO JSF. VUMUTEUPO ESN VMELFVSTEFT DPOTPMFT DPN N F # UB , BHVBS. ZOY ) BNF \$PZ **SI** / FHB & SWF 0'5 0 LOUFCEP &5 2% CHOF 252 5FHB : % 5VCFS 0' 5 FUD FTUTVOOPS1\$F. FTNBOFUUFT FF KEV FFT DPOTPINT FF KEV FYTILROLFT QFWFOUtUSF VUMJISFT Z DPN QSJT MB 2NEZTUBUPO & VBNT PDL CLLEP: \$PY

 $\Gamma$  DSCVT **VOCGPHDFMHGBLW.UEF**  $\bigcup_{N,l}$  FOCB F EFEPD NFOLT Bs Us **OVOM: CPVSGPVSOSEFT PVUMT CGPGFT TPOOFMIEF NJIF FOOBLE EJN OF TTPO** Z DPN OST EFT PVUMT} FY. OWNT EF HS OS SBUPOEF 2& (FUMB OSTF FOD BS+F EFT **OSPI MTEF DPVMFIVSE.WTST % :- DPV** MFVST EBDDPN OBHOFN FOU FU 4% F **TZTUINE FTUSDSUFOVUMTBOURBOPULE n PVUM 3 UFUFTUTPVT MEOF 12. W** & FT CVUNETIC COBSET COB UT IN MEN ONRUTPOU OSCBSTOPVS. OW #COANBHF NBD 15 FU9 JEPXT

EFTBOOFOTKEVYBVFDEFTTIBEFSTMTSF

UPVSFOBSSISF MACSBOD FNFOUND BVE

**I LLIOT XXX MCSFUSP DPN JOEFY CIQ** 

 $x^2 + 1$ 

**SFMBIF** 

 $BCSODF$ **FTURVBM SFEFYGS** SN FOURLA FUDPN OF OF EFT GROUPOOB MUST UFINIT RV VOF OPVVFINIT JOUES BOF

BLOTJRVFNATNECFULFT VUMJENLEVS CBTSFTVS 3 U VO GPSNEU CBSLJFEFNB VFSTJPO TFSB CFOUNJEJTOPOLOVE TVS EF KEV EVTBHF HSOS SEMUFINKET RVF NB EF ID JFSSFN BOLS VOTVOOPSUDPN OWFU WVF OPVSN BST +MFTUn OPUFSRVF OPVS . SN VIBILEVS OF CE FO EFT UBOVERNY FUVO USBLIEN FOUEF UFYUE DBSHF EFT GPODUPOT BABODSFT UFIWHT BN SNPSS. BVFSTPO **FTUDPOTES** SSF DPN N F CFOUFTUSF FUES KNOWN **GEUTLEOW OPVSUGEVENWASTVSEF OPV VFBVY EPDAN FOUT # QS T IB TUBCATEUPO CBW FUNB SFDPOCBJTBODF EF NBCLU** EFT NEXT UFT EF KEV FUNT TUSFEN JOHN WEE IN VOF NJIT FOIC WOSF HSOSSEN I LULOT HUU VOLDEN MUCTEMPSH 5&. TSF VOF VIFSTIPO TUBOVA EF 5DSCVT NB **TFSBCBTsFTVSMBCSBCDF** 

> **I ULOT XXX TDSCVT OF UTDSCVT STWBIFE**

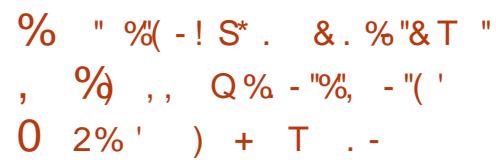

**7** OF NPEJ DBUPOBSUS BOOPSUSF n **I** RSCBIF EF DPEF EF RSCOMPU r RVF 5& 5N QWE & JFDJ FELB, BZFS QFS N FULBOUGBSES (BMUVO UBNBUNDETS TVS **IN OSPUPIPING 9 BZNACE EBOTINT FOASPO** OFN FOUT RVJ CPVSOJITFOU VO TVOOPSU TJN VMUBOS EF 9 BZMBOE FU EF : #VOBSB/BOU INT FOASPOOFN FOUT 9 BZ MECE BAFD MF DPN QPTBOU : 9 BZMECE **BDJ//BECUCRSESGEVUMSTPSJFFOVUJ** FU QPVSVUMTFS9 BZMBCE JM MEQ F GENVELU ESN BSSFS NECONDEUPO BUFD MB VESBOYA E FOASPOOFN FOUGS8, @8-8'1 84-8'4 XB7ROF h %FD BOHEN FOUGESB

 $EF$  5&  $OS$ **ME CPODJPOOFN FOUDPN OVELUEFT BOOM DBJPOT CBTsFT TVS5&. EBOT 9 BZMACE** NB QSS TFOOF EF NB CLOWPU I RVF MIDEF DPSOPVSMBESDPSBUPOEFT GFOL USTEV DWS DNFOUFTUSFRVJIF

DPNNJU DFOB E G F. FD BFD  $\bigoplus$ 

). %  $-$  "(' % / +, "('  $(+1)^{2}$ ,  $(-1)^{2}$ ,  $(1)^{2}$  $-96$   $-1$ ,  $(1 + 1 - )$ ,

HAGST EFVY BOT EF ESVENERGEF<br>HT NFOU M5% B QUOMS NB QGENJ SF **VEST.POTLIBOVA E VOF OPVVFIWA CSBOD F** NBKVSFEVTFSVFVS&05\$+0&  $\overline{B}$  $C$ **ROD** $F$ **TESB TVOOPS \$F OFOFROU** LSPJT BOT K/TRV BV EFVYJ N F LSN FTLSF **EBOTH DESFE VODZDIA EF N BO LFORODE SLECEV, ETVOOPS JEE MBCSBO** D<sub>F</sub> **QFOESB | OFON BST FUDFMU** FF MR CSROD F  $7CF$  $n$  M $R$  N.I. CSBOD FFYOSSN FOLBWEE \$ + 0 & B sl\$ DPOTLSALLE CPVS ESVENAGGES NAT (PODJPOOBNIST EF NB QSPD BOF VFSTPO TUBOVA EF \$ + 0 &

. B VFSTPO  $EF$  \$ + 0 & TF  $E$  JT **UIDHNF CBSIMEN JIFFOC WHE EV TVO QPSJEFTUFD QPIPIHJFT&05 PVFS\* 6625** &P\* FU&05 PVFS6.5 &P6 BOTJRVF  $EVNS$ DEOJINF: P6: (4 PMFS6.5 QPVS **NB USBOTN JITJPO TSDVSJISF EV DPOLFOV** & 05 PVFS6.5 & FT | POFT FOUSE TFS/FVST NFO/PJFUMBSSDFQUPOEF | POFTWB: P6 TPOUTVOOPS1sT #VFD NAT OBSBN r USFT BOOSPOSIST VOTFVMOSPDFTTVTOPNNS GFVUN BOUFCBOUTFS/MSCPOTFVMFN FOU MAT SFRVt UFT & 05 USBELUPOOF NWAT N BJT BVITJINAT SFRVt UFT FOVPZSFT CBS&05 PVFS\* 6625 FU&05 PVFS6, 5, FTVGQPSU DNFOU&05 PVFS6.5 FTU OUSHSS EBOT **MUMBER EJH RVJOFVUt USE VUMTS OPVS** FOVPZFSEFT SFRVt UFT TVS6. 5 MPSTRVF MFESBOFBVe UNTIHFTUTOSDUS

 $\overline{a}$  in  $\overline{a}$ 

. NOWNFOURUPO EV OSPUPIDPME \* 662 VUMTs EBOT&P\* FTUCBTsFTVS MB COMPUIRVE CHULO RVJFTUJO DWIF EBOT NAT ESCFOEBODFT EF CVJME **GEDWIBLIVFT. FT DFSLI DBJT QPVS&P\*** FU& P6 CFWFCL It USE CPVSOT CPSMUML TBUFVS PV HSQSST BVUPN BURVFN FOU **MPSTEVESNESSBHF** 

 $\left(\begin{array}{ccc} \end{array}\right)$ ,  $\left(\begin{array}{ccc} \end{array}\right)$ ,  $\left(\begin{array}{ccc} \end{array}\right)$  $, (+^{-1})$ 

EJTUSCVUPO EV QBSFGFV B  $-120$  TFOTF TBHUE VOGPS EV OSPIFUCGSFOTF DSS EBOT IN CWLEF HSOS FS VOF EJTUSICV UPO DPN QWUFN FOUPWFSUF RVJ QPVS SBUB/P.SEFT GPODUPOOBML\$TBV OUVFBV EFT TPMUPOT DPN N FSDBWT EF ES OWNF NFOUEF OBSF GFV FUEF OBTIFSFINATION RVFT SSTFBV YPOUSBUSFN FOU n CUSFOTF MA **GSPIFUOFTUGST DPOLSMS GBSVOF FOLSF CGIF JAFTUESVFIVACCS BAFDIB CBSLDI CBUPO ESFILIF EF MB DPN NVCBVUS FU** EJIOPTE E VOOSPDETTVT EF ESVENACOE N FOULPUBLAIN FOULSBOTGBSFOUL UPVUFO P(SBOUNS OPTTICIALS EVULAITFSUPVUTPO **IDEF EBOT EFT OSPEVUT UFST Z DPN OSTEFT OSPEVUT DPN N FSDBVY, F DPEF** TPVSDF EFT DPN QPTBOUT EF MB EJTUS CVUPO BOTJRVF INTPVUNTVUMTSTOPVS NB DPN QUBUPO TPOUEJTUSCVST TPVT NB MUFOLF \$5& HAT P{ SFOUVO. JAF%& FU VOF JN BHF TZTUIN F OPVSMILDELUYST TVS **MITMEDUFVST (MBTI**  $/ P$ 

**CFYPOEFT VUMBUFVST n + CUFSCFU CPS** UBMOBOLIG MB OSS TFOOF EF NSDBOJIN FT EF TVJWEFT SUBUT EF DPOOFY.PO CBSF **GFV EZOBN RVF OBTS TVS QG IBS ESI QJ** B SUS QVOMSF 4 NUPO EF MN JUFT EF CBOEF OBTIBOUT MA IN BHF EV USBID MBDS-BUPOEVO820 CBTs TVS £TFD 1 QFC820 FU 2262  $MO$ &HSBUPOBNFD. &#2 FU4#& $F5$  MF TVOOPSUEF & & 05 & ZOBN D & 05 VO **TZTUINFEFSBOOPSJTWITVFMTFUEFHSB** 

> . B EJTUSCYUPO CPVSQU EFT PVUJVT QPVS D&FS EFT DPQ HVSBUPOT UPM **SBOUFT BVY CBOOFT CBTS FT TVS MAULAITB** UPOEV OSPUPDPM %#42 FUQFSN FULBOU EF MEODFSVOOC VE EF SFD BOHF FOOMT EV CBSF GFV CSODCBWRVJTFSBBWPN B **URVEN FOUTZOD SPOJIS BV OWFBV EF MB** DPO HVSBUPO FU QGFOESB MA SFMBUT FO DBT EF ES GENWENOUF EV OC VE OSODOBM . BEN OJTUBUFVS EJTOPTF EVOF LOUFS GBDF N PEFSOF FUTJN QVA QPVSDPO HV SFSMF CBSF GFV DPOTUS/JUF n MB.EF EV **GEN FXPSL 9 FC\$PPULERQ**

**I WOT XXX N BMBSD JVF DPN COE BOOPVODF" MIUJIDPSH I UNM** N<sub>TH</sub>

. F OPZBV EF IB EJTUSCVUPO FTUCB TS TVSIVA LIPEF (SFF\$5& 2BSN JIVAT LIBSED) USSTURVET E120 TFOTF PO CFVUDUFS VOF CPUF In PVUM EBITEN CMBHF DPN **QWILFN FOU PWFSLE MB QPTT.C.ML\$ EF** MOTUBIWAS TVS VO (SFF\$5& PSEJOBSF FFTPVUMTESRVUMSELFFFDBSLFVOF JOUES BOF 9 FC OPVS PSHEQUIFS IN DPO

**I LILOT CPS/N POOTFOTF PSH JEFYQ QUPQD** 

## $\%68$ X7X85 $\pm$ 989 $\circledR$ A $\pm$ 9BEXC95I / $\pm$ H5 $\circledR$ CL **YPOOFY.POFUDPO HVSBUPOEFTN BD JOFTVISUFIWHT** 66 !) \*  $\overline{)6}$ \* , / !) +, #  $\overline{8}$ / \* + , %, ! '  $\overline{)}$  + !(, ' $\overline{8}$ ,  $\overline{)}$  # \*, + !# \* +, )\* !)+, # & (, ! - , # % !) #, )\*' )& !%' \* %#\* )6\* , /  $-!) +$ #  $\pm$  ) #  $\pm$   $\pm$  8/  $^*$  +  $\frac{96}{4}$  #  $\frac{96}{4}$  +  $\frac{11}{4}$  +  $\pm$  +  $\pm$  -6)  $\pm$   $\pm$   $\pm$   $\frac{1}{2}$   $\pm$   $\frac{1}{2}$   $\pm$   $\frac{1}{2}$   $\pm$   $\frac{1}{2}$   $\pm$   $\frac{1}{2}$   $\pm$   $\frac{1}{2}$   $\pm$   $\frac{1}{2}$   $\pm$   $\frac{1}{2}$   $\pm$   $\$ # -!)+, #\* +!&% '' ) 7+ #&)\*(, -&, \* &\$ \$ % 1 4 &% +) \*  $\text{\$}$   $\text{\$}$   $\frac{1}{6}$   $\frac{1}{6}$   $\frac{1$ 6- #2' \$ %- #2!! # # - %- #6, +8% +# &\$ +8%% \*8%+  $($ ,  $($ ,  $\#$ ,  $*$ ,  $\%$   $*$   $\&$   $\&$   $\frac{1}{6}$   $\frac{1}{6}$   $*$   $\frac{1}{6}$   $\#$   $*$   $($ ,  $\#$   $\#$   $\&$   $\frac{1}{2}$   $\frac{1}{6}$   $\&$   $\frac{1}{6}$   $\&$   $\frac{1}{3}$  $\frac{10}{6}$ \*-!)+ $\frac{11}{6}$  #\*89) \*' &\*\*! !#+6\* !% % \*  $!$  \* # \$ &% \* )6\*,  $/$  !%&)\$ +!(, \* \*+) \$ ' #, %" ) &%+ %(,  $8S'$  #/  $-$  \* \* ' )!%!' \* \* ' ) +(, \* \* / \$' # \* + \* &%  $#$  \* \* !) 6I F 8  $$3$  $SPY0$  FUXPSLOH 2SN FS # 66 !) \*  $6^*$  . / ! He # & '  $\$  +  $\frac{1}{2}$  \*\*!' ) # ), \*+) +  $\frac{1}{2}$ 8% + # 8%, \*!8%#6 \* 4 # 8%%/!8% ')8" +\* ,  $$8\%$  )6 #  $\#$ VIFVS + CG + SHOPS **MELIFVS 2SPBDJMLZ2SFTT** -6\$0  $.$   $FO#NB$   $PO75$

**I UIOT XXX EN BI PODPN EQ**  $IF$ (@ $CF$ @  $\omega$ 

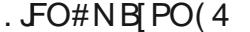

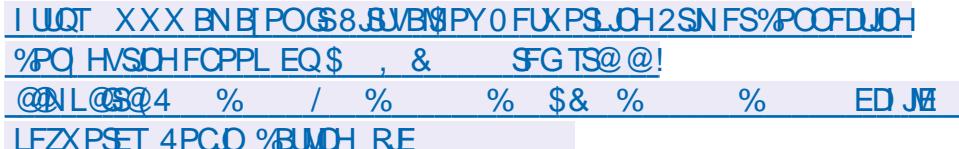

 $\overline{C}$ . FO-POP

**I LLIOT XXX LPCP DPN VT FO FOPPL UF WANBWPY OF UXPS. OH OSNES** 

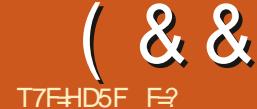

**LPVU %F RVJTF CBITF FOGBU DFTURVF** VPVT UBOFI EFT DPNN BOEFT EBOT VO TI FIWIRVJ JOUFSOS UF VIPT DPN N BOEFT 2BSEs GBVU 7 CVOUV FTUNIVSS BVFDOBTI N BJTVPVTQPWF FOJOTUBWASVOBVUSF TJVPVTMFTPVIBUFT, FVBJTNFDPODFO UFSTVSCBTI CBSDFRVFTJVPVTBVFI MPLOBIJPO E VUMJES EFT TESYFVST PV FFT DPOLFOEVST TVS + Q FSOEU , MZ B FF **GPSIFTD BODFTRVF DF TPJUCBTI** 

, FOUFOET TPWFOU EUSE RV MIFTU E.J- DIVIE BOOFCESF n GBSF EFT TDSQUT OPVTO UFN FOU 6BOFI TI FINMS FO TZS CBTI OFTUGBT INS ONLIT **DPOWWEW EFT TZOUBYFT NEUT CBSOPJT** VPVT BVFT KVTUF CFTPLOEF SGPCESF n **VOF RVFTUPOFUVOGFUUTDSQUTI FIMOF** SBNBY BSF. BRVFTUPOQFVULUSFRVFIRMF D PTF EBSCUSESF DPNNF #JKF EF NBS **HFOU! 5JVPVTt UFTVOTFSGTBYESS DPN N F** NPJ MATFVINN PN FOUPV VPVT BVFI EF NBS-FOUFTUMPSTRVF VPVTBVF SUS CBZS & POD QPVS TN QWI FS IB RVFTUPO IF **QPVSSBJT EFN BOEFS FTUDF RVF KBJSL\$ GBZs ! 8PJM VCF RVFTUPOn MBRVFMM PO** S GPOE GBSPVJPV GBSOPO IM HFOSF EF RVFTUPORVF NPSELOBUFVSBOOGSDF.FT RVFTUPOT CBS PVJ PV CBS CPO TF USB EVJIFOUGEDIAN FOUGESVGEJPV GBVY AV

<span id="page-19-0"></span>B QWOBSU E FOUSE OPVT OF SS } S Z B VO EURN N F EBOT DFUUF RVFTUPO MATTIFIWHO PVT DPN N FOOPOT EPOD OBS . DUTFOUGBT IN EFVY CPUT WPSTRVUMT DBS NPSELOBUFVS OB CBT BOD T IN PO BYRYUFS UBOFOUTVSVO UFSNJOBMJNFYJTUF DFTU IDPNOUF OBODBUSF FUOF TBLUEPODOBITJU USF TDSIQU O PVT OPVVIPOT VUJMIFSMIOT KBUSUS OBZS %FOFOEBOUVOFNEOUSF USADUPO JGEF OBTI OPVSOPTFSIBIRVFT BUFSOBLIVE EF SSTPVESE DE OSPOWINF UPO e 5JBVIRVSEI VJFTUNF FTUEF V&SI FSTJDFTUM KPVSEF MB OBJF PSE OBJEVS OB BVD/OF JESF EF DF PV OPVT OBVPOT OBT sub OBZST. OT RVFTUVOe KPVSEF GBF hNBJT CPVTMF TBVPOT DFTUM EF D BRVF NPJT 0 PVT BVPOT VO POKEDUGFUVOF RVFT UPOn MERVFINME WUBVUSS CPOESF CBSPVJ NFOU FTU ME TVJ/BOJ 5+84#+ BMPST PV CBSCPO DF RVJOPVT CFSN FUE SDSGF **VOTDSCUTJN CIVE** 

 $\star$ 

 $\div$ 

1 WIST DFT UFSN JOBVY FUBN VTPOT

J=JK CKPIKJAU OD

FUBOOVZFI TVS OUSSF

**%PNNF VPVT MATEMET UPVT MAT** TDSQ

1 WEPOT VO BALLET UFSN JOBAPY PO

CO CBTL n MFOULL UF EF CP

US/DUPO JGEF CBTI TPWSF BTU/DFV

TEN FOUBVED IN A PUG JOH FUTE GESN F

BMFDelh MIDMFSTF 5PO CPODUPOOF

GEUFT RVFIWAVE DI PTF TUDPO OF GEUFT

8 PLD LEPODOPUSE TD SNB OPVT EF

VPOT N B.O.FOBOUGPSN VMRSMB RVFTUPO

DFMS BV ESCVUNBM DFMS MB  $\vert$  O e  $\rangle$  +

1 HBSOBHF LO HBSOBHF PVUh

 $84#+$ 

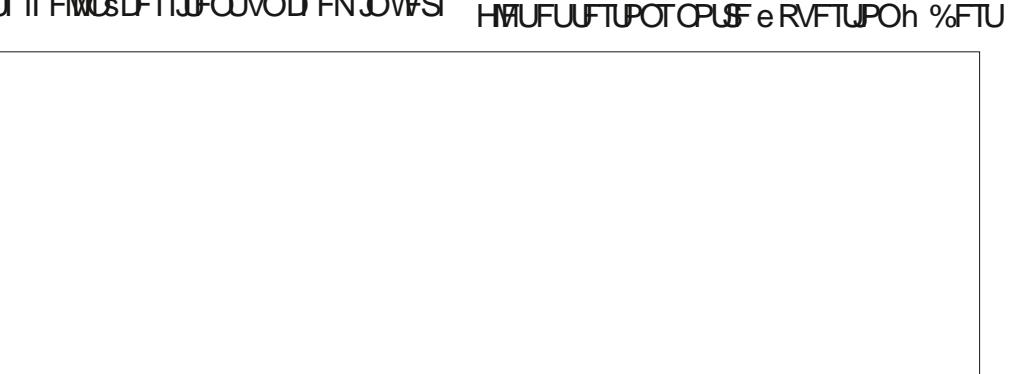

 $SFO$ 

N CPS BOUTJVPUS FIDPIN BOEF OF GPOD UPOOF CBT EBOT CBTI FINA OF GPODUPO OFSB CBT EBOT VPUSF TDSQU

6PVUE BCPSE VPZPOT DF RVF TPOU PV (#7: h BWPST OPVT BVPOT SUS OBZST WITT DPN N VUBUFVST UBOFT N BO EBUF FUBQQVZFI TVSFOLSSF ' OEFTDFOEBOU VOQFV VPVTVFSSFT e(14/#6DPOLSPNT UFP VLOW h. F (14) #6 DPOLSWAT MB **TPSJF** 

#CB TUPVU IF OF TVJT JOLS FTTS RVF CBS MA KPVS DBS KF TVJT CBZS MA FF D BRVE N P.JT FL JEPODIVA N P.JT IVATIL EVSET FUNAT TEDPOFFT OF NE TPOUF BVD/OF VUMUS 5J VPVT OF DPN QGFOFI QBT DF %FTULDIRVF VPVT EFVFIS; SD SD F EPOLIK CBSVFILBOFITN OVEN FOU EBUF RVF VPVT VPVMHT 4 BOOFINHT VPVT NBM FUBOOVZFT TVSNBUPVD F'OUSSF

> 5FMPOMBOB+FFVNROVEMe FhFTU DE RVE KE SED ESD E DES MECGS TECLE ME KRVS 6FTUPOT DFMB UBQFI EBUF E FU BOOVZFI TVSFOUSE 3 VF TFTUMOBT Ts ! 8PVTOBVFI CBT CG US BUFOUPOn MB CBSLIF 5ZCPOTJT JAFTUSDSLUe (14 / #6 h 'TIBZFI NBOUFOBOU EBUF E FUBOQVZFI TVS MB UPVD F'OLSSF 5V **GFS N BOUFCBOU CPVT BVPOT RVFIRIVE** D PTF RVJ CPODJPOOF & BOT MA EFSO FS O N SP OPVTB/POTBOOST n DPOBLIST ME VESBOYA AFTUN BOUFOBOUUFN OT EF MUMTFS&POD TJVOF DPOEJJPOFTU

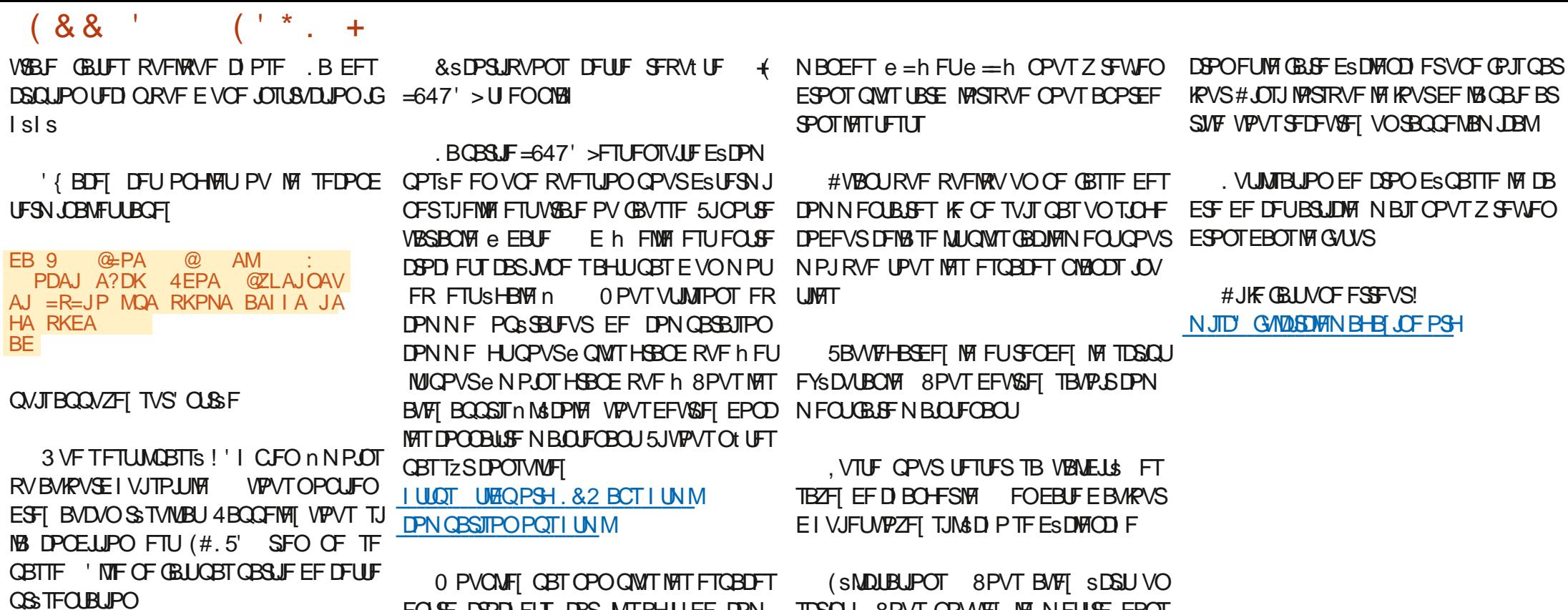

FOUSE DOPID FUT DBS JATTEHLU EF DPN TDSQU 8PVT QPVVF[ MF N FULSE EBOT

F= USBVBUWA EBOT MIDOPSN BURVF EFOLVJT QWITEF BOT ANBW NBUFD OPNAHLF BNARS FUVFOUS&F MBS GESEUPOEF EJIRVFT EVST EF MB UBUNATE VOF N BD OF n MBN FS BN FD N VIVIN'T USET FUPTDIVIPTIDPOFT FOOBTTBOU QBS IBS QPTF EF DOCINT KVTRV BV EN FO TPOOFN FOUEF UPVST) MMBGEU

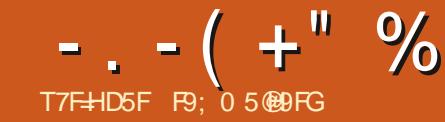

## ) M $\star$ CB 85BG@ A CB89 FX9@ )

<span id="page-21-0"></span>**T** POOF BOOSF 'TOSSPOT RVF & BOTWET VEST POT OS B EFOLFT EF 2#)' VOF EFT OPWIFBM \$T OBSNJUBOJ UPO#KPMIFSEFTUBINATTEF OPNIJE OFSTPO DOPVTBOOPSLFSB IN UPVT EF HERCEFT VPVT EFVLET DISFSVOOGPIFUN VIVUUDPSN F EBALSFT OF TESB WILDWERVE TJVPVTPV OBMUSET OPVSDIPJILISEET UB WHAT EF OP FOD SBOUVO O SPIFU OPVSD BRVF OPS VSFT MAN FOVEFT OGSGSFODFT JWATUGS MUFBEBOUSFT NYPT CFTPLOT **D PTFT** N VARAF DE RVJ THOJ BLURV WZ BVBLU FOOBTBV N JMFV **YPN N F MB OWGBS JE FOLSE VPVT MA** USPJT I D JFST VO UDVFUEFVY OZ OPVS ANZ B VOF N VIVILIVEF EF D BOHF TBAFOU KE USBABINGE FOSUSPLIF DPNOROPSB D BRVE CPSN VMB SF / BOLFORO JOVIEVE & BOT MPCHWFU2PMDFT VCF CPWWFMWF NFOUT EBOT MOUFSEUF VUMBUFVS RVF UPO B/FD & PO 4 PI FOOF SH RVJ B DSs **I POF EF TBJIJF VPVT OFSN FUE BKPVUFS** OPVT OBOPSEFSPOT OBT OPVS MIDTUBOU **IPVIMATOPSN VMB SET OF WHO JOB SE OBS** 2#) ' VOIPOIFOUFVSE LOUFSENE HSB EFT UBJWATT EF OPMUF TVOOMSIN FOUBJET **QVJIRVE OPVT BWAOT OS TFOUFSIBLE PTF** UF FV Nt NF OPPKEU MOZ B RVF USP. IT Q RVF QPVS2ZUPO F ESDFNCSF ID FST OPVT SFWFOESPOTTVSDF OP OU EBOT MB OP UF EF EJBWH WF 2PML F SFN B MB ON T NOPSBOLF RVJB DBOHS EBOT &POBQVOM& MBVFSTPO EF2#)' FROTVO. OTLECU OSF SJFORVJMIPJUOPTIJOVA EF D PJIJS 2#)' FVBUTNATNFULSFEFDWS: n *YFOFOEBOU MB EFSOUSF VFSTPO SFT* VOF UBINITIEF OPNUE VORVE OPVSVOVIEHE VPVT EF INTIUSPVVFS FUKE OPVSSBJ FO TEN OP OF TRYF FYED FIN FOUN IB VESTPO **CBS JD/MFS VPVT CPVVFT VUMTFSMB GPCD** BOPSEFS DFSIBOT EBOT EF GAUST BSJ **GSB EFOUF MASTRVF VPVT ST-BSEFT UPVU** DWAT I N PO BAJIMA ONAT HSBOE DIBO TN OWN FOUND FSEED BN BRSIS EFT **HEN FOUFTUME N PUFVSEF DSBUPO EF** D BO-FN FOUT TF USPWAF TPVT MA DBOPU **IDPEF RVJ CJSFOE NAT JOURN BUPOT OB** . FUPOT VO DPVQ E C JVBRQ EF BVY CBS **UVIFT UL EV DPODFOUFVSE LOUFSELDE HSB** UFTFF MOLFSTRIF RV. IPOLD BOHS CI. RVF FUNTUREOTORSN F FOLDEE 27 U PO ABD BOHS EF GBQPOTHOJ DBUWF F OSPD BOD BO-FN FOURVE VPVT BOGFNJ SFD PTF RVF VPVT SFNBS EFVSSFI SFN BSRVFSDPODFSOF MIGPSN V & PO MB OFFLIRVEN FOUSS DSUn OBSUS RVFSFI QSPCBCMFIN FCU FTU RV JVFYJTUF **MASE FF MBSCSE FFT X, FHFLT** EF<sub>Is</sub> $\mathcal P$ VOF OPWEINEERQUPOFOI BAUEF ISB OPUF n PVI JM . PSTRVF VPVT D& JFI VOF JOUFSCELF **AMFTU CFBVDPVQ QWT DPN QWHU FU** HSBCI JRVF BVIFDING VIFSTJPO EF 2#)' GPODJPOOFM UPVUFTMATVESBOMAT6LSUBFOUMLOMET EF VPUSF OSPHSBN N F OBSVOF CPODUPO TOSDBY FROOFING TFU@L@OBS%FINBVPVT **CFSN FULBUEF DS: FSGEDIVEN FOUEFT SUJI RVFULFT EZOBN JRVFT PV E BDGEFSFU** PV EF N PEJ FSEJ/FST BUSCAUT EF X JE **HELTLIENTRVE NA 6%PN CPCPY CBSNA CBT** F X, FHFU 6POWWFM/PVT FPOOF MB FF MBUSCAJUFYURSBOYA OBLE TVJ CPTT.C.MIS F BIRVIFSVO CPWIFBV CPSN V **VBOUF FOI BVUh ESPJUF** MBSF UPOVAVIFM NO OSPKEU FYJILIBOU

 $-$ .  $-$  (  $+$ " % ) 2-! ( '

*VELUE GEODUPOBSUS DESSE CBS2#)'* VPVT CPWFI MF VPJS EBOT NFYLSBLU EF DPEF JERVS FOI BVUn ESPJJF TJVPVT TPVI BUFT NPEJ FS MA UFYUF EF NSUJ RVFUUF JWPVTTV~ UE VUMTFSMB GPOD **UPO** 

#### $* = > AH$ " EQLH=U OAP

VPVMFIB-DFS

& BOT IF IN PEVIFIE EF TVOOPSU 2#)' BABLIACE CRODUPOFF ESN BSSB-F BOOF ME OLIRVISIBLIMALIPVIFFESOLSED PTE RVJ SUBLU FYSDVUSF BVBOJ RVF MVUM TBUFVSOF VPJF MA CPSN VMBLSF FOLCBT n  $H\!R\!M$  F

% BRVF CPSN VIBLEF BABLUDFULF Nt NF **VOXJEHFU OPVT EFWPOT VUMTFSX XJE HFLOBNF CPVS BDGEFS n DF X JEHFU** *YFIB OF TBOONRVBLIGBT BVY VBSBONT* 6L TFVMEN FOUBVYX JEHFUT

*Y***PNNF2#)' GFSNFUE B/PJSQW** TJFVST CPSN VIBLIST EBOT VON PEVIVE EF **IDPEF JNB GBWW N PEJ FSIM CBSBEJHN F** DBS MB CPTT.C.ML\$ EF DPC JJT EF VBSB OWNT FTUEFVFOUF VOF OSS PIDUOBLIPOUS T MF ) 7 + EBOT MB VFST PO SSFINNE 5VOCOPTPOT RVF VPVT BZFI EFVY

@AB EJEP PKL COE =NCO GS=NCO<br>CHK>=H S PKL<HARAH NKKP S COE **PKL<HARAH PKL** NKKP PKI

**GPSN VIBLET BZBOUD BDVOVOX JEHFU. B** EBOT MAN PEVINA EF TVOQPSU %PN N F OFWRVJOPTT EF VOF VIASBONA UFYUF BOOF MSFe.BOFM&JTQMBZh5JDFMBTFQSPEVJ TBU VPVT OF OPVSSFT OBT tUF TZSRVF **MF UFYUF EV X JEHFU. BOFMIFSBUN PEJ** Is #I O E SWUFS RVF DFMB OF TF QGP EVJIF & POBUSPWS VOF GBOPOUS TD&B UNFEF M& WUFS 8PDJ VO OSPHSENNE TN QWIn EFVY CPSN VMBLET RVJN POLSE QPVSN PEJ FSIBB VBNAVSEF DF RVF VPVT n RVFMQPLOUJMFTUGEDNAT EF TFO PDDV **GFS FOCBT n ESPLIF** 

. FT EFVY XJEHFUT . BOFMPOUM N<sub>t</sub> NF OPN FF VBSBOM 6-870 BOFM **IF RVJ CFORVE IF OF TPJUGST VOF US T** OPOOF OBBURVE EF OBPHBBNN BUPO FTU GEDMF n GEGF TEOT SS SD JS FU TPVT 2#) ' VFSTPO FULOSSFVSF SUBLUPVUh GRUSSTPOOROME BVESTPO Bsl\$ PNS MPSS FOPVSVPVTO FSN FULSFE e FN OBJO GOOLPO 2PVS SAGFODFS EJFDUFN FOU UFSh EFT GPSN VIBLIFT FU EFT X JEHFUT EVO OP PFU BOL SEVS RVJ DPN OPSIBLI **OWITEVST CPSN VIBLET GPVT INT X. EHELT** FUNAVST VISSBONAT CFWIFOUT USE JN CPS UST EBOT IF OPWEBY OSPIEU #1 OE SW UFSRVF DFMB OF OPTF OGPOWINF 2#)' TS CBSF D BRVF CPSN VMBLSF EBOT TB CGP QSF DWSTTF BV TFJO EV N PEVMFI) 7+i ESPUF CBHF CGS DSEFOUF VPVT USPWF SFI VOFYUSBLUSBOLEF EF DF RVF DPOLJFOU

```
@AB OAP<2G<R=N
    CHK>=H * =>AH" ECLH=U* = AH" EQL+ U PG 1 PNEJC4=N
    * = AH" EQL+ U QAP * = AH
```
?H=OO 2KLHARAH

```
@AB <<EJEP<< OAHB PKL KJA
   PKL CAKI APNU<br>PKL I EJOEVA
                      TPKL I = TOEVAPKL NACEV=>HA
    PKL PEPHA 2KLHARAH
     2DA 2G R=NE=>HAO =NA @ABEJA@ DANA]
    OAHB PKL PKL
    OAHB "UJ^* = > AH PG 1PNEJC4=N
```
OAHR OPPK.I PG OPPKJ OAHB PKL

```
?H=CO 2KLHARAH
   @AB <<EJEP<< OAHB PKL, KJA
```

```
PKL CAKI APNU<br>PKL I EJOEVA
                           TPKL I =TOEVA<br>PKL NAOEV=>HA
PKL PEPHA 2KLHARAH
```
OAHB PKL PKL

```
OAHB "UJ^*=>AH PG 1PNEJC4=N
```
OAHB OPPK.I PG QPPKJ OAHB PKL  $-$ .  $-$  (  $+$ " % ) 2-! ( '

UFOBOUES | OUDPNNF VOF DUBITIF EJT HSBNNF & BOT NB VFSTJPO VPVT OPV BV N PEVMIE F TVOOPSU 4VOZ BOWTEF JOBUFOEVT FUTPWIFOUOPOESTJSST GPODUPO JOU FINAT TBOOFINAT N BLOUFOBOU **NBO** 

n ESPLUF FTU WA VSBJ OPN EV OSPKFU & BOT MB VFSTJPO % BRVF CPSN VIBLIF BN BOLFOBOLVOBILET CIVEN FOUSPPLEFTLIFZ . BOOFIVEF SPPU RVJDPNNFODFOBS@XFUFOTVJFVO nOBSLISEFVPUSFDPEFQFVUtUSFQSP O N SP OPVS GB FS GS FOOF BV GPS O WIN BURVE DESUPVUFT NAT GPSN FT POU N VIBLIF EPOD @X FTUNBNUST CPVS INTT VOF SEDUCF %FOFOEBOU NBOOF NEF SPPU X.FHFLITFVORSNMERSE FLIOX ORILS GSFOTE n DEVYEV CPSN VMB AF

2PVS NPEJ FS MA UFYUF EF MSUJ RVFULF FV OFFN.FSOPSN VMB FF .MTV~ U FVUMTESMEDRETVVROU

 $\leq$ S "UJ\*=>AH OAP [1KIA 2ATP\

' UCPVS DBO-FSM UFYUF EF M& UJ RVFULF TVS MA FFVY.INF CPSN VMRSF **OPVTVUMTFSPOTME DPEF TVJ/BOU** 

#### $\leq$ S "W<sup>\*</sup>=>AH OAP [ - PDAN 2ATP\

2PVSGESF SAGSFOOF BV GPSN VIBLEF MUNINE FROT MB VEST. PO OPVT VUM **TPOT SPURVJOPVT OF SN FUBLIEF GBSF** FFTD PTFTDPNNFFsQWDFSMGPSNV

2 VUTRYFD BRVF CPSN VIBLIEF FTUN BLO NBLIEF TVS N& DGBO PV UFSN JOFS NFI OGP ULCOUF INTITOPN TEFT VIBSBONNT CFWIFOU VIFI VIPUSEBOT IN IDPEF DJEFTTVT RVF SPPU GEDIAN FOUT USE NAT NINFT FOUSE NAT BSUS BUBTS FO @ PO OPVSNAT OGENTS CPSN VIBLET. F VPVTN POLJESBJ FOIBAU CPSN VIBLEF FU @ PQ CPVS IM TFDPOE +M n ESPUF DPNN FOUPOZ BDD EF EBOT FTUN OPSUBOUEF TF SBOOFWISE VUMTFS VO JOTUBOLI 2PVS MOTUBOLI KFUPOT VO DE OPVVEMBAJET DESMALIMIBUJPO EE SPPU DPVQEC JVBVYD BOHFN FOUTBOOPS1\$T DBVTFSB n OPVVFBV EFT OSPOWIN FT US T

2PVSUFSN LOFSINF QSPHSBN N F EBOT NB VFSTPO VPVT VUMTFINB GPODUPO .F8 EBOTMF CPVUEF DPEF FOI BVU EFTUSPZOX LOEPX HsQsSSF CBS2#) **VPVT BOOFIVII TJN** FFTUSPZ CPVSUESNUCESMECSPHSENNE FTUDPSFDJDBSJMGFSNFSBUPVLFTMFT **GC LIFTED JVFT** 

> . PSTRVF VPVT FYSD/UFT VO OSPIEU N VIVLIGERN F DSG BUFDIB VEST PO VEVT **QPWFI tUSF TVSQSJT EF VPLS RVF UPVT** MAT CPSN VMB SFT TB- D FOUNNSE.BUF NFOU 5JVPVT SFHBSEFI n OPWFBV M **IDEF VIPVT CPWIFI IDPN CGFCESF CPVS** RVPJ 6PVT MAT CPSN VMBLIFT TPOUDS ST BV ESN BSSBHE FUNASTRVE NAMEDE SPPU NBOWPOFTUEYSDASE FINALED FUPALL DF RVJB sl\$ EsI QJ 2BSOPJT DFTUMBD UPO TPVI BLIST FU DFTU CFO %FGFO EBOU TJVPVT BVFI VOF BOOMUBLIPO OPVS MERVENWE VPVT VPVMFI RV VO GPSN VMBLGF TP.UM CPSN VMR FF OSCODOBAFURVE MAT

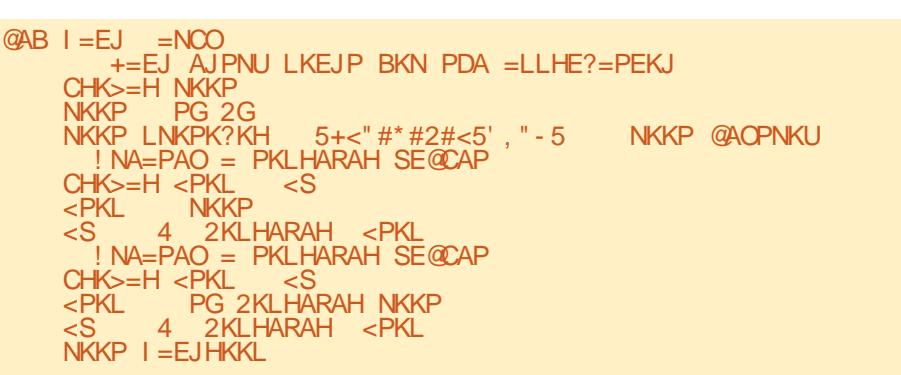

BALSET OF TR. DIEQURVE TVSEEN BOFF **IF OFTUGST BIDFOLBOW AFTUGPVSLECU** UST GEDME EF SYTPVEST DF OSPOWINT & BOT MB VFST.PO KBJDS SEFVY OF ULFT **GPODJPOT EBOT MAN PEVMALEF TVOOPSU** RVFKBUBOOFMSFTTIPX @NFFUILEF@NF . PSTRVF N PO CPSN VMBLSF CSODOBIVEF VBUB- D FSVOBVUSF (PSN VIBUSF KECOF **NBJ NB GPODUPOI JEF @N F OPVSN JON JIFS ME CPSN VMBLEF CSODOBMOVJI KBOOFMBJI** MB CPODUPO TIPX ON F OPVSB- DIFSME TEDPOE CPSN VMBAF. PSTRVF MVLMJTBLJPO EV TEDPOE OPSN VMB OF SUBLIUFSN, OSF KBOOF WAT WAS CPODUPOL LEFORMED OPVS WH TEDPOE CPSN VMBLEF CNJT MB CPODUPO TI PX @N F CPVSMA CPSN VMBL F CSODOBM %SUBUVO FOTEN OVA MAHRVE ESUBOFT QPVS MA CVU SFD FSD s 8PDJ n RVPJ FINATISTITEN CHALFOLEBOTHAVFSTPO

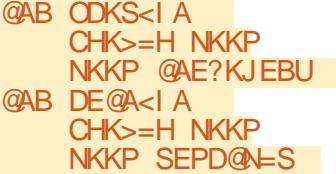

0 PVT OF OPWPOT OBT VUMIFS DFT

**GOOLPOTE.SFOUFN FOUEBOT IB VFSTPO** DBS FINITT BOOFINIACUUPVUFT EFVY EJFD UFN FOUNPOKUSEDOF %FOFOEBOU JNFTU TN QWI EF INTIN PEJ FS QPVS RV FINNAT **GODJPOOFOUDPSSFDLENFOULANTY~ UEF** DSS FSVOFOTEN ONE OPVSDIBRYE CPSN V 保 出

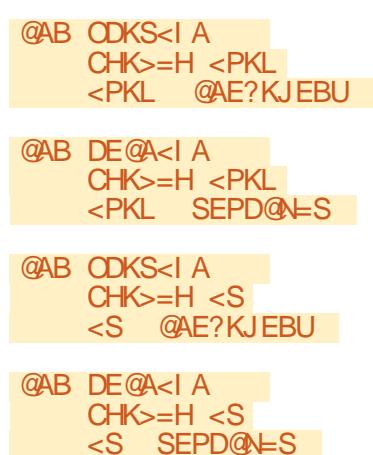

8PVT QPWF/ Nt NF D&FSVO TFVM FOTFN OVE EF CPOLLPOT RVJ H SF VO CPN CSE RVENDECRVE FF (PSN VMB SET FO) **GBTTBOUNPOKUDPNNFGBSBNrUSFnMB** GPODUPORVJESI QUINT GPSN VIBLIF BVFD **MARVENWPVTVPVMHT USBVBUMHS** 

 $-$ .  $-$  (  $+$ " % ) 2-! ( ' **@AB ODKS<BKNI SDE?D** SDE?D @AE?KJEBU @AB DF@A<BKNI SDF?D SDE?D SEPD@LLS

2PVS MUJULIFS OPVT FEVIPOT D&FS VOF CPODUPO EF ESN BSSBHF RVJTFYS DAUF K/TUF BVBOUNB- D BHF EFT GPSN V **NBLIST FUNBOLIFINTS K/TUF B/BOLINBEFS** OF SE MHOF FF MAGPOD JPO OSODOBME

8PVTQPWFI VUMTFSMBGPODUPOEF ESNESSENT PV RVFMRVF TPLUME OPN RVF VPVT MUJ EPOOF QPVS GBGF EFT D PIFTDPNNF FSNRSFSFFTCBIFTFF EPOOSFT PV JOURNIFS EJVFST CBSBN r UST FUCOMPUI RVFT OPUSE GPODUPO EF ESN BSSBHF EBOT DF DBT EPJUBVPJS **BVN PLOTOFDI** 

#### @AR OP=NPO  $DE@A<>BKNI <$ PKL

**%FIB N.O.NJIFSB PV NBIRVFSB MF** EFVYJNF CPSNVRASF RAJTBOUM GGF NJ FSGPSN VIBLEF CSODOBMWTJOVA #10 EB- D FSM TFOPOE OPSN VMBUSF FUEF N BIRVESING GEN JES OPVT BUPOT CFTPLO EVOCPVUPOTVSIVI (PSN VIBLIF OSCODOBVI **QPVS ESDIFICD FS IFIT GPOLIPOT 0 PVT BOOFIVERSPOTIVE CPVUPOCLOGI PX FUES** 

@AB KJ<>PJ" EQ ECO =NCO  $DF@A<$ BKNI  $CPKI$ **ODKS<BKNI <PKL** 

| OFFOT TB GPODUPO EF SBOGFMOPN N F PO@CLOSIPX & BOTTPODBWOBDLOPVT **MEDEFSPOT DPN N F TVJJ n ESPJJF FO CBT** 

. FT MHOFT RVJOF TPOUGBT FOHSBT **GPOUGESLIF EV OPWIFEY TRVFIVILLIF EF** (PODJPO EF SBOQFMRVF 2#) 'DSSF **%FMB DBD FMF QGFNJFS GPSN VMBGFFU** B- DF MITEDPOE ' OTVUF OPVSRVF MB **GPODJPOEF SBOGFNGFTUBVSF IM CGFNJFS** CPSN VMBLOF FUDBD F MA TFDPOE OPVT **GEJIPOTDF RVJTVJJ FOCBT n HBVD F** 

5VOFSGEDIVE FUCGPOGE 6PVUDE EPOU VPVTEFVFI VPVTTPVVFOSFTUNBMBTEF **CPSN VIBLEF RVF VPVT EFVFI VUMTFSCPVS** N BOOVWASDF CPSN VIBLEF OSS DIT

F EPJT BEN FULSFRV JAN BOBWAY VO **GFV EF UFN OT B/BOUEF N F TFOUSDPN QWILFN FOU n NBJIF BVFD DFT D BOHF** NECLI NBILMICE TPOLICBT BVILLSBEJ **DBVYRVJVZCBSBU** 

AVE B VO DFSUBO OPN CSF EBAUSFT **D BOHFN FOUT EBOT MB VFSTJPO EF 2#** RVJFOBN SNPSFOLWSEN FOUNT DBOB DUST N BJT KF OF VIBJT OBT UPVT INT OBT TFSFOSFWFNBOUFOBOU5JVPVTVPVMF

BUP SVON PZFO SEQLEF FU BITFI GEDWA EF DSSFS EFT LOUFSORDET HOBOL RVFT 61. OFSOPVSVPTO PHERN N FT 271 PO VPVT EFVFI VSBN FOU POUFOUS IS EFS OU SF VFST POEF 2#) '8 PVT OPWF I MB USING DISSES OBSUSEFILLOT TPVSOF **CPS+F OFUQSPIEDJ QB+F** 

 $@ABI = FJ = NCO$ 

 $<$ PKI

 $\langle S \rangle$ 

 $\epsilon$ PKL

 $CP = NPQ$ 

 $CHK>=H NKKP$ 

NKKP PG 2G

 $CHK>=H>PKL$ 

 $NKKP$  I = EJHKKL

**@AB KJ<>PJ1DKS** = NCO

DE@A<BKNI <PKL

**ODKS<BKNI <PKL** 

 $CHK>=H>PKL \leq S$ 

**NKKP** 

+=EJ AJPNU LKEJP BKN PDA =LLHE?=PEKJ

NKKP LNKPK?KH 5+<"#\*#2#<5'." - 5  $! NA=PAO = PKLHARAH SE@CAP$ 

4 2KLHARAH <PKL

 $\leq$ S

<S 4 2KLHARAH <PKL

 $N = PAO = PKI HARAH SE@PAP$ 

PG 2KLHARAH NKKP

' OSBJIPOEF UPVT WIT DBO-FN FOUT RVF 2#) 'BOOPSUF KBUSDSUVO OPV VFBV UVUPSFMOPVS INT OPVVFBVY VULM TBUFVST FUVO EPD AN FOURVUN POUSE VO FOTEN OVE GEDIVE EF DPOTE JULIER NJHSB UPO OPVSDFVY RVJTPOUGEN JUFST BVFD **NAT VESTPOT OS BS EFOUFT EF 2#) '. FT** EFVY TPOU, COMMT EBOT D BRVF EJTLSI **CVUPOEF 2#) ' EBOTM EPTTJFSEPDT** 

VTRVn MB QSPD BLOF GPJT DPNNF UPVIRVST SFTUFI FOTSDVSUS FOCPCCF **TBOLS OPTLUGFUDSBUG** 

NKKP @AOPNKU

F9: 0 5@BPGFTUVOQGPHSENNFVSnMB **SFUSEUF RVJVAUEBOT MY DFOLSF EV 6FYBT** BVY MUBUT7 OUT IN FTU OSPHSBN N FVS EF  $Q<sub>0</sub>$ FUn TFTI FVSFT GFSEVFT JMFTU BAUFVS Q PUPHSBQ F BN BUFVS M/U JFS NVTDFOI POQ UF FUUS TOPODVJT.O.FS-M FTU UPVARVST OSPOS&UBSF EF 4BOZ&BZ 5PMUPOT VCF TPD&U& EF DPOTFJM FU CBTTF MB CM/CBSUEF TPO UFN OT n SSELHFS EFTBSJDWFTQPVSMF (% FUEFTU/UPSFMT **5POTJFFTUXXX U FEFTJ-CBJFEHFFLYZI** 

G/IWDSDWF N BHB JOF OF

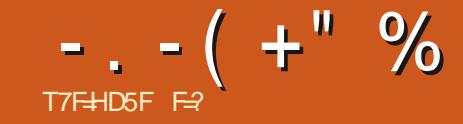

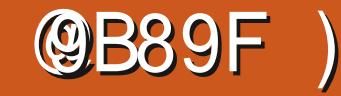

<span id="page-25-0"></span>O PNNFKBUSHESS MATGESUFT FU \$MFGEFS .FDIPJY VPVTBOGESUFOU **/@IBIT FO UBLO EF MIT SFDSFS. FVPVTTVHH SFEPOLFSCPVSMITOPV** MPSTRYF SMPCEFSFTUCBITS n MB VFSTPO VFBYYCBSBN r USFTDBSMFTD PTFTCFGROU & POD TJRVFNAVE D PTF OF OBSBLU RVF OSPHISTTES **QBT LEFOURVF n STILFI ESDPO** USBOD'S FT OSFNJFST BSJDWFT VPOU FTIBZES E BLUGES VPUGE BLUECUPO TVS FYBN JOS INTICPVUPOT EF INS TPVSJT DUSM EJ STOUFT OBSUFT EF MOUFSOBLE BIO BIWIFUOPVTBVPOT LEFOUIS OPLOUT MB RVF VPVT QVJTTJF VPVT PSFOUFS %FUUF MAN J SF MB DBN SSB FUMBDUPO 5JVPVT TSSF OF TFSB OBT FYLS IN FINFOUES UBM NEW FINERY'S DPNNFODF SEQUEFNFOU NSIF DESKE OF USEVENWERGET BUFDS MFOLEFS GESMI UPVT NAT KPVST. F NBJ VUMJI'S OPVSGBGF EFT OBZIB-FT JIPN SUSRVFT FU OMTEVOF **CPJT KBJIVAVS IVAT N BOT FONBSFOTHCF** EF GEVTUSBUPO EPOD KF GBSUBHF VPT TFOUN FOUT ' OCBSTPVSBOUVONINGE KBJ ESDPWFSURVF EFT NPUT TPOUVUMUTST **OPVSEFT DIPIFT EPOUK OBVBJT BVD/OF JESF ' OCWITEF DFMB NBOHMBIT OF TUCBT** NBOSFNJSF NACHVFFUKFTBJTRVJVZB CFBVDPVO EBVUSFT HFOT DPN N F N PJ **DIKFTIBE EF VPVTN FULSE nOWEBV EF** MB N BOJ SF MB OWLT SBOJEF RVF KF DPO OBJTF 2NMT UBSE OPVT GFSPOT VO QD **HPV.OFUGFVULUE VOGBZIBHF FOedIPIX OPMON EFTDSQUPOHSPITJ SF B/FDEFT CPM-POFT** 

. PSTRVF VPVT ESNBSSFT \$MFCEFS NBOUFOBOU VPVT BVFT MF DI PJY FOUSF **HBSEFS MAT BODFOT CBSBNrUSFT FU** D BSHES NAT OPWER AY OBSEN I USET EF

& BOT MY EFSO FSO AN SSP OPVTB WPOT

0 PUSE POKEDUGE BUKPVSE I VJFTUEF

OPVIES OWNES BUFD DPN OPTBOLET SPVHE VESSEE LOWNES **NR TPVSILE IN THANES VPVT + LIFT EBMPOEO MIT BHILLEFT DPN** 5J VPVT BVFT VOF OPTBOUFT: : < SFOSSTFOUBOURTUSPJT USBOLCBWICSB/P 5J BYFT & rTRVF VPVTDWRVF TVSMVOEF VPVTBVFIVOFTPVSJT DFT OPLOUT WIE DVOF EF ESN POTUBBUPO FUVODBANFS TVJ/FT TJJ/s BV DFOLSF EF N&DBBOTF SFESFTTF MB OSS TFOURUPO BU JNNSE BUFNFOUT VS DFUBYF #VFD VO **UFOUVEN FOU** DVCF DF OFTUCBT GEDIVE IN VPUS DESUPVT **NAT DWST TPOU LEFOURVET (BUFTNPJ YPN N F QPVS MB DPQ BODF QPVS MUTUBOU YGFTULDIRVF** MINJ SF MB DENSSE MAT VUMJENJEVST EVOF TPVSJT EPJVFOU FUMBOUPO OPVT BM TVJ/SF TJM/PVT QYBLU' ODMRVBOUFUFO NAOT FYBN OFS NAT HANTBOU n MOUSSEVS EF NB TO ITSE **OWILOW RVF CPSN F DFT CP.O.J SPVHFT VFSJ FUORVT VPVT GGFT UPVSCFSVPUGF** DVCF 'TIBZF| QWITJFVST CPJT VPVT OZ BSSI/FSFT CFVUtUSF CBT EV COFNJFS DPVQ 5JVPVT OZ BSSIVFI QBT EV UPVU **GEUFT VOID DESPUN BOUFOV TVS: ; <** FU GEUFTME HAITES EBOT ON OPSUF **RVFINA ESFOUPO %F RVJFTUCFO BVFD SINGEFS DFTURV JVZ B EF OPN CSFVTFT** GBQPOTEF GBGF NATD PTFT 5JVPVTBVF VO QBA% OVN SSRVF BQQVZF TVS MB UPVD FEV CBV SON SSRVF CPVSMBDLJ VFSFUBQQVZF TVSMFTDJSFT n **QPVSVPJSDF RVF D BDVOGEU & SQUEDFI MED/STEVSEE VPLSE TPVSTEBOT MB GECK** USF CSODOBY FU FON BOUFCBOUNT CPV UPO DFOLSEMEF NB TPVSJT FOOPODS ES QUELDFI MB TPVSJT QPVSPOUFOLSMFIN tNF F(FU 8PVT SFNBSRVFSF) RVF VPUSF

 $\ddot{}$ 

WF TF ESQUADE BVUPVSEF edVBDUPOCh *VE* CPLOUTE UPWE BV N JUFV EF IB GF QUSF 3 VF GBGF TJVPVT EFVFI ESQUB DFSM&BDUPOdh NBJT CBT MF DVCF HSJT HSOSSRVF BV DFOLSF! 8PVT BOOMRVFI MEN IN FOSCOLOF RVFOGSDSEFNNFOU VPVT DWRVFI TVS MDWOF EF MB NBLO TPVT MA SPVHF MA VIFSU FU MA CVAV FU CFSTCFDLIVIF TVS VIPT POKFUT BOLVFIWA UPVU FON BLOUFCBOUNT CPVUPO CSODJ **GBVEF IB TPVSIT FOGPODS VPVT ESCIBLE** DFINB TPVSJT 8PVT QPWF I SHBWFN FOU BWF QWT E VO POKFU 8PVT SFN BSRVF NBOUFOGNS UPVD FNBKFOOFODSFFU SFISHBNFNFOURVFNFT UNDET TUUSFT GEJST HAITIFS MA CPVUPO DFOLSBMEF MB TPVST OPVT BVPOT CBSMS EF DFT NPEJ I DBUFVSTEBOT MF QGFNJFSOVNSSP (BJ UFT ME IN OPWEEN NEUT TEOT NELOUFOUS MBUPVD F/BK/TDWAFOGPODSF.FIPPN EF INS TPVST OF VUTFN OVAS OUVLUGN BJT DPNNFEBOT MAT FYFN OMAT OS B SEFOUT VPVT CPWFI VUMTFS MDWCF EF MPVCF BV EFTIVT EF MB N BLO QPVS VPVT SBQ **GSPD FSPV VPVT SIRJHOFS SAIRVFI BUFD IN CPVUPO HBVD F FU N BOUFOFI IB IPIVOF FOOPODSF QVJT ESQIBIDFI VPUSF** TPVST WFST MBWBQUPV MBSSH SF. n FO **IPSF OPVT BVPOT VOF BVUSF POLIPO INTT** UPVD FT ONAT FUN PLOT EF VPUSF CBVS ONSSRVF 8PVTBVFI QFVULUF SFNBS RVS RVF KBJPNJT WF DJ SF TVS MF **GB/% O/N SSRVF %FTUGBSTF RV JWPVT** EPOOF VOF WIF EF VPUSF DBN SSB OPVS VP. STE RVF VPLSE DEN SSB VP. I J & POD **VODMDHBVD FTVSMDWOFEFMBDBNSSB** VPVT FPOOFSB MB Nt NF WVF B FFS OUSE FTUVOE DUSPTUS MIDWOF EF MB HSMAT O PO FMAT OF GBUGST BOOBSBUSE

**VPUS DFS/FBV N BJTMPSTRVF VPVTDWRVFT** EFTIVT FINA D BOHF EF WIF 4 FHBSEFI FOIBVUN HBVD FEF MSDSBOMPSTRVF **VPVTDWRVFT EFTTVT 8PVT SFN BSRVFSFT** RVF MAN PUPSU PHSBQ JRVF TF USBOT **CPSNFFOCFSTCFDUVF 'UDFTUCFOEF** DFIB RVJMTBHLU JMVPVT EPOOF VOF N FOUNT DUCF HSJT RVFNIPORVF %FMBOF EFWFOU BOOBSFOU RVF MASTRVF VPVT TVS MA DWLS ESPLU POU EJTOBSY 0 PVT **CBSWISPOT EFT EJ SIFOUT N PEFT EBOT VOGPD BOOMSSP** 

AMIF CFVURVE VPT FTTBJT n MB N BJ TPO OF DPSSFTQPOEFQUQBT UPVKPVST n **DF RVF IF VPVT EJT DJ %FTUCBSDF RVF SMICEFSBHUTVSDF RVJFTUTSMIDJPO OS PV OPOTSMELLPOOS 8PVT VPVT TPV VFOFI RVF OPVTB/POTE.URVF INTPOKUT** TSMFILLIPOOST EFWFOOFOU PSBOHF QBS ESGEVU! BOWCESSIEV UFNOT MATTD PTFT CPODUPOOFSPOUEF MB Nt NF NBOUSF

**OBOUN BJTTBD FI MA** 

N BJT GBT UPVKPVST TJMVPVT QWAIN TPV

**VFOFI VPVT EF DFMB 5JRVFMRVF D PTF** 

TF DPN CPSUF EF GBOPO JOBLUFCEVF DM

**RVFI TVSMPOKU PV TJMPOKUFTUTSMPD** 

UPOOS DURVFI TVS NBSSISF QNBO FU

#VEFTIVTEFT SPVHF VFSUFUOVAV

VPVTVFSSFT RVBLSFTQ rSFT + ATB HUEV

DB-F . B QGFN J SF VPVT EPO CFSB NAT

**IPOIPVST BAUFNFOUELUFO | MEF GFS** 

**%FIBEFWFOUN OPSBOUB/FDEFT CPSN FT** 

DPN QWAYFT # NWFIZ FUDWRVFITVSD B

DVOF E FINITI OPVSVP.SDF RV FINITI OPOU

n VPLSF DVCF 5JVPVT BVFT VO QSPDFT

**TEVSEE CBT EF HENNE JACEVUZ BAPGS** 

VOI BIHFS ESIBU FOUSE INT NPNFOUPV

VPVT DWRVFITVS MB TQ r SF FUMPINP

N FOUPY RVFIRIVE D PTF TF CBITF SSFM

**IFIN FOU, F NEUFTIEZS TVSVOPSELOBUFVS** 

QPSUBOWE %FWESPO BWFD ) P EF NS

NPSF FUJVB GBWW RVFIRIVFT TFDPOEFT

BUBOURVJMOF SSEHUTTF EPOD TJ VPVT

BUFI RVFIRIVE DI PTF EF DF HFOSF SFT

QUEFT QUEPOPOESN FOU# DMUS EFT RVBLUEF

TO I SFT TF USPWF VOF I I D F ESSPV

**NBOUF EPOUNT DPOUFOV DI BOHF FOGPOD** 

UPO EF NB TO I SF TSMELUPOOSF 0 PVT

OBWAOT OBT BOPSEFS DF OPLOUN BLOUF

OWERVERNOGRIFFEMBORO USE FR

SSFTTBZFT VPUSF POSSBUPO

\$JFO KPVs 8PVT FO TBVFI NBO **UFOBOU QWT RVF IB QWOBSU EFT HFOT** TVS \$MFOEFS 0 BSS UFT OBT EF KPVFS BUFD TJN QWFIN FOU CBSDF RVF MA CGP D BOONS & OFTUGBT FOOPSF BSSIMS ANZ B CFBVDPVQ E FYDFINIFIOUT UVUPSFNI TVSME 9 FC NBJT KF USPWAF RV JVT POU UFOEBOUT In DPNNFOUTS In FYQURVES EFTUS/DT QVJTJVIDPOJDVFOJDPNNFTJ VPVT TBNFI UPVU DF EPOU JVT QBSVFIOU 0 PVT Z BNWPOT EPVDFN FOUFUSS HVML SEN FOU FUTJRVENRVE DI PTE OFTUGBT DRAS OI STUFI CBT n CPVT FOUPZFSVO N FTTBHF n MBESFTTF TVJ/BOJF NJID' GAMMASTARING HB JOF PSH

F= USBVBUWA EBOT MIDOPSN BURVF EFOVJT **QWITEF BOT ANB VW NB UFD OPIVALLE BINATS FUVFOS&FIBSGBSBUPOEFEJIRVFTEVST** EF MB UBUMPIEV OF NBD JOF n MBWFS BWFD N VIVIIIV I'LIST FUPTDIWPTDPQFT FOQBTTBOU **CBS IB CPTF EF DOWNT K/TRV BV ENFO** TPOOFN FOUEF UPVST) MMBGELU

G/IWDSDWF N BHB JOF OF

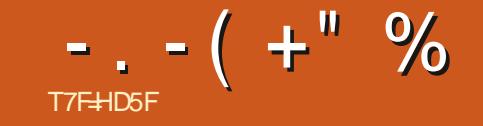

## %, - . - ( +" %<br>( & & ' ' - Q  $8^{+*}$  +

O PINN F IF EJT UPVIRVST OPVT BUPOT OVFS n GPODUPOOFS, F OBJ OGFTRVF **QWT EF UVUPSFNT + ADZ B BOUVFINIEN FOU** RVF / BSL ) SFH FU'SL RVJHBSEFOUMB **TFDJPOEFTU/UPSFMTFO/VF** 

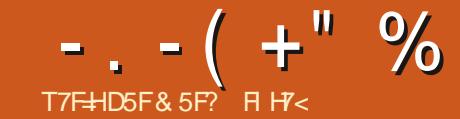

<span id="page-28-0"></span>O BOT MAT OGPD BOT BSUDWIT KEYB **ONALGEBURT CPWFBVY. 2' . JF 2BU** '{FDJT '{FUTEF DIFNLO LOUFSEDLUET '% RVJPOUSL\$ BKPVL\$T n + CLTIDBOF FT BSUDWIT OS DSEFOUT EF DFUUF FU. TSSF GPVSQUITFOUVOF JOUSPEVOUPOHSOS SBWF BVY. 2' FUDF RV JVT TPO J NB CBSLIF BOTJRV VOF QWACHSF QWIT QSPOPCEF **EBOT NAT. 2' RVJ TPOU BSSI/&T BVFD NAT VFSTPOT OS DSEFOUFTE ELTIBOF MATCBS**  $I.FT$  n BOBSLFOSB  $\mathsf{n}$ EFOUF ESUBNOLUNT DIEO-FN FOUT BITFI HSOS BOY BOOPS1ST n MB OPUUF EF EJB MPH NF. 2' EBOT MB VFSTJPO **NBTIF** NPJIDIKE VBJIN JOLSTTTFSBV OGFNJFS EFTOPWFBYY. 2' BOTJRVn VOBODFO. 2' **RV. IBLIPOOV VCE TPS F FF SECRITIBOLE** 

#### $( ' -( + ' ) ( '' - ' )$

i QGFNJSF WF JNOF TFN OMF QBTZ BUP SEF CFTP DS WEFOUGPVSVO. 2' RVJ SFOF IN DPOLIPVSE VOPOKE JIPVT CPSN FFF USFUT # QS T UPVU MB CPUF EF EURMHVF (POE FUDPOUPVSOGPOPTF ESIK EJVFSTIN P UG EF USFUT RVJ GPOUGBS JF EV GPSN BU 58) CBUG SBOOFIVAT VPVTRVF IVAT. 2' TPOU VOF FYUFOTJPO TOGDJ RVF n +CLTDBOF / BJT CFORVF MAT USFUT TUBCEBSE 58) TPJFOUTPWFOUTV~TBOUT JVIIN BORVFOU EF OVBOUT EBOT NB GBQPO EPOUJ TITPOU EJTUSCVST MA MPCH EVO DI FNJO DE RVJ **GFVUEPOOFSVO STVMBUGFV FTU SURVF** %FTUMEDSGFBV RVF DF OPVWFBV, 2' WIF

n BOPSEFS 2PVSVPVT EPOOFSVO FYFN QVF SEQLEF ST-ESSEFI DFTSUPURTBURDDPOUPVST MB SPVHF n HBVD FVUMTBOUNTTUSFUT58) TUBCEBSE FUNBICNAME n ESP. UF VUMTBOUNA 2 %POUPVSFOOP.OUMS

2PSJFI VPUSF BUJFOUPO TVS MB GBQPO EPOUNTIPLOT DPODNATFUDPONFYFT TPOU **SFOEVT. B VFSTPO 58) FTUTZN SUSRVF CBS SBCCPSUn NBYF VFSJDBMN BJT TFVMF** NFOUGRAINT RVF KBJ BK/TUS MATES DBMBHF EFT USFUT QPVS EPOOFS DFUF( FU 5BOT DFULF , CLESVECUPO N BOVENWE NAT USEUT OSLEFOLOBTEV UPVUTZN SLSRVFT %FOFO EBOUN tNF BWFD DF DIBOHFN FOUNT **IP OTEJ r SFOUN N FTVSF RVF MPOTF ES QHADF BAUPVSEF M&UPJMF QPVSIMT FYLSS** N J ST EF MB CPSN F CPVT BN FSPOT CGP **CBOWIN FOURV FINIT SFTTFN OWOULPVUFT** BY QPLOU EV I BVU FU QPO BVY RVBLSF BAUST #VDVO EFT DPUT LOUISFVST OF **IPSFTOPOE VIBIN FOUN DF RVF OPVTTPV** I BUPOT EBOT MB QWOBSUEFT DBT 4 FN BS RVFI RVF IB VFSTJPO. 2' EPOOF FYBD UFN FOUNT OPO BTOFDUNT DPLOT SUBOU UPVT BHSSBOWIN FOUTJNJPASFT FUTZNS **ISRVFT** 

2 SFOPOT VOBVUSF FYFN QWT. FT DPO UPVST FO CPUCULMWAT TPOU DPVSEN NFOU MAS MFOTEN CMA EV N PULG % FMB OBY FDUF VUMTSTBVUPVSEFTNOWTOPUFTSFOURO HMBLIFT EBOT NAT PSHBOLHSBN N FT FU FUVPVT SJIRVFI EPODEF VPVT SFUPVVFS BULSFT ELBHSBN N FT 5FMPO VPVT RVFMMF FTUMEN FUNTIVE VESTPO MEVESTPO58) SPVH F n HBVD F PV MBVFSTPO. 2' OVFIVE n FSP.IF ! 7 OF GRJIFODPSF DPODFOLSFI **VPVTTVSMATTP.OT** 

RVF MB TOGDJ DBUPO 58) OPVSMFT USBUT VUM TF VO BIMPSUNF UST TNOWEDPVS NFOUTZNSUSRVFT BY NPNFOUP VM ESLIFSN, OFSDPN N FOU EFT TO FSINT MHOFT FUNAT FTOBOFT 'NWA DPNNFOOF TJN ONA NFOUBV ESCAU EV D FNJO FU EFTTJOF VOF TSSF EF USFUT FUE FTOBDFT BNJFS **OST TVSMB CBTF EV N PEr MA ESDSUEBOT NBUSCAUTUSPLF EBTI BSSBZ PV NB QSPOSAS** US %55 'NOR OF TF TPVDF CBT EFT DPVSCFT PV EFT BOHATT FINA TF DPOLFOUF EF SFORST VOF TSSF SSOSULF EF USBLUT FU. F VBUT DPN N FODES OBS MAT OBSBN I USE EFTOBOFT EV EsCVUn MB | O RVFMMF RVF TPUMB CPSN F TPVT KBDFOUF 8PVT CPWFF **DPO SWARS BRIGHT UPO FV OFFN. FSUJFFUn** NELEF EF NEULSOUV PV EF MB OSPOSSUS TUSPLF EBTI P( TFU RVJBQQBSBLUEBOT MS FTUDPD S D BRVF TFHN FOUE VOD FNJO OPUF EF ELBWAHNF (POE FU DPOUPVS FTUUBELL\$ TSOBSSNFOU & BOT MB QWOBSL)

"B?G75D9 5H+9

E-CLTDBOF NBJTDFMBOF GBURVFESDB **CBT IB IROH/FVSEF D BRVF USBUPV FTCBDF** BUFD EFT USFUT ESTS RV MCSST MPSTRV JVT TFOSPVMFCUBVUPVS EFT DPLOT EF VPLSF **CPSN F** 

F 2' RVBOULD MAJ GEODUROOF VO **GFV EJ STENNFOU. FOWTHOBOE DBO** HEN FOU FTU RV JNOFVU USBVBJNATS JOEJNJ EVFINIEN FOU TVS DI BRVF TEHN FOU EVO D FN O QWUWURVE EF UBLIFSMED FN O FOUFSDPN N F VOTFVMUSPOOPOn USBDFS FOVOTFVMJBLU %FTUM TFDJFUEF DFT **IPLOT QWT CFBVY EFTILOFS VO EFNJ** . B SBJIPO EF DFUUF EJ SSFODF FTU USFUN DI BRVF FYLSSN JS EVO TFHN FOU **GFSNFUE POLFOLS EFT LIFTUT BHSSEOM** D FN JOGSFOE VOWERHE' YEN JOPOT MIT POUPOT EJIOPOLOWET EF DF . 2' FU WIT **CBSEN rUSFT RVF KBJVUMTST CPVSMF SFD UBCHWFCWAV** 

> F VEUT ES DSGF DFT OBSEN rUGFT EBOT MY ESTPSESF DBSDFTUMBN FJWAVSF GBQPO EFYOURVES DE RVE CBUD BRVE POUPO ed#QQNRVFSBVYTFHNFQJdhd MPSTRVJM OFTUGBT DPD S MAT BAUSFT GBSBN rUSFT TBOOMRVFOU n MFOTFN OVER EV DIFN JO DPNNF NAT USFUT CBUGT 58) . PSTRV JM

 $-$ .  $-$  ( +" % " \$.

#### EFT DBT VPVTVPVESFT QSPCBCMFN FOUDP **D FSDFUF DBIF**

' O SFOGFOBOUFOI BVU MA OBSBN r USF ed PN CSF EF USFUTch Es| QUIM OPN CSF EF USFUT RVJTFSPOUSFOEVT TVSUPVUF IB MPOHVFVSEV D FN JO PV TVSD BRVF TFH NFOUCEJNEVFM BJT MY OPN CSF SSFMES GFOESB SHBWFN FOLJEF MPOLJPO ed RVB **NIFEBIL FTH MHENTESIVET CP.O.JIMSIT DPN N F** OPVT MY VFSSPOT CFOUNU %FOFOEBOU DF **CBSEN rUSF FTUBV DC VSEF MBEJ SSFOOF** GPOEBN FOUBVE BAFD NAT UGFUT. 2' MAT USFUT 58) OPOUGBT EF OPN CSF PV EF MN JF JVIDPO JOVEO JTJN OVAN FOUNTB-D FSUBOURV JASTUF VOD FN JON SFN QNS NATUGFUT. 2' FOGFVBOD F WITFOUN GBJF UFOSVO OPN CSF TOGDJ RVF EF UJ SFUT EBOT D BRVF D FNJO PV TFHNFOU FOTVCEJNJIBOUMBINACHVFVSEJTOPOLOVA FO **GPODJPOEF DF CBSBN r LSF CNJTFOEJTSJ** CVBOUNTIT USFUT FUNATI FTOBDFT EF NB  $O$   $t$   $F$   $s$   $H$  $M$ 

. FT MACHVFVST SFMALLIVET EFT LISFUT FU EFTFTQBDFTQFWFQUtUSFBK/TUSFTnMBEF EV ed BDUFVSE LOUFSYEMMED. BJTTFT MF n ISSP OPVS RVJVT BLFOUNBN tNFUBNWA BV-INFOUFIME KVTRVn CPVS BVHNFOLFSMBLIBINATEFTURFUTFUSSEV.RF

MAT FTOBOFT PV ENJOVFI MA KVTRVn

ESFILIPO POOPTSF 'O MF SSEVJIBOUN TB VPLS EF OPVMAVIFSTES DPN OM UFN FOU MF VEWAVS MB QWIT CBTIF DIBRVF ULBFUOFTU DPN QUF EV ed PN CSF EF ULBFUTch. PST SFOEBALSFRVVOFGBLSFEFUFSNJOBJIPOT RVF DF GBSBN rUSF FTU DPD S MBMHP EF MHOF DPNNF Es| QJEBOT MB OP WF EF ELBIVAHNE (POE FULDPOUPVS VOLDFSOM DBSS: QPVSINTIDBSS: FT #ULFOUPOUPV UFOPJT TJ VPVT VULMUFI MA TUZIVA edGFSN J QPVS MA SFOEV EF UPVT MAT BVUSFT TFH CBIPOTVSMIC: VEdb RVJGBLIEJICBSBLIST DPN OWLFN FOUNT LIFUT BY GED FYSE LO UFS/ENVEL THE QNOT CBT O PUFL UPVUFGPJT RVF UPOGFVUSFOESF DFTBB VOGFV QNOT DHALS MUMBUPOEF DF TFVMBUP TJHOJ F RVF NB . 2' OF QFVU QBT QGPEV.GF UPVT NAT LZOFT EF DPN COBJIPOT EF LJSFLJ FU EF CP.O.J RVF MILIBOWEN EF DPOLPVST CFS NFUBVFDIVATDPOUPVST58) OPSNBVY

SBOW EF NBUTTFSDF CBSBN rUSF DPD S BIO SFUT FOUTST EFN J / BUT DFNB FO EF CSOS| DFSEFT BVBOUBHFT FTU SURVFT

EF IB TZN SUSF FUE VO FTOBOFN FOUSS HMJFS % BRVF EFN JUJGFUDPOLSCVF UPV **IRVST BV DPN QUF EV e 0 PN CSF EF UUFUTCH** EF TPSUF RV VOLPN QUE EF BVIFIDLE CB SBN r USF BDUM& TUHOU F FO GBU USFUT **FOUFST FUEFVY EFN JUSFUT QWUWURVF** MAT USFUT FOUFST OWNT EFVY N PULLST BVYRVFNTVPVTQPVSSFT VPVTBUFCESFTJ VPVT BEEJUPOOFI OVN SSRVFN FOU INTT **N PSTFRVY** 

QPVSBK/TUFSM&RVJMCSFEBOTMB EFTUJSFUT ed RVBMJFEBTI FTdh BMFQPV SUNFDS: FEBOPSE MY OPN CSF TPVIBJ US EF UUSFUT OPVS MATTEHN FOU MAT ONWIT CPVS MAT LESN, CBJIPOT SPOEFT PV VO DPVSLEVD FN, O. BIMPOHVEVSEE DIBRVE **USFUEF DF TFHN FOUFTUFOTV.UF VUMTSF** N FOLT FOFOBRANDO JOWER AF NA OPN CSF SS FMT JUZ BEF NB ONBOF 7 OF ESN POTUBE

D FN OT TPOULEFOURVET N BJT MPOUPO ed RVBNIF EBTI FTdh OFTUGBT DPD SF EBOT DEMU EV I BVU BNAST RV FINA NETU EBOT DFMU EV CBT, BJ QPTUJPOOS RVFMRVFT F GBSBN rUSE ed& FNJESCAULOUR HALEFT VFS JDBAY GPVSSFOESE GWITDBASE ESUFSN UF TJALBYJEFTLOFSMATESCYUFU MB QPTJJPO EFT OC VET EV DIFN JO DFTU O TPVT NB CPSN FEVOR NPLUS EF LUSFU nESF M PV DPNNFOLF FUTF UFSN.OF TEVMENTOU DPD S PV TJOPTTOME EFTTJ DIBRVE TEHNFOU. F DIFNJO EV I BVUSFT OFSVOULD FULD PN QVAUBV ESCAUFUN MB | O QFDUF DPN QWUFN FOULTAIN DPN QUF edD FN CGF OPODPD S +MFTUHSOSSEWATN FOUGGS EF OPLOUWS TO DISPONE TEHN FOUB UJ

'O O MA QBSEN rUSF ESHENWELLPO USBLOF VOFTOGENT FOULE STFOUROUSF MAT USFUT EVO TFHNFOU n MBVUSF FU NINF EFT USFUT EF UBNWF EJ SSFOUF EBOT MAT EFVY TFHN FOUT EV N JUFV PV JUT POUEZ tUSE DPN OSN STEBOT VO FTOBDE **OWT OF ULL** 

F D FN O EV OBT FO SFVBOD F NPOLSF DRUGFN FOURVE UPVT MAT WIGHT FU FTOBOFT TPOU VOLOPSNET TVS UPVT NAT TEHN FOUT / BIT DEMBITE CBUBV ESLISN FOU EF NB VENAVSedD PN CSF EF OP OUNWAITCH %F **CBSEN rUSF FTUVUMTS MPST EV DBNAMEV OWT CFULL TEHN FOLL MELLSPUT, IN HE NBJT** & BOT MIN BHF DJEFTIPVT NAT EFVY NBUBUNAFEFTUSFUTFUEFTFTGBDFTRVJFO SSTVINUE FTU TJN QNATN FOU VULMUTSF QPVS UPVT NAT BVLSFT TFHN FOUT RVFMRVF TP.U MAVS OPN CSF %PN N F VPVT OPVVFT MA **IPOTUBUES IVE SSTVIVIBU | CBMFTUN FJWFVS** FUDPSSFTOPOE OSPOBOVAN FOLIN DF RVF VPVT TPVI BUFIN BJT MF QGFN JFS FU MF EFSOFSTFHN FOUDPN OPSUFOUNGS FN FOU **OWTEF USFUTD BD/O** 

> AVE B VOF OBSLIF TVOOMSN FOUBLSF EF MOLFSGEDE VUMMENT FROT NB DECIVSE

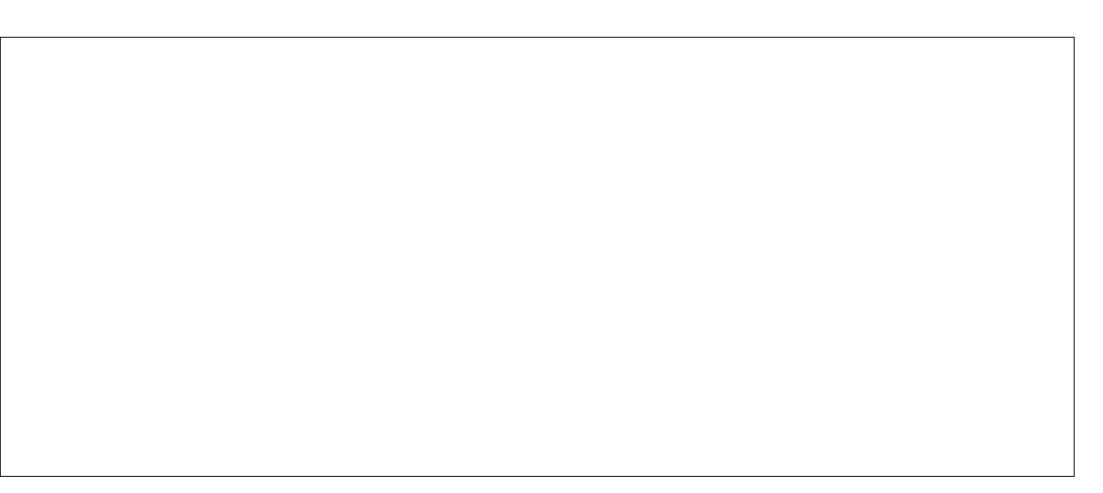

 $-$ .  $-$  (  $+$  " % " \$,

VOBALSF GBSBN I LSF N BJT VOF OPUF EBOT HFVSEV LSBLUSS EVLUF GPVSGIWT EF DRASL\$ VOF OPUF RVJELJect KRVJFSEV SFN OMT FUFOBOOMRVBOLVOSFN OMTBHF PSBOHF TBHF BVFD MF{ FU ed4 FN QMS EBOT MFT OVSFTahah 3 V FTUDF RVF DFMB QFVUCFO VPVMPLSELSF FUCPVSRVPJFTUDF CSDFT  $IBF!$ 

#### $+ 8)$  % + , %, '. T,

4BOOFINT VIPVTRVF INB TPSLIF EVO. 2' FTUK/TUF VOD FNJ058) EPODUPVUFT **MATD PIFT, OF MIHFOLFT RVF MAT. 2' CFV VFOUGE SF EPJ/FOUt LSF SFOEVFT FOVUM** TBOU MAT DBOBDLIST OPSN BMAT EF 58) **YPN N F OPVT NBVPOTESK WWW FASS) CSAU** OF OFVUCBT OBPEVUSE MY UZOF EF UUSFUT RVF CPVT POLFOPOT BAFDIM . 2' %POLPVS FOOP, CLIMME BIVEST RVF VIPZPOT CPVT SS FM MEN FOUE BOT ME SFOEV EF OPLIF TPS JF!

F STUMBUL FTU FO GRUVO OPVWFBV D FN O DPN OWN'F DPN OPTS EVO HSBOE OPN CSF EF TPVT D FN JOT JOEJNEVFNT VO **OPVSD BRVF USFUMILOVE 5JVPVT FTTBZFT** EBRYUFSVO SFN QUITTBHF VPVT OF SFN QUIFT RVF INT TPVTUBEKEUT FU OPO IB CPSN FFOLL SF %PN NFMBQWOBSUEFT TPVTD FN OT OPOURVE EFVY OC VET NINF DF SFNOWTHEF OFTU HSOSSEWY NFOUGST WILOW FYDFOUPO DPODESCE MAT DPLOT PV USPJT OC VET TPOUVULATIST EBOT VOF DPO HVSBUPO USBOHVIBLIF \$JFO TZS MBKPVUE VO SEN OM TTB HE n VO D F N D EF UZOF YPOUPVS FO OPLOUNKE OGP FV.UVCEUP.ME FF DPVMHVSFROTMET DP.OT NBJICBTMBGPSNFSFNOWFRVFCPVTSF DFSO POT i ULSFEFY-FN OM VPLDIOPUSF

ESDEBOEF MBCPULFEFELBWRHNF. 2' CLBT SUPUMFEFUPVUn MIFVSFN BUTBWFDMBWBS

**%FTUVO OPPOMINE RVJTE OPTE EF OVJT MPCHJEN OT OPVSEF OPN CGFVY. 2'** FUGBT TFVMFN FOUGPVS MA USBLUEJTDPO UDV FUNATESVENACCEVSTE ELITERCE NPOLI BOPSES EF GEPOULMZ B MPOHLEN OT FO GBOLFST BKPVUBOUNT. 2' ed#FNQWSEBOTNATOVSFTOM **EBOT MB VFST.PO**  $BQ$  BJO  $B$ SMS EF DF . 2' FOESUBMEBOT NB CBSUF **MA** Cf (% CFORVF MICUFSIBLE VUMBUEVSTE TRINOCFVESVENROOSE EFONJI & BOTINET DPOLFON EBOTINE OBCTTE OBOJESTCH OPVS BODFOOFT VFSTPOT VPVT BNFI TFVMFI N FOUNS OPTICUMS E BIRVUFSEFT D FN JOT BV.2' FOTHOBLACULTERATE FOUR FVY DPN NFEFVECULUS OVERSIT. BOPWENWE **JOUFSIBLIF VULVIBUEVS MASTRV FINIT FTUVUJ** MTSFB/FDMBNtNFNBHFEFed/SBOLFdh RVF EBOT NB OBSUF SFTTFN CMH n DFDJ  $n$  FSP.IF

. B GPODUPOOBMUS EF OBIF SFIUF MB NINF VPVTEFVFIDSSFSVOD FNJOTB DSI D.FMTVSMFRVFMBQQWRVFSDF, 2' QVJT BKPVUFSD BDVO EF VPT D FN JOT TPVSDFT MTUF FONAT DPOBOUEBOT NAT OF TIF OBOFST FU a #KYTUFI NAT VENAVST EF SFN ON TTB +F FU FONATENPULBOUN NB MILLEY. 2' DPN N F EF LIBLIFO CPOLIPOEF VIPT OF TPLOT

ESDSUEBOT MBSJDVA DI\$ %F OSPDFTIVT **GFVUTBASSS MPCH FUEL DMF MPSTRVJM** TBHUE VOHSBOE OPN CSF EF DIFN JOT CFORV JACF TPULGET USPQ EL DIVERSPUS QUITTENET NIBUT WITH THE THE CETTERLY BARVIFSVOSFNOWTEN-F NYCFORSNE BAFD OBT UPVARYST BYTTJ CFO. PST EF NFT MF. 2' 6SBLUEJIDPOLJOV DBSJADZBRVVO TEVMD FN 0 n BKPVUFS EBOT DF DBTM 8P.DI OBSEYEN OVE MATSUBOFT OSDETTB SFT QPVS BKPVUFS VO SFNQMITBHE n OPUSE UBUTPLUMBCTFOOF EF SFNQMITBHE TPLU **SFOLBOHW** 

MEN FOLVOF TJN OMENHOF n EFVY OC VET BVD FN.OTBDSL S

a5sMFDUPOOF MB USBKFDUPJF n MBRVFMMF MF. 2' 6SBUFO OPOLUMES BS US BOOTURVS MY SFOURCHVE FUDPOLFING EBOT MY OSFTIF

BIO EF GEJF BOOBSBUSF MOUFSGEUF VUM EV TBUFVSEV. 2' 4FN CMSEBOTNATOVS FT a % UNRVFITVSINF OPVUPOed JFSBV DIFN JO EF INS GPSN F SFN QUIF GFVULUSF OPVS BARVUFSMED FN OBVEDUBSLICP.CLUM&IN BABBOL EN UNE BABCU EF ME SFULSES DPN

#VIFD VO QFV EF D BODF VIPVT DPOT UBUFSFI RVF VPUSF SFDUBCHVA B VO SFN **QPOFT FYOSSFODFT KBJFTTBZS EF TVJ** VSF DFT SUBGFT BVFD VCF SUPUM QWUWU RVVOSFORCHWE DE RVJB FV OPVSSSTVM VO POKUEF SFN QMTTBHF TVSEJN FOTJPO a & FTT.OFT VOID FN.OTBDSJDFMHsOs \$B OS RVJFTUN BMOPTLIPOOS FUOF OFVLOBT tUSF ESQUEDS ANZ B DFSLEUCFN FOU EFT a#KPVUFI NPQUPO4FNQNSEBOTMFTOVSFT OPHVFT EBOT DFUUF . 2' RVJ OPOU QBT FOD SESSIENT

2BS SBOOPSU n MB W NB OPWFNMF WESTPO EF DF 2' CPVSOU SHBWENFOU RVFIRANFT CBSBN r USFT TVOOMSIN FOUBLISHT a 4F TSIMIDLIPOOF IN DI FN JO TBDSI DFM n SSHWAS ANZ B VOF DBTF n DPD FSed8J T.0MFch QPVSD BRVF D FN.0 VPVT QFS NFUBOUEF MA SFUSFS UFN OPSBUFN FOU **LIFTLIFSTJ PV.JPV OPO JABOOPSIF RVFIRRVF** QWIUFN FOUEF MB MJUF . B DBTF n DPD FS ed P.O.ESF INT TPVTD FN.OTch VPVT CFS N FUEF SFN OMSD BRVF TPVT D FN JOJCEJ WEVENWINTOU OPO DPD S PV EVUMUES MBODFODPN CPS FN FOUDPOTJIL BOUN KR. O ESF MAT TPVTD FN LOT OPVS DSS FS VOF CPSNF VORVE n SFN QMS DPD s %FULF EFSOISE POUPO FIU OSFIRVE UPVIRVSI DFINIE RVF VIPVT TPVI BUFT 7 OF BAUSE DBTF n DPD FS ed FSN FSth VPVT QFSN FUNBLO LIFOROU FF MAILTIFS MA OPVWERY DI FN.O  $-$ .  $-$  (  $+$  " % " \$,

NAT DI FN JOT FO GPODUPO EF NBIOGPYN J& EPODGET TPVVFOUNT DI PJY RVF VPVT VPV EF NAVST FYLSSN JUST QWUWURVF EF TVJ ESFT VSF TUSDIEN FOUNS ESFEURO EF DIBRVE D FN O'OHSOSSMIFULF POLIPOEPOOF EF CPOTS TVMBUT FUJAFTUCS GSBOWE FF **MB MEJITFSDPD SF N BJT VPVT BVFT MB QPT T.C.M.S. EF IBE ESTBOLIVESFUEF HSSESMID** VFSTPO EFT D FN JOT TVS VOF CBTF JOEJ WEVFINIE DPN N F BVQBSBVBOU TJVPVT NA TPVI BUFT

5QBPPV\$5QMDFdhFTUVOFCPCOFPQUPO QWITJFVST DIFN.OT n MB CPUJF EF EJB DFMB VUMMTESB FTTFOUFINNFIN FOUNBIGPSN F MRHAVE DFMB QFVU tUSE VOF QFSUF EF RV-CLIDECF FYCPIF EBOT DFSIBOT PVUMT BUFD MB VFST.PO EFEFTIO' OGSBURVF DFT POLIPOT TPOU OPWERWE FOLSS F EF NFO / % FNJO

OFS DIFN LO EF MB MILIF OGPOBOMENT CUJ SHBWFN FOUTSMEDLIPOOFS e 9 JU PVU BWM n DF NPNFOLLM ANFTUEPOOLS TOBOLME EF NFOV QVJITE FODPSF tUSF BTTFT OP QWIT VUM TJVPVT VUMJIFI DF.2' QPVS..2'ThQPVSVUMJFSVQRVFNFQUMFTEPO EVUMJFSDF.2' EBOTMBQWQBSUEFTDBT HVs NtNFQPVSEFTFYFNQMFTTNQMFT BARVUFS VOUSBUTVOOMSNEQUELEF ON WUJU OGET EE DIEN JOIE PSHUOF TBOT UFOUS JNTV- UEF TSMEDUPOOFS MA PV MAT DIE 'TOGSPOTRVE MAT OGPD BLOFT WEST-POTM RVVO SFN QUITTENT FU FOOPSE VOF CPJT DPN QUE EFT. 2' BOQURVST FOUFSTEN FOU NUOT RVJEPUNFOUT USE SEN QUIT FUEF TS RVFINAVE DIPTERVE VIPVT VIPVESFIHS OS MPOLJPO ed 9 JU BIWI. 2' Th VUMUTESS INT MEDUPOOF SMPOLJPO EF N FOV 8PVT OPV SBYAN FOU MBUTTFS DPD S 'O O MPOLJPO EPOOSFT EF USBYFEUPLYF JITVFT EF UPVUF VFA FOTVUJF TSMADLJPOOFSMA SFN QUATTBHF ed EQUARTIPO BULPN BULRVED SEN QUBLIF WHT TSS FEF. 2' BOQUARVS F n MB CPSN F 5B OPWARMAN FOUBLARVUS BIO EBODS EFSBVY DBIFT In DPD FSJOEJAEVFINNATIE +OVFSTFSh DIFT RVF DFMB QFVU SBOJEFN FOU DPO QBSBN I'LSFT EV. 2' TJ VPVT FO BVFT EF D BRVF D FNJO TJDFUUF POLJPO FTU EVJGF N EFT GPSN FT USIT DPN OVENYFT TJ OFTPLO OBSEYFN OVER OPVSJOVESTES EFT DPD SF MBWIPSUINFFTTBFSBEFKROESE VIPVT OF GBLIFT OBT BUIFOURO DF OFTU DIFN.OTTOGDIRVET

OSDFTTB.SFT CPVS BKPVUFS VO SFN QNT TJTUF TJN QNRN FOU FO VOF DPN NBCEF TBHF n VOD FN JOPy MF . 2' ed%POUPVS ed FOQP.QUIMINGING FTUBOOMRVS POQFVUQFO 'OUBOURVFUFMOBUFTBULFOUPOn OF QBT TFS RVF MF{ PSU TVQQISIN FOUBLSF FU MB N BTRVFSMB WTCCMUS EV. 2' PV DFMMF EF **IPOGYTPO OFO VEWFOUGET ME GFLOF FU UPVT TFT D FN JOT MILLST TJOPO VPVT OF** QSSGSFSTFO UFOUS BYY LUBFUT 58) PV QPVSSFT QBT MFT IS MFDLUPOOFSTVS MF DBOF EFTLOFSING SFN CMUTTEN F DPN N F VO POKFU VEST & BOT DF DBT VPVT EFVSFT IN USPVVFS .FNFOVESSPVMBOUFTUSHBMFNFOUTSGBSS.F.2'ex4lFNQMLSEBOTMFTOVSFToth EBOTMLELUFVS:/. SFDFSDFTVODIF VO OPWIFMBKPVU DI PJIJITBOU DPN N FOU QFVUDFSIBOFN FOUT USF VOF GPODUPOOB NJO BYFD MB VBYFNS ed' MAT DI FN JOT EF MB TPVSDF EPJ/FOUt USF NULLS DURIN DPN OGFOESF FUEBOTE BAUSFT TSMATDUPOOFSOPVSMAN PEJ FSPV MATVO LOFSOSLIST 'OHSOS SEMOPOTFS/FSectIVFD DBT EVULMIBUPO PV VPVT EFVF | BIRVUFS OSN FS RVF VPVT BVFT EFTTJOSF N MPSHJOF UFN QT \* FVSFVTFN FOU NFT ESVFNPAQGFVST VO FYDFNWFOU BKPVU QPVS USBVBUWFIS BVFD RVFINNA BLUSL\$ DSSF FO VULNUTBOU EFT E-CLTDBOF TF TPOUSFOEV DPN CUF RVF NAT. 2' DBSFINNA OFSN FUEF DPOUPVSOFS D FN JOT58) TJN QNAT PV RVF VPVT BZFI DFUUF DPN QNAYJLS FOLSBANF MAUNUTBUPO MVO EFT QSPOWIN FT NAT QNAT GPOEBN FO VUM IS INT POUPOT 50GP PV \$50MOF EVOF GPODUPO BVUSFNFOU VUM #JOTJ UBVY RVF INS QWOBSUEFT VUM IBUFVST SFO JN ON SINFOUNDABLE TROUBOURVE, 2' FUDFUUF 4 FN ONLEGEOUSE NATION FN JOT RVJ DOSFSE VBWUNKS OF DET EF OBTIFS IN BUYST PO POLIPO JOEJRVE IN ELTIDBOF EVULWIFS MB TURFODEVIEN FOU VO DI FN JO TBDSI S FU TU VIPVT OF NBYFI OBT FOOPSE OBJU HVETU TPSUF EF DFT. 2' DPN N F TPVSDF TJFNWFT MUJBKPVUFSB MF. 2' ed4FN QNS EBOT MFT CJFO EPN N BHF DFOFOEBOU RVF MF. 2' FYJUFOU PV TJOPO EVUMJIFSTJN OMFIN FOU OVSFTIN ESKÁ SFN OMJEFUPVT MITID FNJOT eXHFN OMBEBOT MITIOVSFTCH NIN FMPST

OPUFIRVE MEDIFN LOTBOS DEMBARY US CBS-CLTDBCF FTUEF MPCH/FVSCV/MMF 5JNPODPOTLET SF NY OPN CSF E SUBOFT TPO BULSOVJedOLTDBOF PSHOBNECH DPO dh RVJCF EFTT.CF SFOFOSSBMs ch BIOEF MA

> *VELLE CPWENT FOUSE EF N FOV FTU* JAT POLJBKPV4\$ VOF DPOLSFOLJMPSTRVJAT DPNNFODFOLJn MFT VUMIFS 4 JFO RVF CPVS DFULF SBJIPO QB

OPO GFSNS FOLGE MA QGENJES FUMALEFS MAT EPOOSFT EV DIFNJO 8PVT QPWFAI EF WPUGE EFTTJORVJPOUSUS TSMATUJPOOST RVJWFTUBKRVUS NAVBLEF EF DFULF FOLGSF SFOESPOUGINT SPCVTUF DF RVJDPOLSICVF SB n GBSF EFT. 2' FOHS OS SBM OP VUM CFBVDPVQQWTVUMFRVJMOFNFTUESK

> & 5F? VUM TF + QUIDBOF OPVS D& FS EFT CBCEFTEFTICGFTQPVSMF9FCXXXQFQ OFSPODEN BOTJRVE OPVS MNOSFT TPO 8PVT QPWFI M TVJVF TVS6X JUFS QPVS QWT EF \$& FU EF DPOUFOV +QL TDBQF ) 9DD9FHCD CA  $\overline{q}$ G

<span id="page-32-0"></span>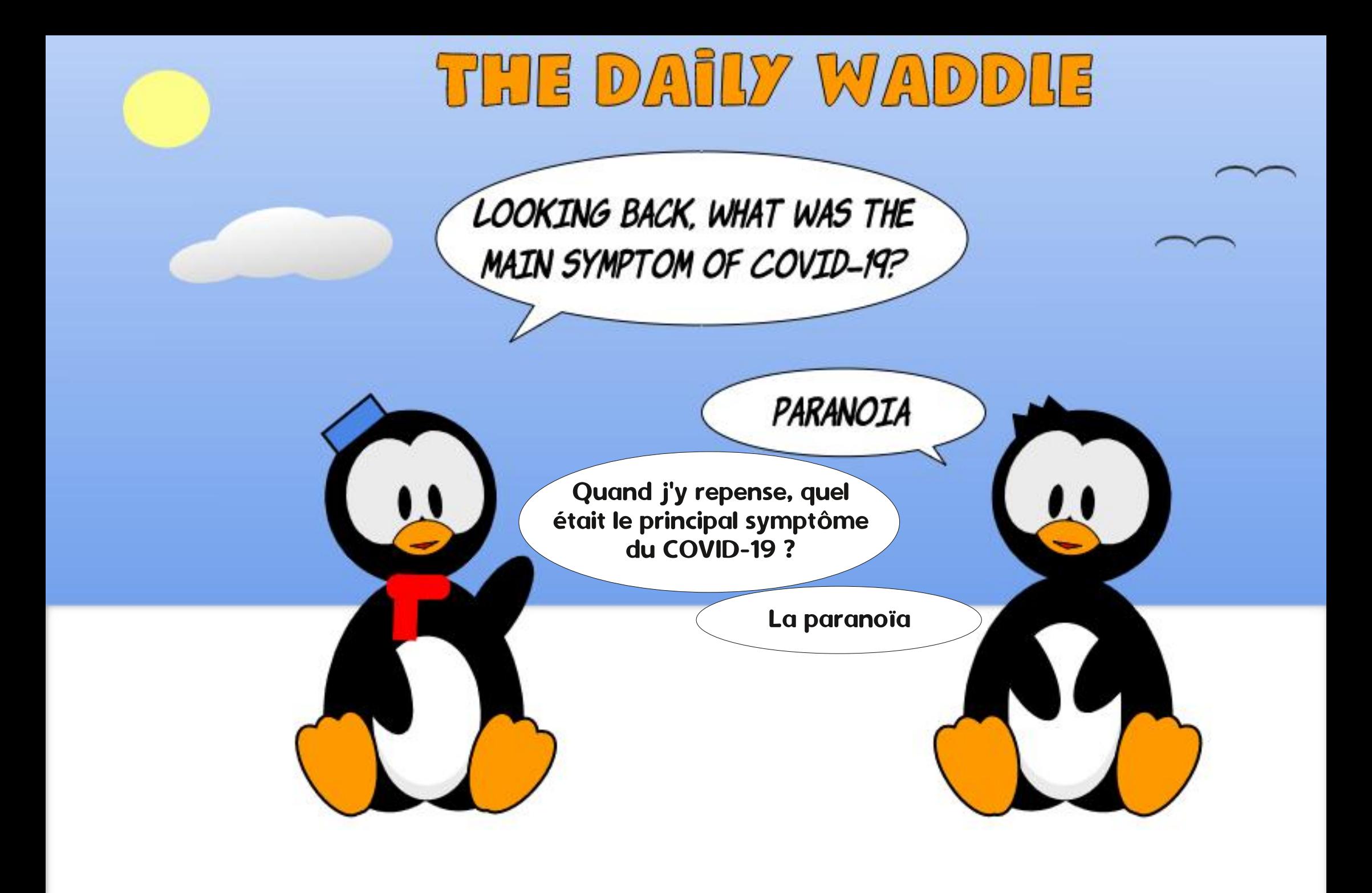

+4<5FB @G< 85A GB QBTTs VOF WOH UBOF EBOOSFTEBOTMOOPSN BURVFEFO UFGSJIF AMULEBOT IVI OPSE PVFTUEF IB ) SPSHF BVY mUBUT7 OUT BUFD TPO INT BEPOUG VOF DEMPOTUUF OPNNSF \$BCZ RVJBNBOUFOBOUVO OFUJUGS SF VOF DP OVSF n UI UF TPN CSF OPNNSF 5LUUMFT 8PT DPNNFOLBLET TPOU MAT CJFO/FO/T n MBESFTIFTVJ/BOUF BDFS LVCVOU/" HNBMDPN

 $8'$  4' 61 74  $'$  / 1 + 5 241 %  $#$  + 0

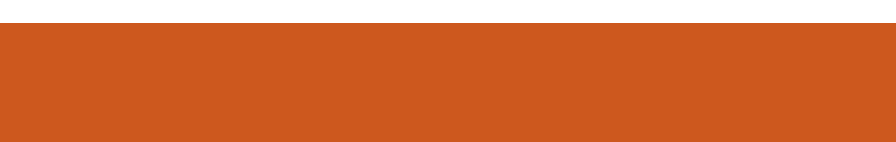

G/IWDSDWF N BHB JOF OF

#### *YFUF CPJT DJ CPVT BWACT DSS FSCPT* **QPOFTQPMDFTQPVSMSDEO1.'&nMBEF**

## $\mathbb{F}$ **QUIP**  $\alpha$

<span id="page-34-0"></span>**O FIBIELICE TRVF VOBORVF KBJDPN OFOL DFUF SICSRVF**, FTQ SF RVFINATE SUS VUINTIN DFVY EFOLSE VPVT RVJT.OUSSFTTFOUBVYN.JSPDPOLSWAVST 7 OF GPJT EF QWT OPVT BWAOT USBLUFS FF MADRO55& NBILDEUF CP.IDI

 $8"$ 

OPVTBWPOT CBSVFISEF NBDSBUPOEF CP MUFT CFSTPOOBMISFT %FUUF CPJT OPVT BWAOT DPN N F MAT TPVT UUSF MAT TVH-H SF DSS FS EFT CPMDFT TO SDBWFT IN VUMTFS TVSOPUSF SDSBO1. '& &BOTMFOTFN CMF **WE IDEF EFVIBU GOOUPOOFS IDSFILLE** NFOUTVSINT 4BICCFSSZ 2J2JP '52 F TEVMOSPOMNE OPVSSBU FU 52 **I LSE MAJATELIPOFF MANSNESS FOSSI** TPOEF MSUBUM FETID JFSTEF OPMUF

& BOT MF O ANS<sup>SP</sup> EV (VMYP/SEDMA / BHEJ OF CBSLIF EF MB SVCSRVF KBJ QSSTFOL\$ MBC.COMPUINRVF/ LOBPOZUIPO (POUGP 2ZEF 2FUFS\* COD NBJTTFVMF NFOUVOF CFULLF CBSLIF EF DF CBRVFU **O PVT BVPOT VUMTS RVFIRIVET VOFT EF** TET OPMETEL JIBC OMPUL RVEXSLESS. VPVT OF NBVFI OBT FODPSF SOVOSSSF VPLDIPY VPVT OPVVFI NPOUFOUS I ULOT HUVCDPN QFUFS 0D NJOSPOZU PO

T7F+ID5F F9: 0 0 5 @ DHG EF OPT PSE OBJEVST EF CVSFBV IBCJ UVENTE LIEF 2 ZU PO 7 OF CPJT WIT CPM DFT ESDPN OF TIFS WIT CBRVEUN. DOPOZU PO DSSET FULLFILISET OPVT NAT USBOTG SF SPOT TVS MAN DSPDPOLSWAVS FUVULULTE SPOTVOGSPHSENNFEFUFTUTNOM

96

 $" 8"$ 

2PVSDF QQPYFU OPVT VUMUTFSPOT MA GPOLI@UFTUOZ XSUFSOZ FUTTE VOSDBBO1. 855& USPWIFFT DIEFTTPVT VCF JN BHF N PO QSPCBOWFN FOUNT | DI JFSX SUFSOZ FUNT USBOUNT DOCKENT BY DBT PV VPVT FOBV | DI JFSTTE **SFI CFTPJO** 

' UVPLDING HSINVAT EF DOCKHAHF

' OTVUF VPVT EFVFI USMSD BSHFSFU **GPO UP OZ EBOT VOEPTIFS QVJI DSFSVO 5' "2& EPTTJFSRVFIRIVF CBSJRVJTFSVISB EF EPT** TJFSEF USBVBLWBPVTVPVESFI DPQFS BV NONW MATIO FST GPOLOUP OLZ OZ  $Q \nabla F$ N LOPPOLSWAVS 4 BTOOFSSZ 2J 2 LP FU U/QOZ EBOT VPUSF EPTTJFSEF USB/BLW5J Y 8PVT VPVT BVFT TVJVINBIQBSLJF VPVT BVFT **@FU/QQZ** 

> 8PVT EFVFI NPEJFS MF ID JFS **@FU/QQZ QPVSRV JVITVQQPSJF TIF** MB DPO HVSBUPO +% EF OPUSF 2JP *YFOFOEBOU JNOZ B RVF RVFIRVFT FO* ESPUTRVF VPVTEFVFI D BOHFS 8FSTMF I BAU EV | DIJFS BOSS TIMAT DPNNFO UBSFT VPVT USPWFSFT MFT MHOFT EF **DPFF TV.VROFT**

 $E| LKNP | = ?DEJA$ 

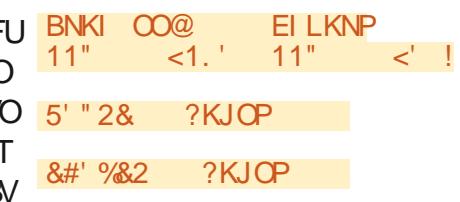

8PVT EFVFI NPEJ FS 9 +&6\* FU \* ' + \* 6 QPVSRV FINIT DPSFTQPCEFOUn VPUS SDBO ANTUQPTT.OW EVUMUTSVO SDBO1.'& QWTQFUU Y QMFNT N BJTVPVTEFVSFT N PEJ FSIVA LIPEF QWIT UBSE DESMINAGENTE RVF VPVT GELIFT UFOS **MELTIVS SBO-SFTEF QMFMT** 

/ BOUFOBOU BV OBT EV | DI JFS VIPVT **VFSSFI INTIVIHOFTEF DPEF TVJ/BOUFT #TTV** SFIVENT EF DBO HFSMF JD NBD OF  $+$ % FOJD NBD OF + %

#### **AHOA**

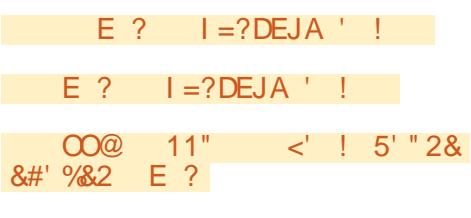

NAPONJ 00@

' OFFHJTUFF VPUFF | D JFS%POLFI NAT ID JFST 9 SUFSOZ FUTTE **@FU/QQZ TVSME2.JP TJMTOZTPOLOBTESKY** 

0 PVT OPWIPOTN BOLFORD IDSESCPT I D JFST EF OPNUF TOGDBVY. JESF FTU

TPNNRF<sub>2</sub>

### $8" + ($  " $8" + ($  %

UNFFOVOLD FSRVF / DOPOZU PO MAT OPMUFT FOGEN FSFTUEBOT VTS VUMIES NAID JESULG 7 CVOLV 4 FHVMBS 8PVTEFVSSFT NBVPLSTVSVPLSFTZTUJNF MOFSOFU

COMPUIRVE GFFU POF TVSVPUSE PSE OB VPLSF N.DSPDPOLSWAVS 8PVT OPWEI **MOTURNATSGEDIVAN FOUFOVULVIROU** 

LEL EJOP=HH BNAAPULA LU

 $P<sub>1</sub>$ 

LEL EJOP=HH BNAAPULA LU

/ BOJFOBOURVE OPVTOPVTTPNNFT PD AG T FF UP ALLET OPT ES GEOERNET OPVT OPW POT DPN N FOD FSn USB/BUMPS BUFD MA COPHERNINF CPOLOUP OLZ 8PVT IF VER OPVSUPVLES IPSURVESFUDPN OCFO EFVFI USBVBJNIRSEBOTVOF TFTTJPOEF UFS NJOBNOPVSIVETSUBOFTTVJVBOJFT

BMHOF FF DPN N ROFF FP. I I I SF

#### BKJP<PK<LULUWBQHHL=PDPK BKJP BEHAX WOEVAX W TX WBEHA  $J=I A PK$  C $ERA$  PKX

 $A$ FIU1 \$  $A$  #61  $A'$  E.ODMSF VOD F N.O. EBDD TDPN CWAU n MB CPMDF RVF **VPVT TPVI BLIFT VUMMES 5VS N PO TZT** 

EF DPOVFSLUS VOF OPNUDE EF VPLUSE TZT UIN F JWZ BEFVY FN OMBUEN FOLT OPVS 5 NEPEJC. UPDKJ BKJP BEHA

CEVUVULATES& EXTIDEURS UDA OPVENWARDT TIESE GEGLILIS/FUZGE CEVSINATIOPMUET **LISVELIZOF FUFOTV.LIF D BRVF OPMDF B TPOOPOF EPITJFS. FTEDPOE FTUVOEPT** OPSN BMEF CVSFBV OPSIEOWE 5JDF OFTU TJFSDED S EBOTN POSS OFSIPLE OFSTPO CBT MA DBT VPVT CPVVFI MA USPVVFSTVS CFMRVJTBOOFMMA GPOLI. FHBSEFMATCP MET TO SPIRIT FROT DE FPTT. FS. VO PV MBAL SF D FN, OFTUAN CBSN POTZIU N F 2PVS CPWP. B VUMTES NAUMBEE EF DPN N F VOEPTLESEE CPMDET 8PVT CPV DPO/FST.PO VPVTEFVFIBVP.S.OTUBWS1MB VFIVULATESD QFV QSTOLN QPSLFRVFINT **OPMIF LIGN BITKE OF VPJTVSBN FOUCBT** LIFVS EF CVSFBV PV OPSLBOVA OBT TVS EF SBJIPOEF N BN VIFSBVIFDEFT OPNUFT USPO GEOUBLIJUFT USPO HSBOEFT PV USPO **GFULFT DFTUGPVSRVPJKBJD PJTJ7CVO** UV4FHMMBS

> 8PVT EFVFI SHBYFIN FOUVPVT BITV SFSE COLWSF MF CBSBN rUSF YMPSTRVF VPVTDSSFT MFID JFSEF OPNUF %FMBOFS N FUEF TBITVSFSRVF IBIGPILIF FTUN BQ **GSFIPSIPOLEMENTOU%FULFLOOPSNBUPO** OFTUGST COMITE ESFEUEN FOUEBOT MF ID JFSSFBENFFULMNBGBWWCGSTEVOF ESF CPVSRVPJN FT CPMDFT OF GPODUPO **CBFOUGET 8PLDIMETFTT.POEF UFSN.CBM Q-QUPQ &AHHK** RVF KBUF{ FDU/SF MPSTRVF KBUDSS NB **QPNUF O PVTBNWPOTDS: FSVOF QPNUFEF** CPOUT IF NEUEPODFOGFHJTUSSF TPVT, KNI = H > EP KN@AN MFIOPN EFVCVOUV QZ

 $IIPDKI RKIP<sub>c</sub>PK<sub>c</sub>IIIII QON$ ODENA BKJPO PNOAPULA OSQJPO 3>QJPQ 0 PPB  $Q$ -QJPO  $\Box$   $\Box$ 

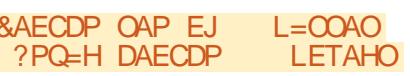

+=T ?D=N=?PAN SE@PD **I FTAHO** 

Q Q Q PQ LU SNEPPAJ **CO??ACCBOHHU** 

0 PVT OP WPOTN BOUF OBOUVPLS RVF **INT DBSBOJ SFT POUVOF I BAUFVSEF** QMFNTFUVOFMESHFVSEF QMFNT%FMB OPVTBEFSBn EsUFSN JOFSMA OPN CSF EF **DESEDJ SFT RVF VPVT CPVVFI GBSF UFOS** TVS VOF MHOF FUNT OPN CSF FF MHOFT RVF VPVT CPWFI GBSF UFOSTVSMSDBO

Y / BOLFOROURVE OPVT BUPOT DSS MS OPMUF OPVTBNAROT GBSF VOLFTU SEQEF 2FUFSBOPVSQJVOVLJMLBSF OPVS **GBSF DFMS + AT ECO FMMF GPC LOUFTLICZ 8PVT GEVSOJITET MA OPN EF MB OPNUF DENNE OFN FSOBBN r UF FUDF RVF VPVT VPV** MFIB-DFSDPNNFEFVYJNFOBSBNr LSF 8P. D.IMB TPSLIF EV UFSN JOBN RVF KBJ POL**EO** 

LUPDKJ BKJP<PAOP LU

&KNEVKJP=H I =L

#### $NKL$ KNPEKJ=H  $QL = ?EJC$

" EI AJOEKJO DAECDP I = T<SE@PD

 $1P=NP$  ?D=N KN@  $AJ@$ ?D=N Y KN@

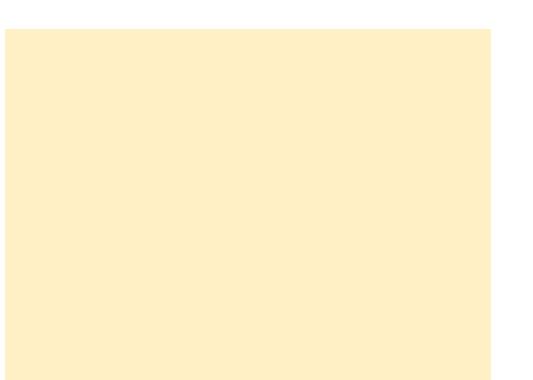

/ BOLFOBOU OPVT EFVPOT GBSF MB Nt NFD PTF NBJTDFUF GRJTDJFOVUM **TBOUVOF OPMDE EF CP.O.T O PVT BM MPOTHESEFSMBCPMDF7CVCUV4FHVMBS** 

**I UPDKJ BKJP<PK<LU LU QON** OD=NA BKJPO PNOAPULA O>QJPQ 3>QJPQ 0 PPB QQUPQ LU **5NEPEJC, UPDKJ BKJP BEHA** &AFCDP OAP F.I  $I = O(A)$ ?PQ H DAECDP **I FTAHO**  $+=T$  ?D=N=?PAN SE@PD

**LETAHO** 

Q Q D PQ LU SNEPPAJ 00??A00BQHHU

6FTUPOTNBOUFOBOUME | DI JFSEF OP MDF CP.CLT

LUPDKJ BKJP<PAOP LU COJPO & AHHK

 $8$ KNEVKJP=H  $1 = L$ 

 $KNI = H > EP$  KN@AN  $NKLKNPEKJ=H$   $QL=?EJC$ 

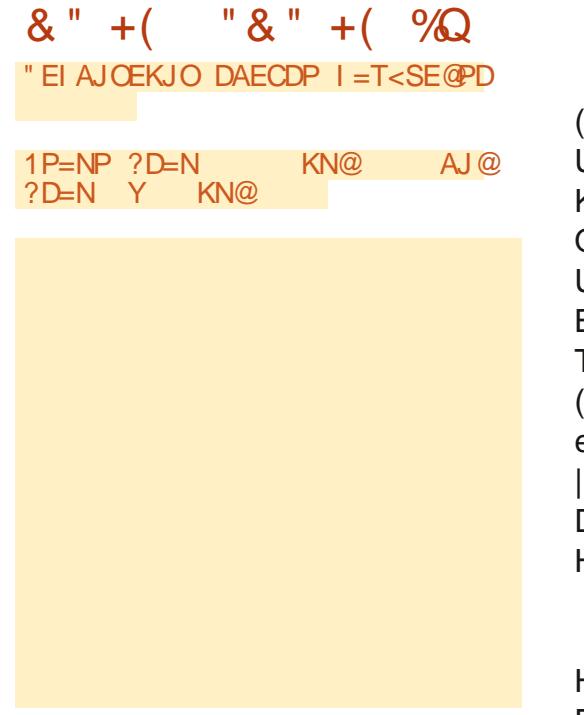

#V DBT PV VPVT TFSFI DVSFVY EF TBAPLS n RVPJ SFTTFN CMF MF I D JFSEF *GPMF JNBHUEVOID FSQZU POedPS* N BM RVJDPOLJFOUNATT ESI OLLJPOT EFT **QPMDFT BV GPSN BUPDUFU 8PVT QPWFFI** DFSBOFNFOLZIFUFSVODPVQECJMBJT **VFJWH nOF CBTM NPEJ FS** 

/ BOUFOBOU OPVT EFVIPOT UBOTGS SFSINT I D JFST EF CPMUF FUSDSGF CPUSF DPEF EF UFTUTVSWIN USPDPOLSWAVS2.UP

 $BIDQOFD$NPO2JPBVQPSJ75$$ FUKBURD SI POD VPN N F KBUSBARM MS BVFDNPO'52 FUNPO'<sub>52</sub> KBJEZ DURVFSTVSKA DPLOLOG SFVSESPLU GPODUPOLSKYTTN OKA RVJGBLIKA HSPTEV **QPVSN BITVSFSRVJAGUELUDPOOFDUS BV USBVELMOPVS OPVT O PVT NECOFINARE OT**  $42J2$ 

. BJVUMTS MB DPN N BOEF EV N FOV JFI\1QFOFUTSIFFILLPOOS e 61 JTDPNQV UFSh. BJOBNIHVs KVTRV n NFOESPJUPV KBVBUTDSS FUFOSFHJTUS NATI DJFSTEF **OPMUFFUKBULBOTGSSMFILDJFSVCVO** TSMFDUPOOS MBDPNNBOEF EF NFOV n  $D$   $FSVCVQV$   $QZ$ . BIS  $Qs$  of  $MQF$ DFTTVTBVFDNBQPNDF QPLOUTFONFOGF HJTUSBOUTPVTMFOPNEFVCVOUV OZ

HAILES FUROFROTGIROOP IOPVTRIVAOT DPNNFODFS n SDSGF MA DPEF OPVS MA 2JP 6PVUEBOPSE OPVTBNWAOT DPNNF UPVIRVST DPC HVSFSIVITJN OPSUBLIPOT

#### $E| LKNP | = ?DEJA$

BNKI 00@ < OAPQL EILKNP 5' "2& &#' %&2 OAPQ

BNKI SNEPAN EI LKNP 5NEPAN

#### EI LKNP PEI A

**SKJP** 

#### EILKNP Q QUPQ

EILKNP Q QUPQ

/ BOLFOBOU OPVT BWACT DSS FSVOF  $edFTL$ 

& BOT DFULF CPOLIPO OPVT DPN N FO EF TTE **@FU/Q RVJ GFSB OPT DPO** CFYPOT + %CPVSCPVTFUE.SBn MBGPCD UPO 9 SUFSEVUM TFS MB OPMUF VCVOU UV QZFOQGENJFS7OFQPJIRVJMIFTU RVFQPVTWFOPOTEFDGSFS'OTVJLJF B- DIS EBOTVOF GFOL UF ESEJUPO KBJ OPVTBNWPOTES | OJSNB OPTJUPO EV UFYUF **NHOF FUDPIRICOF FUN CISN FSEFVY** JVFI\5BVFI%PQZFUDFULFGPJTKBJDPJTJ NJHQFTEF NBM201BQFUFO NBKYTDVMFT e4BTQQFSSZ2J2JDPhQVJTKBJOPNNsMF EBOPSEEF#n0QVJTEF1n<TVSMF EFVYJNF MHOF 2VJT OPVT JNOSNF SPOT VOF MHOF DPOUFOBOUNT D J SFT EF n 'CIO CPVTJN CSN FSPOTEFVY BVUSFT MHOFT DFUUF OPJT BVFD MBYOIB / BOUFOBOU PWIFT VO OPWIFMPO CFUFO NUNTDUMIT, VTUF BABOUE FO VEZESVOED BOED MADRO OPVT.ODS NFOUFSPOT ME OWN SSP EF MHOF EF FTO NS SPTEF MHOF TFSPOU **FU** 

> 0 PVT UFSN UPOT CBS VO BOOFMIN SNE LNEJPOPNEJC 8 TIETIPX BIOEB-DIFSSSFINTINFOU **NAT EPOOSFT RVF OPVT VIFOPOT EFO** VPZFS QVJT CPVT EPSN JPOT CFCEBCU TFDPOEFT FUBOS TDF ESMSULEF TF **DPOEFT OPVTF(BDFSPOTNS-DBHFBAFD)** TTE | MM RVJSUFJOUUPVTMATOUYFMT

' OTVLUF OPVTB- DFSPOTIFITNtNFT EPOOSFTEBOTVOF OPMDFEF **CP.OT** *YPNNF MB CPMDF FTU EF* **CPLOT** OPVTOF OPVVPOTOBT OBJF UFOJSUPVUM UFYUF TVSVOTFVM&DGBODPN N F OPVTMF **GBJTPOT B/FD MB QPMDF EF** CP.OT 0 PVT BWPOT WT EJWIFSFO EFVY CBSJFT MAT FFVY OFFNJET MHOFT FF DBBD

USTEFMENO BOFUNATION SFT n FU DESPOT CBS BOOFWIS NB CPOOLIPO TFUXO FOTV.UF RVFNAVFT DBSBOU SFT ESDBNAT 4 FN BSRVFI RVF OPVT EFVPOTS HBYFN FOU ES DEWISDES BLOT DESERVISITE VOF MHOF n MBVLSF CPVSRVF MH UPVUUFOOF 0 PVT FOVESSPOT INTEPOOSFT VEST MADED OPVS MAT B- D FS OPVT SFTUFSPOT FO VEJNA GFOEBOU TEDPOEFTFUOPVTF(BDFSPOT M&DBBOn CPWFBV

> **SNE** 5NEPAN 00@ Q>QUPQ 5NEPAN OAP<PATPLKO OO@ SNE LNEJPOPNEJC  $!$  "#\$%2' () \* 5NEPAN OAP<PATPLKO CO@ SNE LNEJPOPNEJC , - . / 01234567 5NEPAN OAP<PATPLKO CO@ 5NEPAN OAP<PATPLKO CO@ SNE LNEJPOPNEJC  $\sim$   $\sim$   $\sim$   $\sim$   $\sim$ **CO@ CDKS PEI A CHAAL**

' CIO OPVT FOVPZPOT WIT DESEDUISFT N OVIDANT EBOT NB OPMDE **CP.OT** DPNNF CPVTMB/POTOBLIDIEFTTVT 1 OTF SEN FUFO VE NY GEOEBOLI TEDPOEFT **QVJT PO F{BDF M\$DBBO QPVSSVMUFSIMT CSMSFT** 

 $O<sub>0</sub>$  $E<sub>HH</sub>$ 

G/IWDSDWF N BHB JOF OF

i DF TUBEF VPVT EFV&FI tUSF FO NFTVSF EF D PJTJSVOF OPNUF EF VPLSF D PJYFUEF MBDPOVFSUSCPVSRVFMMFGPOD UPOOF TVSVPUSE NUCEPIPOUSWEM/SFOTVO

, BJN JT WIT | D JFST EF OPNUF FUNKT D JFSTEF DPEF TVSN POES QWUN **I LLIOT HU VCDPN HSFHXB**  $(9/6)$ @ DSP61 JT/ DSP61 BU

/ BOJFOROJ MASTRVE OPVT FYSDV UPOT IT OSPHSBN N F VPVT OPWF IVPS **MF SS TVMUBUEF DF EVSMBOFVS** 

%FTUUPVU' OFFHJTUFFI ITA QFPHEENNF TPVTMF OPN FF VCVOUVLETLICY

' CIO OPVT BOOFIVAOT NB GPODUPO EV DPEF CPVSRVF UPVUESN BSSF

**CO@ BEHH** 

**CO@ CDKS** 

**PAOP** 

PEI A CHAAL

SNE LNEJPOPNEJC JKLMOPORSTU  $V$ **CO@ CDKS** 

5NEPAN OAP<PATPLKO CO@

5NEPAN OAP<PATPLKO OO@

SNE LNEJPOPNEJC  $\Rightarrow$ ? @ABCDEFGH

VTRVn MB QSPD BOF CPJT DPNNF UPVIRVST SFTUFI FOTSDVSUS FOOPOOF TBOL\$ OPT.IJGFUDSBUG

CPSUEF VPT CGPCGFT CGPHSBN N FT

 $8" + ($  " $8" + ($  %

**SFUBLIF RVJVILLEBOT MI DFOLSF EV 6FYBT** BV MBITZOT AFTIOPHRANNEVSEE FUn TFTI FVSFT GFSEVFT JMFTU  $Q<sub>0</sub>$ BAUFVS Q PUPHSBQ F BN BUFVS MUU JFS NVT.DFOI POOL UF FULS TOPODVJT.DFS-M FTU UPVKPVST OSPOS&UBSF EF 4BOZ&BZ 5PMUPOT VOF TPD&U& EF DPOTFJM FU CBITF IBS CIVICESUEF TPO UFN OT n SSEJ-FS EFTBSJDWFTQPVSIWT(% FUEFTU/UPSFMT 5POTJFFTUXXX U FEFTJHOBJFEHFFLYZ

F9: 05@BPGFTUVOQSPHSBNNFVSnMB

G/IWDJSDWIN BHB LOF OF

TPNNBSF?

T7F HD5F@ KEI +D9 **DCHG** 

 $\mathbf{u}$   $\mathbf{u}$ 

<span id="page-39-0"></span>O SVFIPICOS CBS 7 \$CPSUT 7 CVOU/ **CONFIDENTAL SEPTEMBER SERVED** NPCM RVJSTOFDLFMB WF OSIMSE FUMB MOFSS SRV.OF FIUL EVSEVIE EPOOPO **IFSIF KPVS IB QVOMIBUPO EF M1 6#**  $EYC$   $VQV$   $6PVD$   $WB$   $UPVIF$   $EFSYF$ NJIF n KPVS EV TZTUINF 16# EF WFOESB EJICPO.CNA BV DPVST EF NB TF NBOF OPVS MAT EJIOPTUJET 7 CVOUV 6PVD QSJTFOD BSHF TVJVBOJT a\$3 ' 7 CVOU' EUPO a\$3' \*&7CVOU' EUPO a\$3 / ( \* & 7 CVOU/ EUPO a\$3 7 2MT a VPTN P VPN N VOIDERS a (YUFD2SP)  $a(BK)$  PCF  $a(B)$  POF  $a)$  PPHM  $2$  MFM : . a) PPHMF2JYFMB a\* VBX FJ0 FYVT 2  $a.$ )  $0$  FYVT  $a.$ )  $0$  FYVT

a/ FJV/: 7CVOU/ EUPO a/ FJV2SP 7CVCUV' EUPO a0FWT N PEr MAT9 J JFU.6'  $a1$  CF2MT  $a1$  CF2MT FU6 a 1 OFONT FU 6 a 1 CF2MT FU 6

a 1 CF2MT1 CF

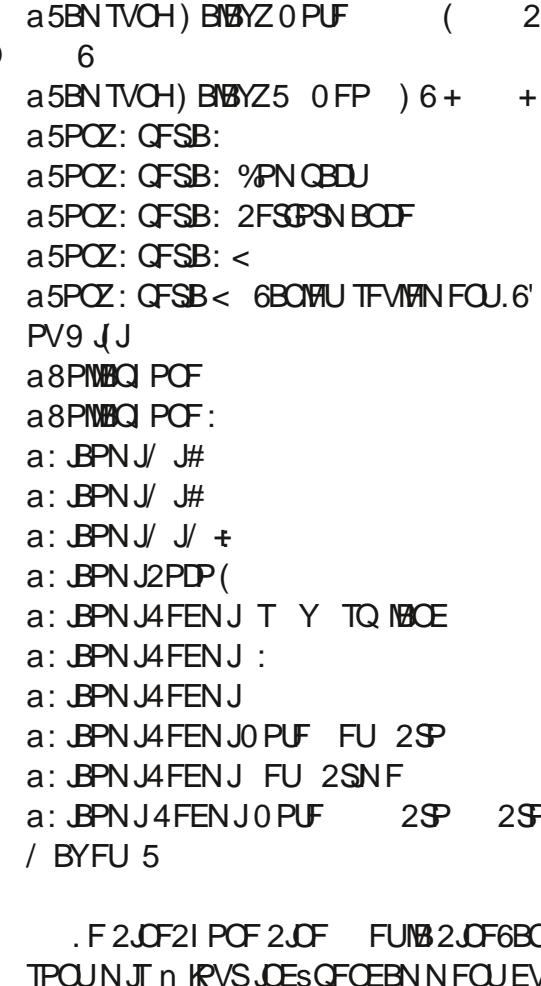

SFTUF EF DFT EJTOPTLUGT. F DBOBVTUBOVA QPVSIM 2 JOF21 POF FUIB 2 JOF6BC OF SF DEVSER OBT FF NJIE n KPVS SURVELSE  $ed 6# h$ 

### $\overset{\bigstar}{\longleftarrow} \leftarrow \leftarrow \leftarrow \leftarrow \leftarrow \leftarrow \leftarrow$

 $+$  ,

*VELLE VESTJPO EY CVOLV 6PVD FTU* **LIPVIRVSTOBTSFTVS7CVOLV** 

FT TURUTURVET FF TUPD BHF FT **CBDF MCSF PDD/CS EBOT NAT CBSBN r USFT** TZTULNE POLISIA SEN POAFT FUONIT FF **DR\$HPSFT TR- DECLIFIDEMATE MET** CBTE PITMOS CBSNB CBSJLJPO TZTLINE FUNATIO JFSTEF CBTF EY CVOLV 6PVD **Bsl\$ SFOEV OWTO SDIT** 

4 FORCULE FE NR OBLE FARTIVE.M PO SEN BORVESBRUE NA TUZNA FF NA CBHF EBOOVEMME) SFELFS OF RVJBOOBSBLU RVBOF MADRO VB + USE ESVESSEV. MM B SUS BNSMPSS EF GBOPOTHOU DBUMF FU 3 U %FIBIGFSN FUE% WUFSEF ESCFOESF NBO FOR JPOROBECTE FILOWENP EFSOF FUQWIT OPNF A/B- DFVOTUZIVE EJ SFOUTFINAONS TSINTLUPOEVOESVIFS SPV, NWH-F CBS2-A PV CBSN PUFF CBTTF ' TIBZFI M

FT OSCBSBUPOT CPVS \* FMIAN **DPO JOVEOU OPVT BVPOT OBJUEFT DPS** SFOUGT RVJ CFSN FULSPOU MIDTUBMBLUPO BULPN BURVE FURAN. ITE DIRVSEE FURCE **QPVSMDSSFSUPVULDFMB** T.UGT \* FMAN **VOCFV 0 PUFI RVF EFTVSSUBOWTEJIOP** T.UGT BAFD\* FNAN **QFCESPOUFODPS EVUFNQT** 

B CPMDF EF MB MECHAF 6BN JMB sl\$ BRM\$F

. FT FYUFOTJPOT CPVTTPNA FUNB HOSUPN r USF EFT EJIOPTUUGT \* FNUN POUSL\$ BOUWSFTEROT MATDRESF EV DBO UFVS.OUFSNSE.B.BF / BWIFVSFVTFNFOU **IB CPVTTPINT CFVUtUSF FYUS N FN FOU** COPSFOUF n DBVTF EV QS | MUBBHF OG **IFTIBLIF EFT VENTYST EV DECLIFVS N BJT** DIFTUVO CBT VFST IB EJTCPOCJULS EVCF **CPVTTPM** 

4 FN BOFN FOUEVN FELBIVC BOST MB SSSESUVSE EV TESNUE N FELBIVC MB COMPUIRVE EVIMEO IN FEBIVCBSHB MEN FOUSLS SSESLE BUFD EFT DUSTIFT EF RVFIWAVETCOMPU r RVFTRVJOF TPOU **CBT N BOLFOVET C.FO RVE BOLVENWE** N FOU DFT CLOWPU I RVFT TPJFOU UPV **IRVST VUMTS FT EBOT E/BVUSFT OSPIEUT FU** EPOD CBSBJITFOUEBOT OPT JN BHFT EV NP.OT OPVS MIDTLIFOLI FUFF CBTD.MAS VEST VCF CBIF FF DPFF RVJCFVUt USF N BOUFOVE CBSOPT ESVENPICCEVST CINIT **GEDIAN FOU ALZ BOWTFVSTD PTFT EBOT** OPT OVEOT OPVSMENTERIVC DPNNF MPN SMPSPLIPOFF MB MFD WSF FF N SF.B EJTUBOU MB OSJIFFO DBSHFEFMBNP EJ DBUPOEV VPIWINF EF MIDUSSFVSEF MROOM DR JPO FUMB WIFTTE FF MB MAD WSF

## $\left(\begin{array}{cc} 0 & 0 \\ 0 & 0 \end{array}\right) \left(\begin{array}{cc} 0 & 0 \\ 0 & 0 \end{array}\right) \left(\begin{array}{cc} 0 & 0 \\ 0 & 0 \end{array}\right) \left(\begin{array}{cc} 0 & 0 \\ 0 & 0 \end{array}\right) \left(\begin{array}{cc} 0 & 0 \\ 0 & 0 \end{array}\right)$

FU FO O MB CGSTIF FOD BSHF EF MB MAD COPNA=I AN UVSF EF WESPT N VIVIONAT TJN VIVIBOSFT EBOTMENt NFBOOMDBUPO

*VELUE EFSOISE GEODJPO TESB FTTFO* UFINA OPVS OPLSF BOOMDBUPO 6'.' QPSJT 70 Cs Cs | DF JN N SEJEUFTURVF **IFUF SSESU/SF OPVT B BOOPS \$ VOF GFULF SDPOPN JF EBOT MFN QGFJOLF TVS MEJIRVE FUMS 4#/ EF RUVCVOU/ NF** ELB MA HSF{ PORVJFYQPTF MB GPODUPO **OBMIS EV N FEJBIVC n 3 U VIVIN FEJB** 2VJRVF FU MA HSF (PO FU MB COMP UIRVE DUFOUTPOUN BOUFOBOUS DSUT FO3 UCFBADPACE F A HALF DPFF h B sl\$ TVOOSNS / FSDIn#MOFSPOPVSDFMA

 $+(-\frac{9}{88}, (-\frac{1}{12}, -\frac{1}{12})$ 

5VSMF 2JMFM B TBSHP NBJT QFVU **flf BVILITVSFBM FFT FJIOPTLUG \* F** MOPVSSBILITEN OVERS Z BUP. B VO **MM GSPOWINF BUFDINFOSFHJTUSFN FOUVLESP %FMB FTU EZ BV OFULPZBHF JODPN OWFU** EV DBD FHTUSFBN FSBV ESN BSSBHF n **IBVIF EVOF edBDF IPOELLIPOT IPO JU** EF DIPLY FOLSE COPHOBNINET OPVT BUPOT ESDES EF MF DWSTTJ FSDPNNF ed SPOWIN F DPOOV th OVJIRVAMOFTUGBT **DSURVF FUGFVULUE DPSSHS CBS** 

a TP. LMOPV EFVY ESN BSSBHFT EF QWT a TPJU WA CFULPZBHF N BOVFMEV DBD F HTUSFBN FSFONSOOBOU

 $NI$   $NB$   $\& - + \#$   $? = ?DA$ 

 $($ , , - ) +  $\sqrt{88}$ ,  $(+ +$ " T.

a. BRAULEF MFOLSSE EVO OPWEM#20 TVS VO EJTOPTLUG \* FNUN **BVSB MFV DPSSED FN FOU** 

 $A$  FT / / 5 CFWFO JH FF SD/Cs ST SHBWFN FOUFON PEF ) TFVWFN FOU a. FT/ / 5 RVJOF OPWELFOUGST tUF USIND BSHSTTFSPOUB-DSTNBOUFOBOU BUFD VOUFYUF SPVHF E/BVFSUITTFN FOU FUM/UMTBUFVSBVSB MB CPTT.C.MLS E/FT TRZESEE MATIKMATI BSŁESN CPVWERY 407 B VO CFULU CGPOWIN FBWFD DFMB BTTV SFI VPVT RVF IN DPOOFY, PO S TFBV FTU SURONE BARCLIE/BOOJZESTVSMECPVLIPO USING BSHES DBS BAUSEN FOU MB DPO **CEYPO CPVSSBUt LSF FTTBZSF SUFSCEM MEN FOUTBOT CBVTF CPVSS. OUBMIFSME** N PEr ME EF MOLFSGEDE %FMB TFSB DPSSI HS EBOTMBOSPD BOF VFST.PO

a. FT TUBUTURVFT EF MAUNIBUFVS TVS MOUSSEVS EV DESDIFF EF MSDEBO EF ES **VFSSPVJWEH-F OB-D BFOUSFO TVS NAT** EJIOPTJJG<sup>\*</sup> FM/N

a. B TSIMIDLIPO EV DPOLEDU EBOT MBOQOM EF NFTTB-FT GPOLIPOOF NBOUFOBOU **IPSFILIFN FOUNTS EV CBSUB-F EVOSISI** NFOU DPNNF VODPOUBLU. FTDPOUBLUT TBKPVUFOU BVFD MA TUHOF 2 NVT NBJT BVBOU DFIB B- D BUINT ESUBIVIEV EFT **UCBLBSF FU OF MIT BIRVUBU OBT BV** DBNQe6Ph

a 700 BOULT CONFOURT ESN BOSSET Nr UST TZTUIN F. FT EJTOPTULIET SELF **UBOTEJTOPTIJGT** 

a & BOT MBOOM IPSWH- MAT BLHVJMAT OPVTEPOOF VOFTOBDF WUBACPVSCPV GEJTEFOUVOF BON BUPOCJ BSSF MPST EV SSHIGHT FAVOR N.O. U.F.S.F PV FORT FS QUBOBOU EF MBYLSF DWS EF MB QPT LUPO  $EF$  |

a. F TSIMPLIFVSEV TPOGFSTPOOBMIS EVO NFTTB F FU EF MB TPOOFSF BVBLUVO OSPOWINF EF NJIF FO OBHF PV VOF VPLS NB NJIF n KPVS UPVU EF TVLUF **CBSUF EF M&DBOSUBUDPVCsF** a. BDD T BV NJGPQ POF EBOT MA **OBAHBUFVS/PSQ BsLts SGBS %FTU** VOOS SFRVJI NOPSBOUOPVSSFDFVPLS EFT BOOFNT EBOT MY OBAHBUFVS %FS UBOT TESNIFT EF DPOGSFODFT DPN N V **ODBUPOEFVSBFCUESK FOCSOSI DFS** a. B DPQ HVSBUPO EV DPN QUF) PPHWF FTUN BOUFCBOUFC ODPSSHSF CPVSEF CPO

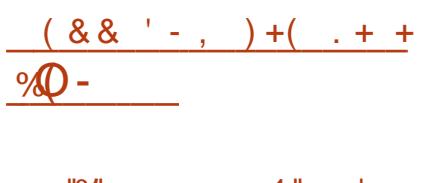

 $1.5 - 10\%$ ,  $-1.5 + 1.5 - 1.5$ ,  $Q_{1}$  :  $-1$  :  $-1$ 

. FT VUMIBUFVST FYJTUBOUT E 7 CVOUV 6PVD TVSMFDBOBV5UBOWF TSMFDUPOOS **GBS ESGEVU EBOT MOTUBIWAVS 7 \$ GPSLT** SFDFVSPOUNS NJIF n QWFBV 16# **FO** VUMBOUM&DBO/ JIFT n KPVSEFT 2BGB

EBOT MBOQUNEF NFTTBHFT B SUS DPSSI VSPOU EF GBQPO BNSBUPJSF MB NJTF n HS UPVUFORJT DFIBIOBY FOUBLIRVE DFS KRVSn QBSUSE/BVKRVSE4 VJKVTRV/n IBIO EF NB TFN BLOF OGPD BLOF %FUSUBNEHT **VP.SBSS UFSMFO/PJEF UPVUF N BWBJIF** NJIF n KPVS MA DBT sD sBOU FUCF TF **GBU CBT n DBVTF EF SFTUSDUPOT EF CBCEF CBTTBCLF** 

> 5J UPVUFGPJT VPVT BNFSFT SFDF BOUVET MBOD T#&\$ FUNCODET MB DPN N ROFF TV. VPOLE FROT ARECTIFINAL

#### $OQQK$   $OUPA$   $E = CA$   $?HE$   $R$   $L$ LNKCNAOO @KPO

8PLSF EJTOPTLUGEFVSBLUBIVAST USINS DBS-FSFU JOTUBNATS NB NJ TF n KPVS 5FI PROVIPUSE VULFTIF EF USIGIO BHESN FOU **IFIGEDETTVTGFVLOGFOESFVON PN FOU** 

 $(1)$   $(1)$   $(1)$   $\sqrt[10]{0}$   $(1)$   $+$  $Q_{1}$   $\cdots$   $Q_{n}$   $\vdots$ 

8PVT USPWFSFT EFT LOTUS/DUPOT **QPVSMOTUENWEUPO EY CVOUV 6PVD TVS** VPUSF EJTOPTLUG n EFWDFTVCVOLV  $UPVD$   $P$ 

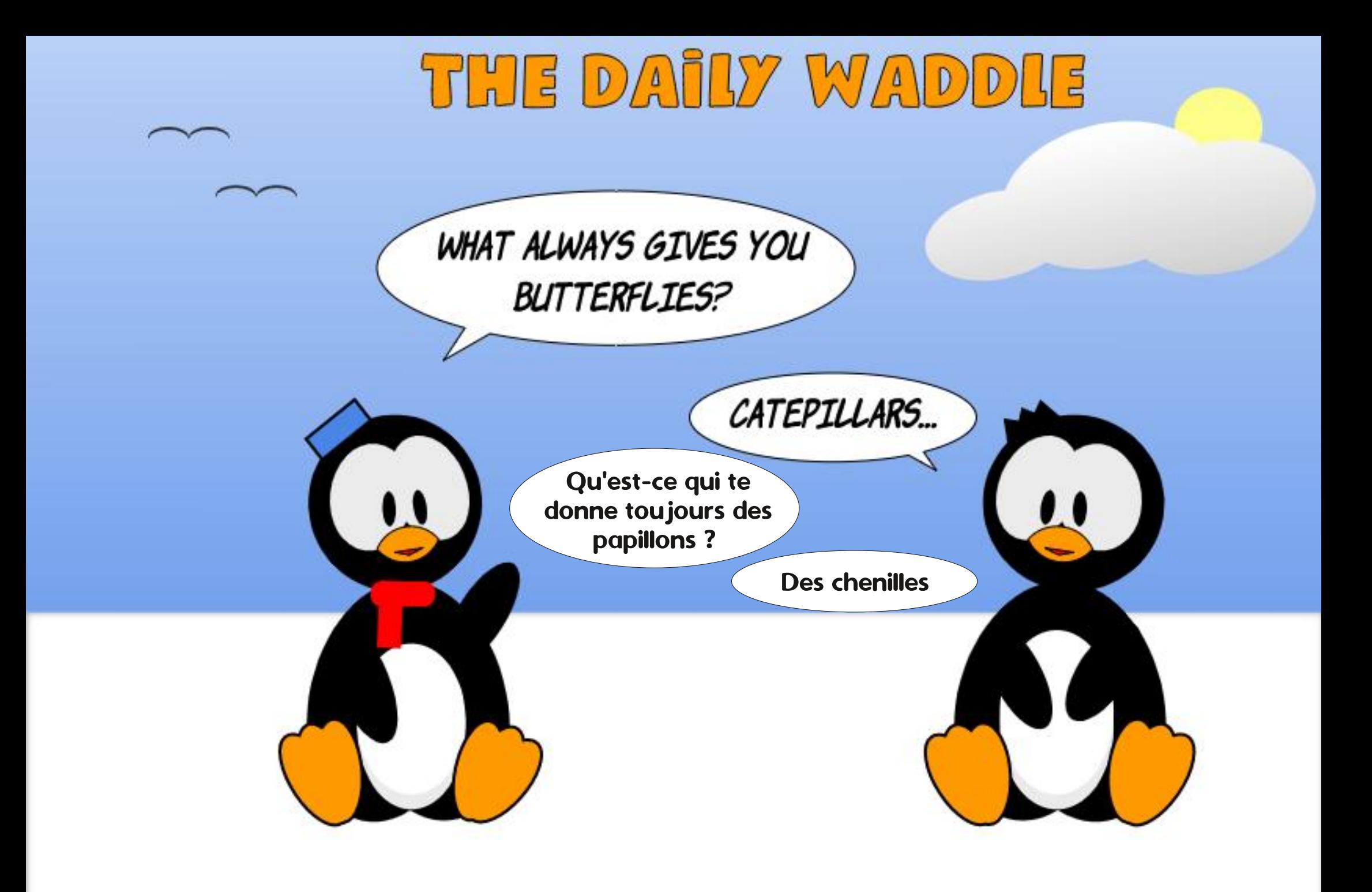

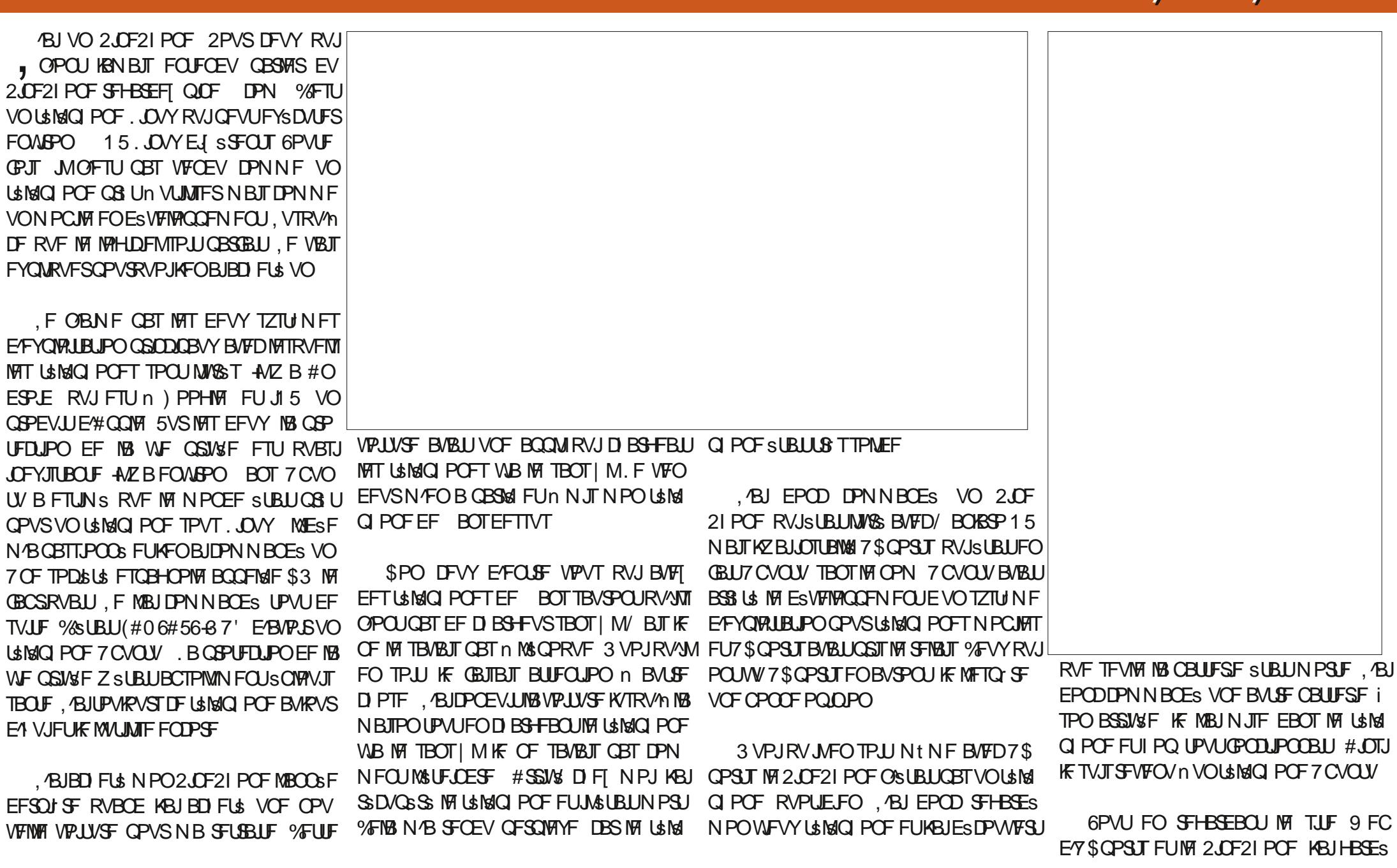

 $8(''']'', -($ 

T7F±HD5F<F=GIFA5>GH9

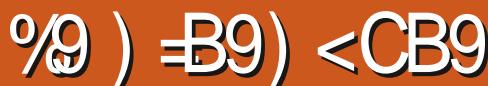

 $8(''.'', -(''+)$ 

DEMIDIN BIT KVIRVADIJ MIO POLICBI OPWIFBV JNZ BUPVU KVIUF RVENRIVET NA 2.0F21 POF CBSDF RVJMSUBLU NUMS / BJIDFNBOFEPOOBLUGBTN MPSEJOBLEVS SSVITJN BEBOUFSINT NPHLDFM, ASJEPOD NPJT %SUBLUVO PSEJOBUFVS 9 JOEPXT BUFD EFT OBSULUPOT NVMULONAT, F OF VO EJTRVF FNND VFST NARVFMMPSEJOB ESDES EFNFULSF-&' 2NBTNB/PCMF QPVSBDDPNQBHOFSNPO PSEJOBUFVS VPVMBUTQBTTVCSUPVUDFMBN OPVVFBV UFVSVPVMBUGBBFMF}BTIBHF.ABJFOIO EFTTVTK/TUFOPVSVOFTTBUFUOPVSVPLS OSODOBMTPVT7CVOUV 2VJTFTUBSSUM. BUEPODVUMUTS 9 JOEPXT. BULAM SSVTTJn GBLSF }BTIFSMBDESLF 5& BWFD DF RVJBVBLUSL\$BDDPNOWI%FMBBVBLU 9.0 EPXT RVFKBJNJTEFTTVT MPS DBGHS-&' 2MBTNB/PCMFFUSBNFOB VOTZTUINFEFYOURLUBUPONPCMF-&' SL\$MI5NPCMFEFDIPJYTVS2.OF FU ELOBUFVSOPODUPOOFDPO/FOBOWFNFOU 'UDFSBVTTJOPVSMF OGPDFTTVTEF NPCMFOPVStUSFOGSDJT%FMBBOFOD DISUBLICULS STTBCLIEF NA VP.S

*VECFOEBOU MUDEF N FT PSECBUFVST N PO PSEJ 7 CVOUV DISUBLU ELL DIVIET HUSBUPO EF 4 PC \$SBYN BO DF RVJ TJ ESDPWFSURVF EFSSISF WIDPWFSDW* SUBUIPST TFSAUF FUKFOBJEDIFUS VO NFULSF VOTZTUINF EFYQIVALUBUPOTVS HOJF RVF KBJEFVY VULMUTEUFVST MVO TVSMIEPTEV QIPOF JAZ BABUJVOOPV

BNAUT USF GSPORIN BURVF

, BJ UPVU CELU TBVG SUFLOESF NEOLU MFFNND WANT DF RVJ SFOEBLU SBWFOB 'UD FS BITF OFSWFVY 4AOB CBT } BTI S DPN N F F MBU GBU FUN BOUFOBOU UPVU VB **MEWBU, FNBJFTTBZS n OPWFBV FU n CFO. FTDBSEDJSSTURVFTEV 2.0F21 POF** OPWIFBY DFINE OB OBT NBSD S / BJT TPOUFYDFINIFOUFT FUJMNF ONBLUCFBY BWAST RVFIWRVF DIPTF DWAD BLUBVFD MA DPVQ 2.0F21 POF ANF CPODJPOOBLICINITIES **JASUBLIN PSJ. F TVJT EPODBN# TVSIMT** CPS ANT FF 2. OF FU KBI FFN POFS **QPVSRVPJDFIB FTUBSSI/S FUFTUDF RVF** DSUBUSGBSBOWT!, FOF GBSWINtNF **QBT EV UFN OT RVF KZ BVBJT CBTTS KPVST** 

7 OF DI PTF RVJ GPODJPOOBLJ SUBLJ , VN CESIVE VOVUMUBLEF RVJCFSN FULBLU n MFNNDEAUSF FYOPTSF ELSFEUFNFOU BV OSPDFTTVT EF } BTI BHF . /B/BUT VCF **DBSIF 5& RVJQPWBLURIODFS. VN QESIVF** FUNT USING POF GPODUPOOBLIBUTDFINIT

**IBILIENT / POPSELOBUTVS9 LOEPXT UPOOLS DBS MF USMSCIPOF BESNESSES** SPO. BEFSOUT SFIGHT RVF KBJVUMTS FTUDPOL HVSS TFIVAO NB OPVVFINNA DPO EFTTVT N BJT DISUBLUGS TIVAOU 2VJT KBJ VOIPN CUF IPPIBMUNTS SSHAM SFN FOU UPO SFTFU. BJEFN BOES DF RV MOBJTBLU FUNBULST MY DPN CUF BEN JO RVF KF FUNB S OPOTF SUBURV JAS JOUEN TBLUM OVUNTE HVISE. FOVUNTE BVDVOBOUJ NBUSSEMBVY SSHWEHET VTUDE ) SOBM WAS/T IN CBSU DFIWLJ EF / DGPTPGU %FIYB . ASJ VULMUTS INT CPVUPO SFTFU UPVU EF TV UF FU KBJ USPVVS RVF KF OPVVBJT **BTI FS7 \$ OPS JT VFST MAT USING POF TVS** 

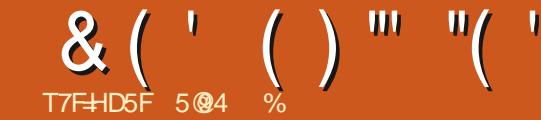

## 

<span id="page-44-0"></span>O BOT DFUF TSSFEBSLIDHT IF OBSIPVS VUMIS / BJT TPO BEPOLJPO SUBLUMIOUF VO TJN VIBIUFVS EF VPMOPVS FOUBLOFS E'SMFDLSPOT FUN VOUBLY EF SBGBLD JT OXSEJIM JUPJEF EF MALFSOBLEF VUMJEB FUCEVEF HFOTIZN FULBEFOU ANTIBIABEOU EFT SRVJOFT EF OPNOBSELFST # OGST TENFOUDPOOV MY UFSNJOBNEF NPSEJOB UFVSHSBQ RVF) 7+b) SBQ JBM7TFS RVVCFNFJMENGFNSUIPEFSUBLUGSLFT RVFMRVFTLPOGSSFOLFTJOLJBMFTJMTPOU UFVSQPVWBLUDPNQSFOESFPYMFDSBZPO **CUFSIBLE** FT RVFTUPOT BVYRVFIWHT KFTQ JF S QPOESF DPN Q GFOOFOU

a 3 VETUDE RVVOE) 7 +! a 3 VFM OHF BUFM !! a 3 VJFOBDS & MBOGFNJ SF! a 2PVSRVPJ! a %PN N FOU BUFINIA SVPING BV I MEV FO ASPOTEF UFN OT!

RVFTUPOTRVF CPTT.CMF

 $*$  0.  $*$  0

7 OF JOUFSERUF VULVIENENS HERECLI RVF **VPVTEPOOF IBOPTT.C.MIS E.O.FSBHSB/FD VOPSE.OBLEVSPV BALSE EJTOPT.LUGSIVED** UPORVF TBOT EFVPJS TBJTJS EFT DPN NBOEFTBVFDVODBAVFS. FTGBQPOTMFT **OWT I BCLIVEWAT EACLESHIS TPOUBAFD** VO TUZIVALU VOE TPVSIT VO USBO CBIVALVO **GBAS UBDUM PV UPVUTN QVIN FOUBAFD** VPUSF EPJHU 8PVTUBOFI PV DWRVFI TVS EFT DNOFT SFOSS TFOURCHEFT OPODUPOT RVF VPVT VPVMFI VUMTFS 3 VBCE MFT CGF NJ-ST QPOQFST EFT PSELOBJFVST POUDSS **NB TBJIJF EF UFYUF B/FD EFT DIBAJFST** MPSE CBUFVSFTUEFVFOV QWIT MBSHFN FOU

**TBSF** 

3 VFM DHF BUFM F!. ^ LESF BESN BSSS JNZ B QSPOBOWEN FOU QWIT MPOHJEN QT RVF VPVT OF MA CFOTH 6PVUB DPN N FO POURVE, FDBZPOPOURVE GAUDS: BVY  $BV / 6 / BTD VFUT$ **COLLUME PG6FD OPIPIHZ VOF VONESTJ** US EF SED FSD FOSWS Fn %BN CSEHF BV . FTTELFSEJEF USEUFSBAUBOUEF DFT / BTTED VTFUUT %FMB GEJTELJOBSLIF EVO ON THEROE OSPIEU. F 0 B VBM4 FTFBSD RCFFMB/BSOFFFTmHBLT7OTBOST DPOLBOUB/VFDNA / +6 BV TVKFUEF NBDSGB UPOF VOPSE CBLEVSRV. IBLAS UDPN N F

2 SPIFUUPVSCJNPPO

DIS BUFDVOEJTCPTLUGBOOFMSVODGBZPO HVFULFTFOT.OM n MB MVNJSFRVJSLBLJ CPVSMBTVSVFJMBOOFEFMFTCBDFBSSFO DPOOFDUNF n MADGRON UVCF DBU PERVF N JMJBGF DPOTUSYJJCBS-61/ CFORVFMF **9/BU PEF4BZ6VCF 9/46 EFNPSELOBUFVS / 46 BLIDPOLIOVS n BLEFSDAUS ESVENTION** . FDBZPOPQURVFESUFDURLEFTNPEJ **DBUPOTEF IBMIN JOPTUS EFT QUIFITIEF** M&DBO RVBCE DFUUF MINIOPTUL\$ SUBLU OPIPHLIF TVSOFBVDPVQ EF MFVST BVUSFT NJF n KRVSOBSMA DBOPOn SMADL SPOT FU LIFSN. OBVY FO/PZBLIDELIJE, ODPSN BLJPO FE LJN, OH n MPSE OBJEVS 2 VJTRVE MBN JTE N KRVSEFT OMENTIF GRITBLINOCRSVOCRSMEDROPO

ESDES EF TVO/FOUPOOFSMI ESVFMIGOF POURVFUPVD BUMSDEO 7 OF CPJT SFDPO NFOUTPVTMF OPN EF 2 SPKFDU9 I JSNA OE OV DPN NF | BOWF BV | MEV UFN OT JMB SL\$ QWT MBS FEN FOUVULATS TVSMIT DPO TPINT E/B- D BHF EF TJU/BUPO EV #0 .FDBSZPO POLJRVF SUBLU VOF OB (53 VO HSBOE TZTU NFLOGPSN BLJRVF GENFOU #GGSTRV-\$/ FOBSFGSTM ESVFIFICOFN FOU JVIPOUVULATS DFULF UFD

> 3 VENRVET JOURSN BUPOT TVS NB UFS N. OPNAHE FUNK LED OPNAHE VUM TISFT

**FROT MAT ROOSF**  $FU$ DETTZT UNFT OOPSN BURVFT SUBFOUGWITFVST BSN P.SFT RVJ SFN OMTBJFOUUPVUMSUBHF EVO COUN FOU 3 VBCE JVI EJIFOU RVF DISUBLIVOUES ADMEDICALE CBSSBO OPS JBVY OPSN FT EYBVARVSEY VJ DAS UBLI EV UFYUF %FT UFSN JOBAY ) SBQ JOT & JT **OBZ 7 OUT OSUBFOURVE EFT EJIOPTIJG** EFOLSSF FUEF TPSLIF DBS OPVS tUSE FA/OF RVFMPORVF VUMJS MGBNARURVAMT TPJFCUDPCOFDL\$TnVCF%27 7OLL\$DFO USBYFIEF USBUFN FOUPV OSPDFTTFVS. FT LESN, CBVY HSRCI, RVFT FVY Nt NFLSBI UBFOUPVUFTNATFOUSSFTFUTPSUFTOPVS

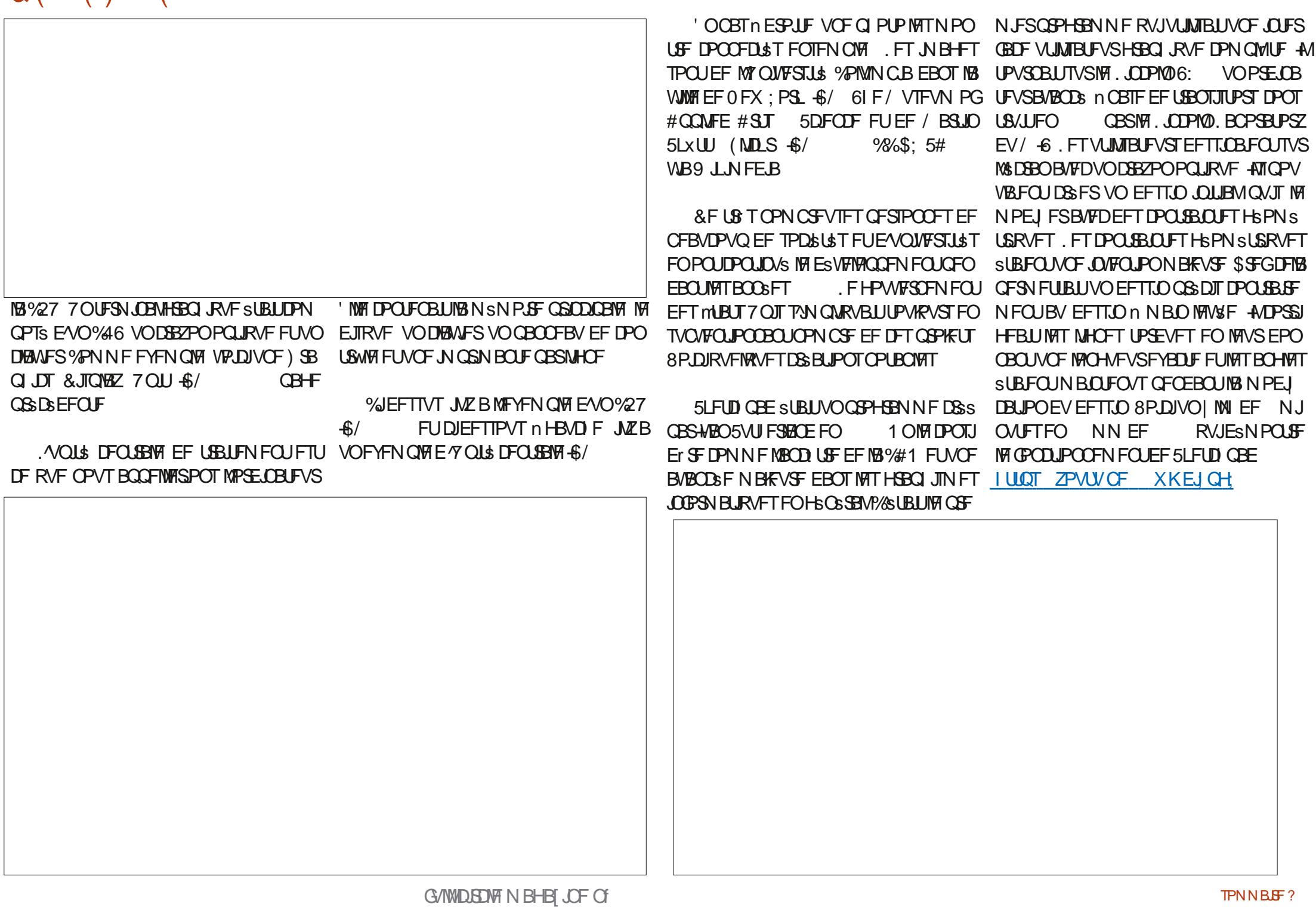

 $8$  (  $'$  ( ) "" "(  $'$ 

MB4 BOF %PSOPSBLIPO FO FULLER TELLER MUNICIPAL CONTRACT LANGE AND THE MANUFULLER CONTRACT THE TELLER OF THE PARTIES. DN VUMBOUEFTDBOUFVST | DJ-FST2& ( FF. Y -**DECEDULT KB SFTTFN CM FUGPODJPCCF** EVOF GBOPO TJN JPASF BVY UBOVALUFT EF EFT TO EAN PASEA VJ DAN N F VOF UBOVALUF 9 BDPN . BUBOWHUF 4 BOE BABLINGESS. **TPM/UPOEF MHOFT OBSOPVIF** NN CPWELIOWNSSTES NUMBOE/FN **OWDEN FOUT FUMUMIBLIVO OSPHSBN N F** EF SEDPOCBJTENCOF EF M&DSLWSFNEOV TDSLF BOOFM  $4#+$   $4#O$  JBMCOVU BOHAB F b MEO B F EF TBILF HERO JRVF ) 4#+ TBVBLU LEFOLU FS **CPN CSFT** MHUSET TZN CPMHT FU GPSN FT HSPNS USRVET EFT TO COT OF MB N B.O. BUBOVALUE **QPWBUBVTJVJMFSMTHFTUFTQPVSMB** NBOOMPLIPOEF UFYUF FUBAUSE n M&DSBO *OF OPPEVILLE OTOB BRIDGE ONT* UBSE EABCOBSFUNT DPN N F MB UBOVALUFEF EFTIONEF 9 BDPN MF 0 FX UPO E # COMF FUM 2BM 2JPUEF 2BM + CD

4 BOE B DPOUD / S MA ES VEMPOOF N FOU EF EJIOPTLUG LOPSN BURVFT FUEF TZT UNFTEPSEOBIEVS. BTPD&L\$ BSHBYE NFOUDPINGOPS BNFD-6/ QPVSIMBDSB UPO EV 8) 5 8 JEFP ) SBQ JD 5ZTUFN **%SUBUVOUST.OLSFTTBOUTZTUINF.O** CPSN BURVE N BUT VOCEV USPODEN OVEME n FYOURVES.DJ AUPN COBUEV DPOUFOV WESP B. D.S. TVSFFT LANGULATION EJ ST FUNB UBOWHULF 4 BOE OPVS OFS NEUSE MECOPIEURO EV DROIFOVET BOSEN.IS ET UVO EM SBUFF

. BUBOVAUUF 4#0& ESVFARIOQSF OBS DBSUPHSBO FT POU USPVWS RVF DF TZT SUBUVO UNFSUBUVOPVUMHSQBNQPVSMBDSB

> EVOF TZOU I' TF UFD ORVF EV TZTU NF DPN OVELUE U. JUN POLSE UPVT NAT DPN OP TBOJ VUMJIST IULOT XXXSBOEPSH

4#0& BCE UF COPSNBUPO'VPM UPO 2PVSEFT SFOTF HOFN FOULDPODES **CBOUTCGDI RVEN FOUNT 8, EFP ) SBO JD** 5ZTUFN DPNNFODFInMBOBHF **I LUOT XXX SBOE PSH OVCT DPSOP SBLF@DVCT%2** ILINM

**UD**/s K/TRV/RVY RODET OFFN FST 2% BV BFOLU BDBOEDL\$ EF NAT VUM TES AT POUL TTS EAUSE VUM STOWT DEUF UBOVAULE VPV TTVSOFCESPOU **LBSE EBOT MB ESDECOF CBSTF RVAMERM MAUHRSEES MA CSBT LECEV CECEROLIEE** MPOHAFTOSSPEET 7 OF LIED OPMEHE T.N.J. **MASF SUBLIVULATISF TVSEFT DPOTPIFIT EF KEVY PV MEDBEZPO POLIRVE SUBLICECSI** RVS QPVSSFTTFN QWFSn VOQJTUPMAU RVJ QVUFSTH SUBLIMUM IS EBOTVOK VERSIBEE CPCV MEASF BOOFME& VDL \* VOU

. F VPVT EPOOF JOJ NAT NFOT VFST EFVYWESPTTVS: PV6VCF DPODFSOBOLINA CPOD JPODEN FOU FE MB 6POMENTE 4#0.8  $N.I$ 

G/IWDSDWF N BHB JOF OF

GBLIF CBS#NBO-FZ BOOFINSIF e & P.O.H & PVHNBT' OHFNOBSE VOLOHSOFVSFULD 9 JU AN BHFT/ BIFT57N CPMT %PN N V BUBD S N VOSDEROTVSDEDVUUN QSN S VPVTUSPVVFSFIEFT NFOTVFST RVFMRVFT QUBUCH 9 JU %PN QVUFST h +MFTUMWO EFT OPN CGFVY LOOPSN BUIDFOT SFTOPO TBOWNT EFT JOURSELDET RVF OPVT VUM 4#0&8 JEFP) SBQ JD5ZTUFN 4VTBHLU TPOT BVKPVSE4 VJ JVFTUTVSUPVUDPCOV **CPVSTPOLSBVBMTVSMBCSPHSBNNBUPO** PSFOLSE POKUFUMS DPODFOLIPO EFT GEO USET EBOT MOUFSEUF VUMBUEVSHSB **Q RVF BEEVYJNE WESP FTUMB WESP** PSHOBY BV#MODPNNFOLBUFBOTTB **OSTECTRUPO #MPOESN BSSE DEMMEDIA** N.O. (FIFL) THERCHET BULFSPECULT **GBU N.OVIFTFUBSIS OSPEVIFORSMS** 4#0& %PSOPSBUPO BV NJMFV EFT BO  $Q<sub>5</sub>FT$ **BWFSPFTURTCFOORLF** FUM&DBOEF MPSE.OBJFVSFTULSTDMAS FUNTOWE SJVPVTOF VPVMEET OBTOGFOESF MUNIBUPOEV DESZPOPOURVE BDPO MEUFNOTEF MASFIESEFSKE VPVTDPOTEUME DBS MAT FF MASSH-BSEESFOTBAL BOLFET CBTTB-FT **TRSKE CEOTE RVE NAT (POD JPOCPMISTEE)** 

#### **I LUOT ZPVU/CF331837) B**

#MBO-BZe&PLOH9 JU +NBHFT/B LFT52NOPNT%PNNVODBUDH9.UU%PN

#### **I LLOT ZPVU/CF %R 5 K, B**

VELINEO PODESSIBEO ISHENENEO ISS VPIWUPOOBSFT OPVSIVA GPODUPOOFN FOU EFT JOURSELET VUMBUEVS HERO JRVFT

OVUFTEVOF OGSTFOURUPOEF NUOVUFT NPEFSOFT %FRVJTVUJB sUS OBLICHES **VFOUFVS AAB DPN N FODS n USBVBUNATSBV 5UBOGPSE 4FTFBSD +OTULWUF DPOOV** NBOJFOBOUDPNNF 54+OJFSOBUPOBM 5FTDFOLSTTE COLS UT SUBFOU **FO** TVSMIQUFSEDJPOEFTHFOTB/FDIRTPORUT RVANT VUMMFOU RVPUEFOOFN FOU BVFD VO.01\$ SUGBSIDANTS TVS MOUT SEDUPO EFT FOCBOUT BAFD EF UFNT POKEUT #V DPVST EFT BOOSFT **MB SFDAM& FFT** HEOT OPVS DBES MAY HALFOLEL PO 4F TFBSD %FOUFSBV5UBOORSE4FTFBSD +OT UIME & FT LS TOPN CSFVIFT DPOLSOV **UPOTRVF MUFUTPOHSPVCF POUGHET n** MIDDESN BURVE KE OBSWESSLIEF USPUT RVF **KEIPOTE: SE VSBN FOU ODPVBOLET** 

> AAB DSGS MAESF EF MAZOFSLFYUF %FTU **NB V&SLIBOVE CBTF EF GPODJPOOFN FOU** EV CPLOUFSFUDURVES. ADVOF FTUVO NFO RVJTE SAG SF n VOBVUSF POKFU. F OSP **GTTFVS5.B6JN \$FSOFST. FF VO.00PS** NBJDFOEV%40 BVJMTsDFUFJESF QPVSDSSFSMF \* 6/ . FO  $FI$  JM<sub>B</sub>  $O$  $C M$  FO 2PVSMFDLFSe 2!6+6 & # 6 ') %) #2 6  $#20$  ) + / +  $+$ # &% +),  $\frac{3}{5}$  : \*!&% &%+ &#  $8+8.8+$  \* ! 6 \* 98\$ 8\$ !% \*0\* $+5\$   $+3+$   $3\#$   $8\#$  ! **dh**

2PVSDPOUDVESBVFD&PVHMST MUFU FT EFVY EFSOFST OGPIEUT RVF IE TPOHSPVOF TPOOPN I HVSFTVSIMICSF VELLEO IDS: S NR TEVSIT % TVSOPN MY. IB site BLISCUS CBSTF RVF MEDBEFO.SFT TEN OVALUD NA RVEVE FAVOE TPVSIT 47  $8$  (  $'$  ( ) "" "(  $'$ 

BUBLEQUINIQUEQUIPO EF DSS FS VO OPN UVENTI NA GELURVANABLES DSLUDE GEODUIPO P- DEMNBJE WE TVSOPN FTU EFVFOV OFNFOLLMZB BOT FTUVSBNFOLJTLY USPO OPOVARUSE FOSFNJFSOSPUPUZOF **BSSVBLUFO** FUBSIS ESN PO. S. OV **CMRVEN FOUFO** .F CSFVFUB sl\$ ESCPTS FO FUPDSPZ<sub>S</sub>FO 8PVT CPVSSFT USPWVFS, CUSSFTTBOULEF TBUP S RVF NA USBD CBWNCS DSEBIJTPO FUMSELUPOEF EPD AN FOUT 8PVT CPVANFI JOUFOURO %FINILIU B SUS JOUFOUS CBS TSIMPLIPOOFSEVUEVUE FUME NESO EBAUSET EFYOUR LIBURO FONTEVST CESTPOOFT EFVY CESTPOOFT EJTUODIET EBOT EFVY CBSUFT EV EPDAN FOU PV N t N F n VO CPW/BUFOUVUMMES. FT TZTUJ N FT E/FY OBZT EJTUDDUT N TEVMEN FOU RVEMPLVET BALSE EPDAN FOU VOE OPSN FEE NFOOBS OMPUBLIPO RVJOS UBFOUCBT FOUEN OT BOOSFT EYOUFSYEWY 5J NPO OFFOE MB 1ZOFSUFYUF 8PVT OPWNFT SEUFS VO OBSUBHS EFVELFOULDELUFS MB EFN BOEF OFFNJSF EBLE EBOPSE VOJOHSQEVS EPDANFOLJN EJTUBOJE BAFD OMATEVST EVOE OFSTPOOF BABOLJEE OPWAPSUSBU BOHMEJT OPN N S 4 BM21 SFOREN O MB OF STPOOFT DFRVJFO GBUMB OFFNJF UFSDFMWTE VOF BVLSF  $\overline{M}$ CV $\overline{M}$ CVs FO **BDPSES FO** CBIWI3 VFIRANFT BOOSFT QNUT UBSE FO QPWIBLUESQIZIDESFUSFEJN FOTPOOFSEF

BV%BOBEBBOOFMS-FOZPO6BZWPSFUTPO MB OGFNJSF OPJT RVF ONNOPSLJF RVJ EFM#TTPDBUPO OPS%PNOVUOH/BDJ SRV. OF EV OSPKFU& HIBM#VIPNBLIFE VPZBIJVOFTPVST #VESCVUMFESVFMPO OFSZ MAOTULIVIFPG'MEDISDBVBOE'MED 6SBD. CHBOE 4 FTPINACH &#6#4 EF MB CFN FOUVULATIBLINT %&% / BSICF SPZENY DECELEFOOF POUDS SINFANS FU QIWT UBSE INFT 5DFOULD & BUB 5ZT (SBODJIDP FO% BNUPSOUF INF ES DFN CSF **VFSTPOEV USED CBWM** 

. ASJHBSES MAIN FUNKATVS OPVS MBIO VO EFT USPJT OSPHELT OSS DUST TVS MA #VHNFOLBUPOPG\*VNBO+OLFINATELL%F **QSPIELMIBDSS MFPO. OF 5ZTUFN 0.5** & PVHNBT B sl\$ JOTO B CBSRVFNAVFT BS FOADPO **CBS8BOOFVESSVILLE UDIATS DSITEO** VO.OHSOFVS.OVFOUFSFUBEN.OTUBB UFVSTDFOUJ RVF OPVSIVA HPWFSOFNFOU DUS EF DBIZANFUMBRVBOULS EF NSNPJGF EFT MUBUT7 OUT 5PO IPODFOLUTBOOFIBLU EJTOPOLOVA GEMUF EF OPMARSEPODFSMOF / FNFY AMESIQUINTHSBOEFTMHOFTEV FYQMUBUPOQIMTUFD QRVF GPON POOFN FOUEF OPT PSE OBJEVSTED

 $Qs$   $|$   $BQ$ 

FO.5 SUBLIVONAHDFMRVJSFOEBLI QWITUBSE FO CPTLOWTEF LS TOPN CSFVIFT CPOLIPOT OPUBNNFOUR DSBUPOPVTVOOGFTUPO NFOUPOOS DIEFTTVT BUFD MASSENHZ FUTPO CSFVFUB sl\$BCCMUBLIPO EV HFOSF DPNWFDLIDFM 2FO AMBOOFINALING SPINGS THE Z DPN N F N VO 9 JJJ F NGHLDFM VO.OHSOFVSSMEDISDFOBOHNSUT NVMUQMET GFOL USET % SLBLUSHBMEN FOLJ DFUZY (BMM P.O.LY PIN OVLES SPOCESFOOF  $FO$ **UFNT 5&5 FO AMPBHJTTBLU** EPSE CBUFVST ONAT CFULLT FU CPVS BOLL TPVT WI CPN EF WB / r SF EF UPVUFT WHT QWIT QVJTTBOUT CBSSBOOPSUN DFVYVUMJ ESN PT. FUFSN JOBVEF & PVHYBT SUBLU **TSTBVYBOOSFT** RVFM&PVHNSTUSBUNNELUSUBLUNT OSPHFU VOPV EFT SUBHFT DFT PSELOBUFVST FO UN SEN FOUD POOF DISTIBUTED In OFVOST NB UBAWATE VOIDES % BRVF VOUS GEJTBLU EF UPVD FTEF SEDDPVSDITSUBFOUDPO N FF MRS+ EVSELL N FF I BAUFVS. BRVBOUL\$ EFTNED LOFTDPO **CED SET FOTEN OVE ESLESN . CBLIVE DBCB** 

EV EFTJHO POUDPNNFODS FUPOUSLS TPVUFOVT CBSMY 5 # JS (PSDF EF FU& PVHYBTBOVOM & VOGSBN FXPSL  $\overline{O}$ **NA ESVENAQ GEN FOUTEIUES OVEDS TVS M7 5&5** 6.NFT BSCH5ZTUFN DISUBLMOTZTUINF

VCF ESN POTLSBUPO n MB %PN CM ESSP  $L$ **PODT** 'CHCFFST #5/  $+$ '' n 5BO *YFUF ESN POTUBUPO FTUDPOOJF* 

#VMFVEFSFNOMS DPOOFDUS n TPO MBOP n / FOMP 2BSL WHB **VON PEFN GELIN BJIPOEF CBVFT** & FONT VOF TPVSIT VOD BAVESFUVOKEV CED STRV LESN. CRANTIBABEC BATTLIFF VY USBOTN FUJFVST CBSN JOBP POEFT VODPN NVUBLEVSWESPFUEFTDENSSBT QS USFT **QBSMB0#5# RVJGPVSQJITELFOUMBWESP** FOUSE NRITPOGS SECTE FUNA NACP n / FONA 2BSL FT TPSJFT EV UFSN JOBVIsUBFOU **OSPIELS FT TVS VO HSBOE SDBO OPVSINTT** 

FTESVFARCOFNFOUTEFTDPODFOLPOT TOFDUBLEVST#OSTMSESNPOTUSBUPOEF N.O.N.FT NATTOFD BLFVSTNATEVELFOU n PVBUPOOST %IFFTTPVT IF FPOOF FFT MFOTVFSTMBWESPEF N.O.WIFTFUNCF MUF EF MOLVSF EF **FYUBBLIT CIVIT** WESPT TVOORIN FOUR BET OSTET EBOT MB N.O.NFT.FT **FY SRIT WESP FF** FOTEN OF OFFOOFOUROWIPO N.D.AUFT **BULSPVWS RVF DF MPHDFMGBJTBLUEFT** D PIFTVSBNFOLSOPVILPV BOLFT AZB **VOCBTIBLE BAFDWE EV IEV EF UPVD FT** FF NATPVST FUFV DVAMES OSTE OBSEFT TVT MACBAME. F DHAAFS EFT SBODPVSOJT RVJFTUn HBVD F SFTTFN OVEN VON OJ OROPFF UPVD FT & PVHWST FUTPOSRV.CF FOPOUGRU LUIOT ZPVUVCF ON 2(#.D  $%8s+$  $-( - 28.78)$ 'YUSBLUT I ULQT ZPVU/OF 85D8H M3! MTU 2. % (BE8 (R7 Z#R%) - B

> 2PVSVPJSIVB MJUF EFTVJESPT DNRVFI VOF CPJTTVSIM FOI BVUn ESPJUF EF IMB GEO LIFE EF MB WESP FU TJ MB MTUF FTU NPOLSSF DURVFI nOPWFBV

YO -: HO \$7S 6'

& BOT MA QSPD BLO BSLIDVAT CPVT FO UFSPOT EBOT MIT BOOSFT **FUNT** ESCUJ EF MB) 7+DPN N F VPVT MB DPO **OBJTTFT BVKPVSEYI VJ** 

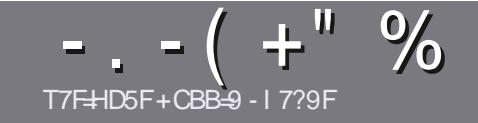

## T7FF9DCIF@ 1 @F7@&5;5NB9

### <span id="page-48-0"></span> $\frac{1}{4}$  B9G8 F97 H F 79G

PUF TFVMF SHMF UPVUBSUDMF 8CH5JCF IBEI9@CBEI9F5DDCFH5J97.6IBH CI 5J97 @B9 89 G9G 8XF=JX9G \$16 BH  $116$  BH % 6 BH  $9$ H

## I HBGFW @G

JMGENUTENPLS RVF EF MPCHT ESLUDVFT OF WPOU OPVT VPVT NEUPPOT FO DPOURD LEVED VCF **CBBLIF DPN N FTSSFEBOTOWT.FVSTOWNS.SPT** 

a 2PVS EFT DPOTFJVT VFVJNVT VPVT SGSFSBV  $HV \text{E} F P \sim DFM$ ;  $H H H H H + 40H$ ,  $I D J$ **I ULQ CUMZ GENX SUICH** 

a 7 UM FI ON OPSUF RVFMMPHOLFMEF USBUF NFOUEF UFYUF OPVSSDSGF VPUSF BSUDVA b KF SFIDPNNECEF.CSF1~DFbNBJTMFQWTJNQPS UBOUFTUE FO/ T+" " + % +-! ( + ) ! - $\% + 8.8$  "+

a & BOT MBSUDVI VIFVJWINT OPVT GBJSF TBVPJSMFN QUBIDEN FOU TPVI BLUS OPVS VOF JN BHE TOSDJ I RVF FOLDERVBOUNT OPN EF MIN BHF EBOT VO CPWFBV CBSBHSBCIF PV FOMOUSHSBCUEBOT MF EPD/NECLUS & 1 CEO = IF  $\sqrt{CF1} \approx \sqrt{CF1}$ 

a. FT JN BHFT EPJ/FOUt USF FO CPSN BU. 2) EF QMFNT EF MESSEF BV NBYJNVN FU EVO OWERVEE DPN OF TT. POSSEV.II

**A OF CBT VUMESEET UROWBAY PV UPVLF TPSF** EF CPSN BUBHF FO: F5GPV!+ # F

. PSTRVF VPVT tUFT QS Un QS TFOLFS NBSUDVA FOVIPZFT INT CBSDPVSSFMI BSUDWIT" GAMMASDWAN BHBI JOF PSH

#### $-$  F581 7 $HCRG$

5J VPVT BJN FSFT USBEVJSF NA (VIWWY SEDWA EBOT VPUSE NBOHVE NEUFSOENVA VFVJNATI FOVPZESVO a. FTBSUDWFT OF TPOUGBT NN UST FON PUT N BJT DPVSSFM SPOOF" GAMMASTEN BHB UCF PSH FUTPLU SRV. OF FYTUROUT TP. U OPVT OPVSTPOT VPVT EPOOFSBOD TBV LFM F CSAURVE VPVT OPVSSET USBEVUSF. PSTRVF VPVT BVSFI UFSNUOS VO2&( VPVT CPVSSFT USINGD BSSFSVPUSFID JFSVFSTMA T. IF OSCOOBMEV (VMW SDM

## I H9I FG: F5B7CD<CB9G

**5JVPUSF MBCHVF N BUFSCFIWA OFTUGBT MBCHYBJT** NBJ MAGEBOOBJ OF VPVT JORVSUFI OBT \$JFO RVF INT BSUDINT TPJFOU FODPSF USPQ INPOHT FU EL DINTIOPVSOPVT MSRVLOF EF USBEVOUPO EV (% GSVPVT OSPOPTF EF USBEVUSF VPT e 3 VFT UPOTh PV e %PVSSFST h EF MB MBOHVF EF / P MISF n DFMWA EF 51 BLFTCFBSF FU EF VPVT MAT SFOVIZES. LOS n VPVTEF NB NATGELSF CBSVFOGO MBESFTTFNBM & EV (VMW SDMFFOe WP h 5J MESF EF CBSUDGFS n DFUUF OPWERMERY OSSFOOF VPVT UFOUF FOVPZFI VPUSF RVFTUPO PV VPLSF DPVSSFM **XFON BTUFS GAMMADWAN BHGS** 

 $8:FBB55$  $T7 = 9$  DO FO 5JVPVT TPVI BUFI DPOLSOVFSBV (% NBJT RVF VPVT OF OPWFFI OBT SDSGF FO BOHBUT GEUFT OPVT CBS/FOLS VPT BSUDWFT JVT TFSPOU QVOM TFO GEOGRIT EBOT MS ELUPO GEOGRITF EV  $(9/6)$ 

## $+$ <sup>"-"\*</sup>.

### #91 L DD@75HCBG

. = JCI G: 5 + 9 GI B9 7 F + HEI 9 89 SOI L CI 8 5 DD @ 75 HCBG J9I = @ NBCH 9 F 89:5VCB7@F9

a MF ULSE EV KEV

a RVJMBDSs

- a TJAFTUFOL\$MED BSHFN FOUHSBLV.LUPV OBZBOLJ
- a Py MPCUFOUS EPOOFSMY 4. EV USIMEDIBSHEN FOUPV EV TUUF
- a TJAFTUOBUGTPVT, JOVY PV TJAVUMIT 9 JOF
- a VCF CPUF TVSDOR
- a VOS TVN S BVEDIAT CPOT FUNATN BVVBJT OP.OJT

### $R5HKF9@$

 $=$  IQ G: 5 $\pm$ 9GIB9 7F $\pm$ HEI98IA 5HXF $\approx$ @19I $\pm$ @NBCH9F89:5VCB7@H $\cdot$ 9

a DPOTLA/D EVSELIN PEr ME

a EBOT RVFMA DBUSHPSF VPVTMAN FULSFI

a MIT RVFWRVFT OG POWIN FT UFD ORVFT SVFOUVFMIRVF VPVT BVSFI SFO **POSTOMUMBUPO** 

- **a T. METI URDIVE FE ME OR SE OPOT JPOCESTPVT. OVY**
- a TJEFTQJWNJFT9 JOEPX TPOUSL\$ OSDFTTBJSFT
- a VCF CPUF TVSDOR

a VOSS TVN S BVFDIVAT CPOT FUNATIN BVVBJI OPJOJT

 $\left($ ) 5G69GC $\pm$ 8 YH3 I B9LD9HDCI FX7F $\pm$ 9 I B 5HT@ X7FJ9N51 G &H89G &IL 89G 5DD@75HCBG9H81 A 5HXF9@E19 JCIGIH@G9N **HCI G@GSCI FG** 

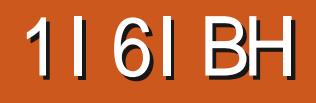

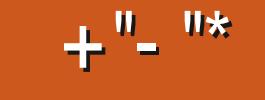

T7F+ID5F 85A ! I BH

<span id="page-49-0"></span>: VOVOUV FTUMB FOVONUBUPO EF DFUUF EJTUSCAUPO CBTSF TVS: CDF FNA FTUTPSJF NA **PDPCSF** -M TBHUEVOF VFSTPOedTUBCEBSEdh RVJTF **SB TVOQPSLIJF QFOEBOU OFVGN PJT KVT** RVFOK WAU

**%FDZDMFGSSDJTEFESVFMPGQFNFCU** EF: VCVOU/FTUVO GFV JOI BCLU/FM) S OS SBYAN FOU MB OGFN J SF VFSTPO TUBO EBSE BOSS T MB EFSOULSF VFSTJPO .65 TVOOPSUN MACHUFSN FBOOPSUF MA QWIT HBOE OPN CSF EF D BOHFN FOUT OUT **IFVY DJ TPOU OPNJI FU ESVFIVACOST BV IPVST EFT EFVY VFST.POT TUBCEBSET TVJ** VBOUFT. FT ESVFIVAGOFVST EF: VCVOUV POUESDES EF GBSF MAT D PTFT EJ S SFNNFOU CFOEBOULDFDZDWA.BOSF NJ SF QVOMBUPO: VCVOUV  $\overline{OB}$ O SPEVILLANDO DI BOHEN FOLLOBS SBO CPS In MB 65 CGS D'S FFCLE DBSMFT FS VE **MACCFVST TF DPODFOUSBFOUTVSMY ESCHB** DEN FOU EF MAVS QUBUFGESN F EF ESVE IPROGEN FOUEF. BVOD QBE VFST) JJ VC 2VJIRVF IB VFSTPO TVJ/BOLF: VCVOJ/

OB BOOPSUS RVF RVFIRANFT OF **UUFTN PEJ DBUPOT KBVBJTI DUF EF VPJS** TJ MB EFSOJ SF OVONJBUPO BVBOUMB.65 **TVJ/BOJF BOOPSFSBLUEF OFULFT PV EF HSBCEFTNPEJDBUPOT.BSGPOTFFTU** *<u>ederULFTdh</u>* 

## $T_{\text{R}}$  ++

51 EV TUF 9 FC EF: VCVOU/ B/IFD\$JJ QPVS: VCVOU/ 6PSFOUKBUBLIVOF V\$SIDELPO5\*# **QPVSN/BITVSFSRVF MFI ID JFSUSMED BS** Hs sUBUCPO. BUFOTVUF VUMTs 70 FU a 70 COPIFTIFVS n EPVOVA Dc VSFU n ) 6-CPPUID CPVS M& DSGF TVS VCF DIS 75\$ DBS BLOTJ NB DIGI SFTUF FO OPSN BU(#6 2PVS INTI UFTUT IF MBJ NBODS UPVUTN QVAN FOUN CBSUSEF NBDIS 75\$

OPWIFBY NEUSEM BAUEF HENNE BAFD VOF OF SUPSNEOUF EF OBIF FU SFOSS VOOGPIFTIFVSn RVBUGF DE VST n = ) \* [ TEOUFOUVOPSELOBUFVSE/FONDFOEJYBOT FTUVUUM FU ) PEF 4#/ FUDPNNF BUFOEV E/bHF FINATIVE TO BALLER FUTTURYS DULLE FF GBQPOUS TVSIVADF

## $1"$ , , 2, - S&

#QST BAPGS USINGD BSHS MF | DIJFS FT FYJHFODFT TZTUINF NJON WILL : VOVOUV **EFOVJTMB FUSFTUFOU**  $\rightarrow$   $\uparrow$ a  $\sqrt{3}$  EF 4#/

a ) PETTOBLE EJIRVE

## $\left( \begin{array}{ccc} 1 & 0 \\ 0 & 1 \end{array} \right)$  .  $\left( \begin{array}{ccc} -T & 0 \\ -T & 0 \end{array} \right)$

JODMUVOF OPWENNE OPOUGST DIECHS VFSTJPO GPODU/FINAT EV CVSFBV GBS SBOOPS Jn: VCVOLV **EBOT DF DBT** CBTs TVSMB CPUF EPVUM  $\cdot$  GF *<b>VEIB BOOPSLE RVEIRIVET* BN SMPSBUPOTBVYUINFTZDPNGSTn ) SFZCSE MF UINF QBS ES OBVU BOTJ RVF RVFIWAVFT CFUUT BK/TUFN FOUT BVY **BOOMBUPOTEF CBIF 2BSFYFN OF MINHET** % TPOU OBPOBOWEN FOU EFT FYJ UPOOBLEF EF | DI JFST 61 VOBS B- DI F . ABJUFTU\$: VCVOLV TVSNPO HFODFTZTUJNFNONNN SSBNTUFTOPVS NBOLFOBOLJ NA DIFNO DPNONATU VIFST DBRVF | DJFSEBOT MFOULUF DF RVJ

> . B QWOBSUEFT D BO-FN FOUT EBOT TPOUTPVT MB GPSN F EF  $\cdot$  VCVCLV MODMERO FF RVFMWFT OPVVFMHT ROOM DBUPOT %F TPOU M# OBVZITFVS EF EJT RVFT) OPN F FUMY UNUBLEF EF EJIRVFT ) OPN FUPVTEFVY OPVSBEFS n MBHFT UPO EFT NSE.B EF TUPD B+F FUM MFD UFVS EF NVT.RVF 41 ZUNCPY 6PVUFT TPOUFN QS/Q \$FT n 7 CVQ V FUBV CV **SFBV) OPNF**

2. OFX JF BSHEMPIN FOUSLS BARVUS +M TBHUe 2%  $\#2^*$  \* )- , ) +  $$. #! #'$   $'$   $'$   $'$  $H^*$  + . )  $( .! 5)$ ' #%\* h FUQSPN FUMBN SMPSBUPO EF

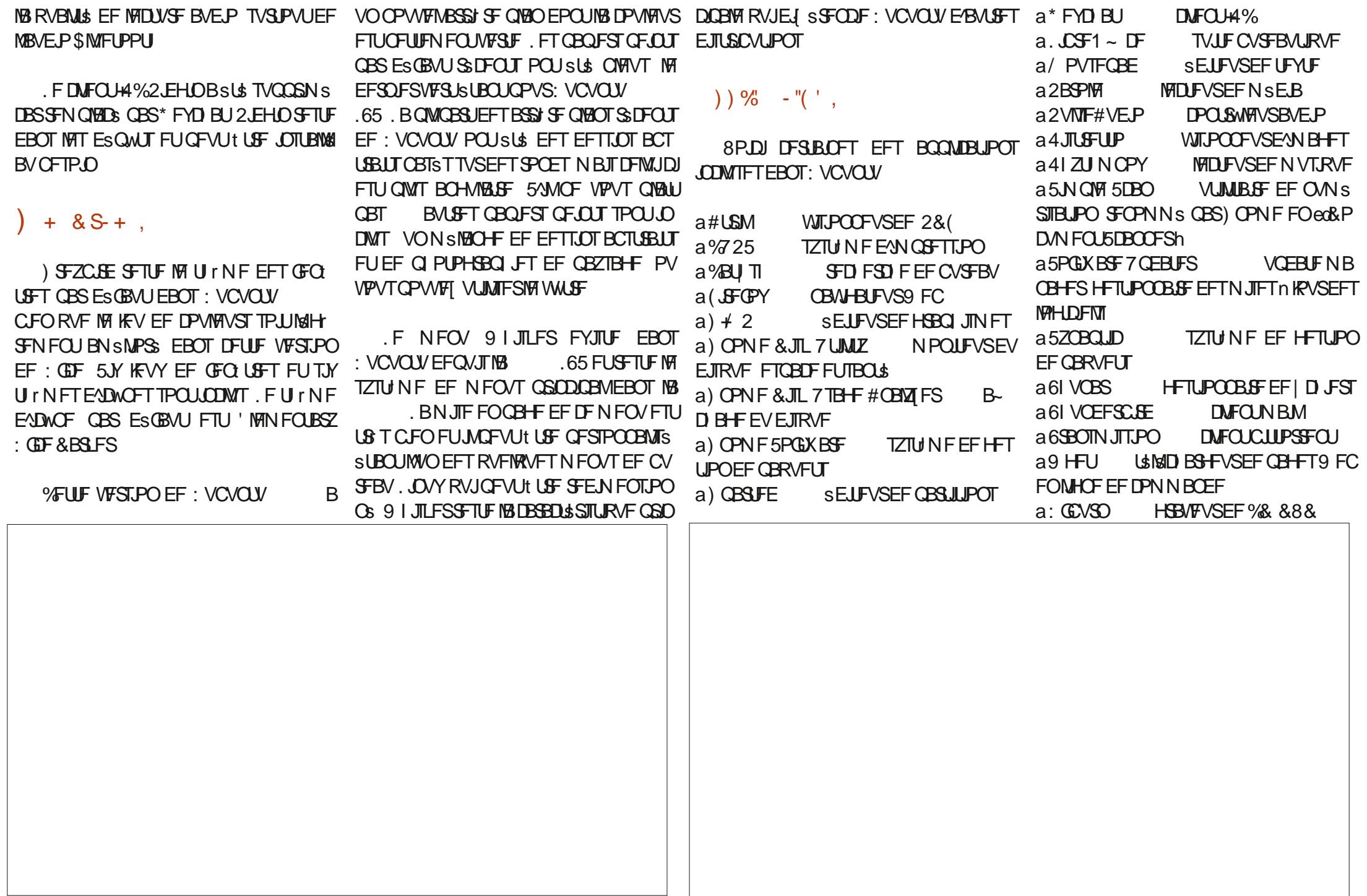

 $+$ <sup>0</sup>-<sup>0\*</sup>

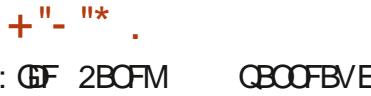

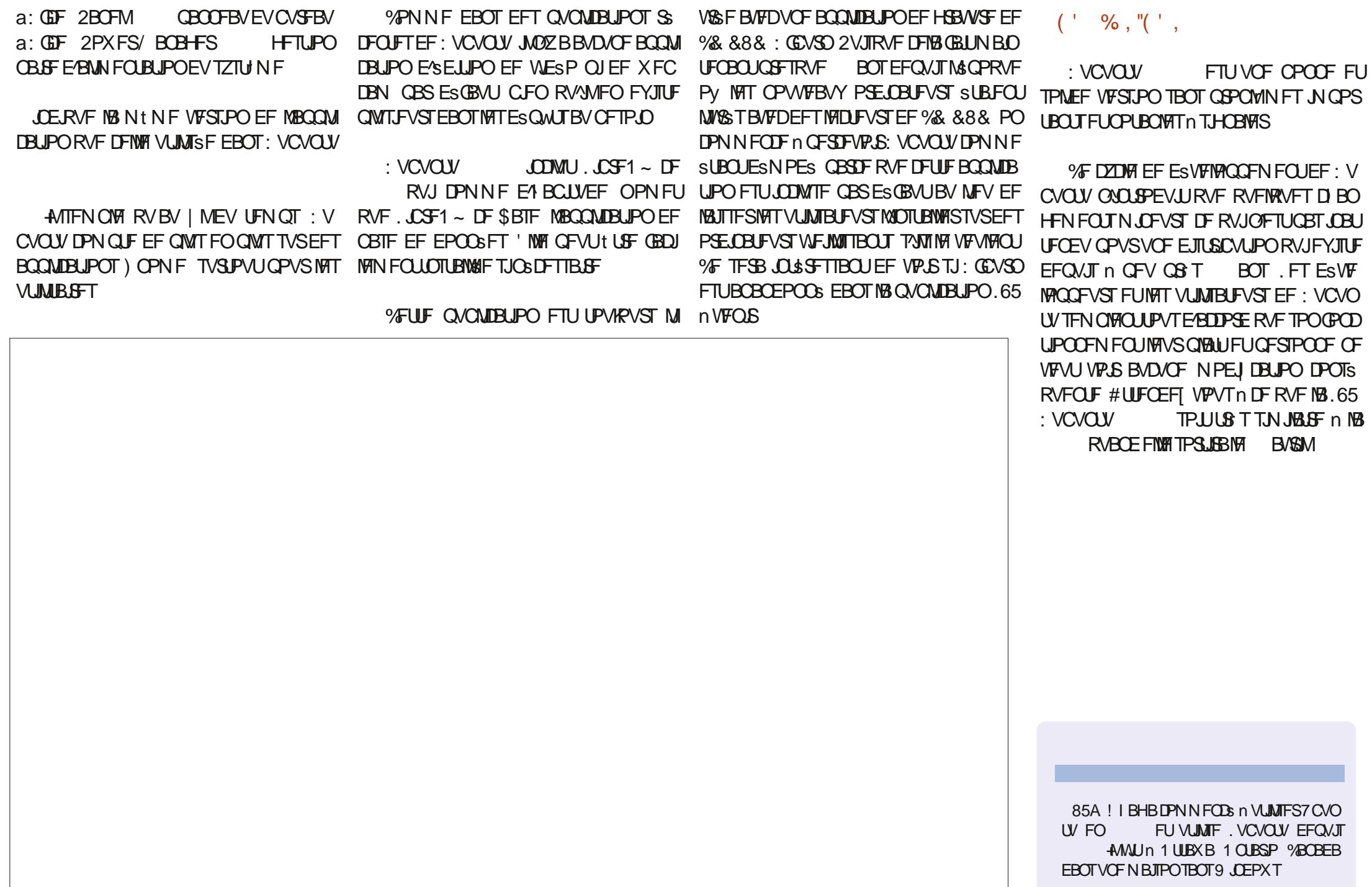

## +9x<sub>;</sub> B9N BCI GG F

 $\frac{9}{6}$ 

 $\frac{1}{2}$   $\frac{1}{2}$   $\frac{9}{2}$   $\frac{1}{2}$ 

 $\overline{\mathbf{g}}$ 

 $\left( \begin{array}{cc} ++^n + \end{array} \right)$ 

**GBDFCPPL DPN** G/MOUSDWFIN BHB LOF

**UK JUFSDPN** G/MOUSDWFIN BH

**MOLFEJOIPN IPN CBOZ G/MW** DSDWF N BHB JOF

**VCVOUVGPS/NTPSH GPSVN EJTOMEZ O G G** 

 $\frac{1}{\%}$  -  $\frac{1}{\%}$  -  $\frac{1}{\%}$  ,  $\frac{1}{\%}$  $\frac{1}{\sqrt{2}}$ **5BOTIMTDPOLSCAUPOTEFTIMD** UFVST MENT BHEL OF OF TFSBLU RVVOI DJFS2& (WEF RVJ **O.O.\$ STIFSBUGST HSBCE NPCEF** NFTFNOW UMO PVTD FSD POTUPV

**IRVST FFT BSJDIFT FFT DSURVET ON OPSIF RVPJ / tNF EFT OFULT** US/DT DPNNF EFT MAULSFT FUNT SDBOT EF CVSFBV BLEFOUN SFN QMS **MBSFWF** 

8PZFIMBSUDVFIT7F#9DCIF@ & **EBOT DF OVN SSP OPVS MAF OPT EJ SFOLVIFTEF CBIF** 

4FHBSEF @89FB4VF9D5; 9 EF ON **QPSJF RVFMOVN SSP QPVSIVIT ESUBMT** TVSPy FOVPZFSVPTDPOLSCVUPOT

TPNNBSF?

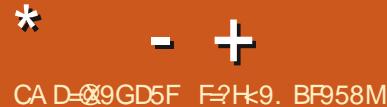

<span id="page-53-0"></span>TO FOUTOUT EF STUPVS EBOT VO BALLS  $\mathbf{D}$  sQTPEF EF 3 '64 & BOT DFULF SV CSRVF OPVT FTTBZFSPOT EF SOPOESF n VPT RVFTUPOT TVS7 CVCUV #TTVSFT VPVT E BRYVUFSEFT ESUBJ THEF IB VIFST PO EF VIP USF TZTUINFEFYORUBUPOFUVPUSF NBUS SFM FTTBFSBJEFORMFSEF VPT RVFTUPOT UPVUFT DIBLOFT RVJQPVSSBFOUVPVT JEFO **UJ FSCFSTPOOFIVEIN FOUN BJTJWEMUNJFVY** OF OBT, COMISE EFT DI PIFT DPN N F EFT ONSSPT EF TSSF EFT 77 & PV EFT BESFTIFT & 5JVPUSF RVFTUPOOBOOBSBLU BVDVOPV KI BCLIBJT **CBT UPVUEF TV.UF DF OFTURVF CBSDF RVM** Z FOB CFBVDPVQ FURVF IF INTUBLIF TVS MB CBTF EF CGFN JFSVFOV CGFN JFSTFSW

I OESCENWEQUEFTDESPOT KEJSFUSPVVS NPO WEMPSE OBJEVS <: 5 GEDUSAN - 2VJTVOBALSFI QVJTVOBALSFI FUVO **BMJFFUVO<:**  $\frac{1}{2}$  3 VPJRVF IF CESTIF IF OF N F TPW FOT QP QUEFO B VP SFV QW T  $EVO$  'UKEN BJT VO <: **FTUN PSUM** TFOUFNCSF n.  $RT$ FUNK OF VYBUPIVES RVF KSUBJT USJTUF 5JTB OPVSBUPUS BITTF EPSSIFOU OPVSBID FUFS OSSBUJPO OBSVOJ EF NB F 3 VFNWH FTU **CBJTTBCDF BVBLUFV MFV IF TVJTTZSRVYMBVSBLUSL\$ IBSGPOTF EV CFBV 2PVSGBSIFISEV DPOLFYLIF BDLVFMJM** 47 n. F(\$FIPTDBSMVJBVTIJBVFCEV NFGBVESBLUNBQUFCBQJGBGFNFTQPV EVN BUSSFMSMFDUSFORVF GBSDPSSFTGPO CFIWFIT GFGEBOUFOWSFO BOT GPVSGPV EBOOF In VOOHF PV IBIQ WOBSUEFOUSE VPVT VPUS BD FUFS VO <: 5QFDUSAN 0': 6 SUFIFOD BE IN BODY FROM SPACING TO BE OFTU # JOTJ DISUBLIG41 5 BOPSEBOWE & FOLLY **RVFO** TF TPOUGEPOB-ISFT DPN N F VO WAS T'O 84% BV EPVOWE EV OGSY RVJ OF UPVS 5.000BLS4FTFBSD BTPSUMF<: 5QFD QBURVn /\* [5QFDDZsUBUn

RVJBPOUFOVVO<: 5QFDUSAN - RVBOE #UBSJ 1VJ JAFTUTPSJI % SUBLUMF OGFN JFSPGELOBUFVS EBOU MF SFUPVS EF MFVST B- D BHFT ] RVF IF VPZBJT RVJ OBVBLU OBT EFT HSB **Q JIN FT D/CRVFT FUM/O EFT RVFIWVFT** VOHSPT - %SUBUDPNNF EVOLST EV <: 50FDLSIN GVSFOLVFOEVFT AT BASSIFOULOV FOUNCES TROT EPVLIF FRARCUR-F NBIT, MOFO SFILBULKEN BIT

HSOSSEUPOEF ESVFIVACOFVSTBSUTBOBVY RVJ CPSN FOU UPVKRVST NAT NAHLDFNT RVF OPVT VUM TPOT FUNAT KFVY BVYRVFNT PO KEVE BUKEVSEY VJ / tNF. JOVT 6PS/KBNET TFTUGELINAT EFOLITVSVO5.CDRBLS3. RVJ OSUBLICIBIVOF DPN CIVILIF SVITUF % FS **DI BOUEBOT INT OPVCFINITT EFT CPVUFJNITT WANT 5.00 BLS EFTPEBEVOM SF n SD BOHFSDPOLSF EFT** TPVT JNOF N B GBWW RVFOAGPO TJY N PJT BOT QWIT UBSE VO<: 5 GFDUSM - UPVUOP WIFBY UPVU DFOFOEBOURVF MAT DIPTET NPO BAUSE DIPJY SUBLUVO %PNNPEPSE  $/$  \* [ USIN 5SRVFODE TPWFOGST KBVBJTVOENJ FUBVBLUEF HSPT HSBCIJTNFT DPNNFVO

N BBOOFMS EFN BO 3 VPJRV JMFO TPJU PO OBVBLUQI NJAFT QJ N BHB LOFT TVS IMT PSELOBUFVST N BJT IF VOT EPOUKBUFOUFOEV OBSTAS NUYS BUFD NABSS UBJT IN THE CONJPUT RVF UPVUFT THAT NPUT TFNBUFTQPVSV\$SJFS7OBNJPVKFEF EF DOR WHULSFT KBN BS GPVTUPV SAM VSENT ELSFTBN BN BO JN GEN BLUVON B GEWELURVE KFOBJE VO 2 MATTEF NJWLPOT HEJ LOF GELUN BJIPO UPVT MATTEFVY NPJI TVS VOF JN OSN BOUF N BUSDENVAT TUPO PO SUBU UPVU TNOWIN FOUN PSU %FTU TBOT EPVUF QPVSRVPJKBJUBOUEF SFTQFDU QPVSMF (% RVJNJNSF 7 CVOU/ BVY GPVMFT **HSBU/UFN FOU FUBLEF INTES CVUBOUT IT TF %F GFUU DI FOBOBO JOBVHVSBLU VOF INBODES 1 VJ NIBIOLIFOBOLI JWZ B: PV6VOF** FUD NBJT Nt NF RVBCE MF (% B Es CVUS MACUFSOFU DPZUBLU UFINATIV FOU DI FS M PV KI BCUBUT RVVO DPOBLO USMSID BS **HFBUM (% FUM CBSIBHFBUB/FDUPVU** 

> #OG TO FBADPVQ EABOGET KAN SFN  $\bullet$ QNADS NPO OPSIBOVA J EF NB <sup>SF</sup> HS **IBN FJWFIVSF GBOPOEFN FULSF UPVUFTN FT** FPODEFTTVSNACPVWFBVI 2BSDFNAKEVFVY E.SF NFT NBM FUNFT NPUT EF CBTTF MAT S HWAT EV CBSF GFV FUD DBSMBODFO SUBLUDPO HVSS FYBDUFNFCULDPNNF KF **MF VPVMENT, VUMMIF 7 CVOUV \$VEH F**

**MEN POEF** 

**T** TPOOFMZ DPN OST WIT | D JFST DED ST **IB CBSLF JN CPSLECUF TVSVO EJIRVF EF** 

TBWIFIEREF FULDPOLFT MATVS MACPWIFM PSEJOBUFVS MWEFNNFOU VPVT BWAT EF VP.S.N QPSJFSRVFIRIVFT US/DT n QPVVFBV NBJIDFMBEFVSBLUtLSF.EFOURVF

 $\mathcal{R}$ 

 $11 - 1$   $8$  %

 $\int_{0}^{\infty}$  (

2 : BUM/ON PZFOQ WT SBQ EF!, 'BJ V VOF NIBHE NBUSE EY CVOUV OPVS 8. BUBWEPY 7 OF CPJT RVF KBVSBJ HOD S M 5 KF EPJT TVOOSNESMABLE OVJEDP OFSMENBUSE FUME OBSENSISES OPV **VFBV QPVS EFT UFTUT #DU/FINATION IF USIGILIEEVENWE FUOBJOET CFBVDPVQ EF SFT TPVSTFT** 

4 SPVT OF NASVET EPOOS BVDVOES DFNT NBJT KF VPVT TVH-1SFSBJT 8BHSBOU PV & PDLFS. F OF TBJT OBT EV UPVUDFRVF VPVT GBLIFT FU KF OF DPOOBJT OBT VIPT PORDUG BAUF RVF DS FSFUESUS USE EFT  $8/$ 

 $\mathbf{z}$ / PO CPSUBOVA FTUBSSI/SI BYFD VO **P FUVOEJIRVF EVSEF** 55& FF 6P BU JOTUBING 5UFBN FU KBJ DPN NFODS n USINGD BG-FSNFT KEVY NBJT JM FTUEFVFOVUSPOCIFIO.FCFVYEsCIFIDFSIFI EPTTJFS5UFBN TVSMF EJTRVF EF 6P N BJT **IF TVJT OFSORYF BOB TBARSM EFT D PTFT** *9POFI VPUSF EPTTJFSI PNF GFS TVSEFT NFOT EVST PV EPVY 2PWFFI VPVT* **DESI FS TAMPVT QUELU!** 

'OGBU OPO, FEPJTHBSEFS3 '6 44 CSTGFUD COUT CPVS RVF UPVUM NPOEF BUTPOUPVS AN F TV~ UEF E.SF RVF VPVT QPVVFI EBOT NAT QBSBN rUSFT EF 5UFBN OPO TFVMFN FOUES QMEDFSVIPUSF EPTTJFS5UFBN NBJTBVTTJMFSGHWFSGPVS RVF UPVT INTIK-VY n MBVFOSZ TPJFOULOT UBWAT #JOTJ MY 55& TESB MDSSS SFOEF **OWTOFTLOGDFTTBSFEFVPLSFOBSU** 

4 ME TPOU OPPOBUTHIN FOU ITH **FOWWESVOF** 

 $\bullet$ POD FILLIOT XXX OPLEOPED FD. OFU4FWFX \* 2 < \$PPL 9 PSLTUBUPO I UNM +MFTU US TO VJITBOU. F

**VPVBIZNEUSE 7 CVOLV / BIGBTEYOTUBVI** 

. PST EVOF VFOUF BV CVSFBV KBJ MBUJPO BD FUS VO EFT TFS/FVST \* 2 JVFTU TPVT 7 CVOLV 5 FSVFS. F I JD FTURVE MT \$45 FTUVFSSPVJWS FUKFOF OF VY OBTES NBSSFSTVSVOFDISI75\$.FTFSADFJOOPS NBURVE ELURVE MAN PUEF CBITTE RVAM **POUCE CPODJPOOF CBT 2VJTKF MT UBOT** CPSN FS FO VOF NBD JOF CPODJPOOFINA PV GEVUWATO/PZFSn VOTOSDENTUF!

4 TV~ UENOTUBIWAS VO FONDPOOFN FOU EF CVSFBV, FOF DPOOBJT OBT NOHF EF VP USF TFSWFVS NBJT VPVT CPWVFT FTTBZFS : (% DBS JVIFTU ISSILIFS TVEP BOLJ OTUBIWI **YVCVOUVEFTLUPO FUVOF CPJT RVF DIFTU** JOTUBWA UFTUFI IVA BVFD TUBSLY SFI-BSEFT **I LLOT XXX UFDN JOUPN JOTUBIWAGEF** EFTLUPQ OVCVOUV GFEPSB OPVSMBW

F CVSFBV 6FMHSBN FTU, OTUBMA  $\bullet$ **TVSN BN BD JOF TPVT: VCVOUV N BJT** MBVLSF KPVS, MTFTUN, JT n KPVSFUNBOLF **OBOU JNZ B EFVY FOLSS FT EBOT MY N FOV** *9/PN N FOUTBUP, SIGRVEING FTURGPOCE!* 

. NOTUBINBUPO EF . JOVY TVS INT 4 OPPLT \* 2 FTU DPOOJE OPVS t US UST EL DIVE DES JOT VULMIFOU IMB OPTTJ C.MUS OP OSSUBJE EF DBD FS EFT US/DT **VFST VON .QJ55& 8PVT BWFT EFVP.SKPVFS** BUFD MA \$45 GPVS GPWPLS POUFOLS MAT CPOT CBSBN r USFT, F VPVT TVHH SF EF **GBSF EFT SFD FSD FTTVSRVFIRAVFT GPSANT** 5JVPVTBVF VOVUMIBUFVSSPPU JM QPVSDFIB DBSKF OBJQBTEF<CPPL \* 2 TVS MFRVFNUFTUFSMFTCBSBN rUSFTnVPUSFCMEDF

> $\mathbf{z}$ & VCF GBQPOPVE VCFBVUSF (JF (PYFTUEFVFOV UPQHBOE QPVSN PO SDBO. BOBOEF FOI BVURVF VPVT VUM TFI QPVSEsQWADFSMBGFQLUSF TYFTUNJIF TPVT MA QBOOFBV EV I BVUFUNt NF FO EFIPST EF MB- DB-F & FT JESFT CPVSMB SED/OGSFS! KBB DPNNFODG RVBOE KBU DURVS TVSIM CPVUPON JOIN BYJFUJUB DM **HOPUS FUB SFOPN N FOOS n SFN CMBIXEDBO** D BRVE CP. IT RVE KE DURVBIT FETTVT FU NBOLFOBOUKF OF OF VY OBTMEN LIF. OESF

PV VUMTFI TIBZFINBUPVDF ( **H** M HFTUPOOBSF EV TZTUIN F OPVSM

%F TPOU QGPOBOWFIN FOU IWTT UVFS %FINBEL IT SFE VOCVSFBV n MBVLSF 8PVT QPWF BVTTJFTTBZFSEF SFENFO DFSUED FUNCT CPUT DPC SNS JUTY- UEFO TPCCFS IB SSTPINIUPO EF NSDSEO FO QWIT **GFUJU QVJT n OPWIFBV FO QWITHBBOE 1 V** NtNF VUMMET MB UPVD FX JOEPXT QBS **GPJT BOOFINGE TVOFS OWT INTIUPVD FT } S** , BUISSUS EV OPSUBOWE EF NPO DISFT FUDFING EFVSBUJNFULSFING GFOLUSF **BOUVFINAT FON PTBRVF** 

> F NF TFOT UPVU Q UF BOLVFINA  $\bullet$ NFOU. FUSSABLAND MPSFOURLPO OBT n CBT RVBCE DFMB N/B ELJE/PVV\$S VO **OPWIFINPOHIFILEBOT IFI UFSN JENGPVSDPO UD/FS3 VF E.BOM!**

4 GPVT INT SN VIBILEVST EF UFSN JUBN<br>4 OF TVOOPSLFOUGBT INT POHINGLY VOF **6PVT INT SN VIBUEVST EF UFSN JOBM** GBQPO SBQLEF EF VPLS TJ DIFTUME DBT PV QBT VPVT QPWF TO BUSF VO DND ESPUIN MIDLSFVSEFMAN VMALFVSEF LFSN, CBV5J VPVT USBVBUNKT TVS66: DF OFTUGBT MB **GFLOF VPVTEFVSFT PWSSVOBVLSF66:** 

3 , VUMTF VOF BESFTIF & TUBURVF **TVS7CVOU/FURVBOE KF MB D BOHF DF18 NPOUSE UPVARVST NBODFOOF BESFITE** #V MFV EF EFVPJS PW&S VO UFSN JOBVh D BRVF CPJT ZBLIM/OBVLSF N PZFOOPVS MA GBSF SPOSSEND JS VFST MB OPVVFMMA BES TIF!

4 3 VF VPVT TBD J FRAMENUPWSS DBSLF SSTFBV ESN POLSE RVF VPVT TBVFT ESK DF RV MUBAUGELST + ATV~ UEF DURVFS TVS MODWOF 9 J J FU ESDPD FS BOUVFS MF

9 JJ QVJT BDJJVFS MA 9 JJ n QBSLJS EV CVSFBV 1 V VPZFI TYMZ B VO SBDDPVSDJ DBANFS %FIBBINTNtNFF{FU

3 BUST MANAGEMENT : 2 RVJ SUBLUGS TO WITHOUN MSOPRVF BVY FOGBOUT 2PVSINTI HPTIFT KBJD PJTJ: (% FU VO WFJ MSDEED DBSSS Y ΙF **GFOIF . B CBSSF EFT N FOVT FTUVO GFV** USPO HSPTTF 70 DMD ESP.IJ TVS NAT OSP **CG&L&T OF EPOOF RVF IB UBOTOBSFODE** 'MAT EP.IJ E.N.OVES 2BSBN r LSFT b 2BO OFBV OGPINTINF GBUNF OPTFS EF TS SFVIFT RVFTUPOT #JIK EJJRVF: (% FTU **OPWFBV QPVSN PJ!** 

**SPO FOESPLU NEWBJI TPVTFO 4** ESPU CEUT VOID DESPUTVS CBO **CFBV** OSGSFOURT EV OBOOFBY F **GBOOFBV EFT OGPI MT FTUI BCUVFINIEN FOU VOLS/DEELLINE** 

3 8PVT QPWFI UBRVJOFS MA EsCV UBOU NBJT NAT NJIFT n KPVS NF EPOCFOUVOF FSSFVS) 2) F MBUSFD FS D SF TVS) PPHY FUMOBS FICUTE OF 2SFULZ) PPE 2SJ/BDZ FUNATN BJM, F OF VPUT CBT FO RVPU DFMB DPODESCE NET NJIFT n KPVS. F TVJT BWSI DJ I ULOT LOPX MEHFOBIF OSPHSFTT DPN BSLDMT #SJDW XTGOOGPGFTTPOBAOHOFSSPST DBS DIFTUDFOTS tUF VOF OBIF EF DPO **OBJTEODFT NEJT DFIG OF TFSUN SFO. AS TVSS GFOEBOUBV N PLOT EFVY I FVSFT FU** OBJ USPVVSI QSBURVFN FOU SFO EF VB **NBOW** 

 $\bigoplus$ 2) 2 FTU2SFULZ ) PPE 2SIMBOZ %FTU I CHFST EPJHJJ HNJTBOJT #VFFI VPVT CF TPLO EPBLEF PV FTUDF RVF QB VB ! 8PVT BUFI MBLSEA USF CFOES CSPVJMBSE

 $\star$ 

 $- +$ 

, ABJ TVJAN VO DPVST FO NHOF FUKT.<br>TVJT CNARVS BVBOJJN tNF EF DPN NFODFS, MUNIFUPVIRVST 7 CVOUV NBJ IF OF Y OTUBUTS IB  $BV$   $CF$  $R$  $O$ BOGFNJSFFSGFVSFTU'SGPS OP TVD DPN N BOE VTSIVADENCO DFWFSZ QVJT qB **GELUCPVIVE EF CFJ-F, FCF VPJT SFOEVWIVE EBOTEN FTHOVJIRVF DIFTUSFN QWEF**  $>B/EJ$ 

#### $=$   $-$ **LECE BVEJU BOOBSN PS** # . . 19 ' & POFSBUPO POFO QSP MF MCSFP~ DF TP~ DF **OBNE IPNE/JBEM&PD/NFOUT SBYVI UNO QE M** DPNN  $TP \sim$  DFCLO **SFRVFTLFE@NBTL XSD** EFOFE@NBTL XSD GTVE **PVE** FUK OF TBJT OBT OF RVF DIFTU

MBOOSF EFSOUS F FOASPO JAZ B VON PJT EFO VJTMB PVEFVY 6BQFI 2#6\* FON BK/TD/MFT FU DIFSO FIMPIM 3 VBOE VPVT BNATILEBOT VISIPIDENCIO FIUDE RVE IVE I DUFS FYJIUE QPVS EF VSEN! #VF/ VPVT TVJVJ MB N s U PEF EAOTUBWBUPOP~ DFIWA!

 $(2)$  FTU) OV 2 SUPEDZ ) VBSE FU  $\Omega$ , BUOTUBING : VCVOUV TVSN PO / BD ed / JTFT n KPVS h e / F OPUL FS EVO F O NPSU. FOBJGBT BNS DF RV-WIFTU CPWFINT VFSTJPO E-7 CVCUV h FUDFTUM VOF FSSFVSEF EPJHU / POTJFVS\$VUJFS EFVIFOV BOBT 5OPX . FPOBSE FU JMOF **QPWELU QWT SFDFVPS MAT NJIFT n KPVS** EPV: VCVCUV \$JFORVANZE BUEFT TJN JPB SUS TO HE MEUN tNF DPO HVS QPVSRV-WI SFITEN OVERVERSORS15: b, MZB CFBV DPVQ EF EJ SFODFT. n Py EFT D PTFT SUBFOUNGFT n NPO OSP MTPVT 15: TPVT: VCVOUV DF OFTUGBT MA DBT, ABJ JN OPTTJOMA EF ESN BSSFS, PBE BOOBSN PS DURVs n CPWFBV TVS PWSSSNFT GFC USFT RVBOE IF N F DPOOFDUF FUDFING GPOD UPOCBUCFO KVTRV'n DF RVF QB OF GPOD UPOOF QWIT 1 y QVJT HF IVFT TVOOGIN FS!

> & BOT MAT NFOV BWAT n 2BSBN rUSFT 5FTTJPO FU&SNBSSBHF FUM EF **EBOT JVZ B VO POHYFUBOOFING eCSFTT.POT** TBWFI-BSESFT h 8PVT QPWF IN TVQQSJ **NFSFOCBT**

5PZPOTDRAST KFTVJTVOOPVADFEF  $\bullet$ MIDOPSN BURVE %FMB SUBOU OPTS KF **CFVY E.SF BVFDDFSJUVEF RVF IF OBJCBT**  $SE1$ \$ FUDVOER FN BOB-FSSFMABIF 1 VJ KE TVJT BINGI TVSRVFIRRVFT GPSVN T FU EFTHFOTN/POUEURVYMENESBUM&EUFS & Y OUVFBV 6S T CFO % RVJI BOUF N PO FTOSUFTU #NWFI NPOWFVY POBFOWFWS MB QPVSRVPJBUUMDBOHS!, FOFWFVYRVF THO BOVIF EF OPO SFIOPOTBOLULS % FIVESZ IMATIN JIFT n OUVFBV .65, VULULER 7 CVOLV 3 VETUDE RVJBD BOHS!

> DEMIFUNJIFT n KRVSh VPVT VFSSFT RVF DBSHF &: UPVUn GELUFO CBT EV USPJIJ NF POHVAU OF OPVSSFI OBTKPVFSBVYKFVY&:

RVF GBBQGPOBOMIN FOUD BOHS RVBOE MB TPVSTIn HVITs PV BVUSF % BOHF DFMB n - 65

 $\mathbf{P}$ 3 VBCE IF ESN BSSF N POPSELOBUFVS FON PEF SO UGS SEUPO IF VPJT DFDJ **GPINHT 7 CVOUV**  $J \rightarrow P$ 4#/ **OVJUMOF DIES-FOBTIBIS D/OSSEUPO AV QPITION EF ESN BSFSNBDOM GBSESGBVU** . BUBOTBDUPO QPVSHSBQ UBNUBSHFUFTU FFTLSVDJVF

, F TVH+SSFSBJT EF ESNBSSFSTVS **TVO% PV VOF DISI 75\$ EY CVOU/ OPVS** MBODFSGIDL TVSDF EJIRVF M #V QJSF DP QFI VPUSF EPTTJFS QFSTPOOFMFU GBUFT **VOF SOTUENBUPO** 

**COMPOSIBONE FILIT CVOUV**  $.65$  $\mathbf{\mathcal{Q}}$  $0$  PZBV W  $/$  FIB FURVBOE KAUMIF 5UFBN 2SPUPO JMZBVO VG-BREET EF RVFIRKVF GROPORVF DF TPJU NFTIBHF EYFSFVS & Y (FBU/SF. FVFM **THAFRVLSFE UP4VOU F' CHOF ALBYU QPVSIBIOLFSIVEN PUFVS** 

4, BICFOCFVSRVF MIQUAUF EF VP Hs / FTB SUBOU VO QUAMUF HS OSSRVF 4M **GEVUENTES DE 2 JPPUFT IN FULOTUENTES ITS QUALIT** ANZ FOB VOBAUGET DPNNF EU OGPOGSLUBGE EF VPUGE DBSUF HGBCJ RVF 4 ME FOB VOBALLET DPNNFELU CLEARS UBLIF LE VIALE LESSE FOR LANGE ; PEB SUPART PARSE eN % FRES SUBCULEU NES DESSE EPUCLEFORESE FO **5JDF OFTUGBT MT DBT VPVT** 

F= USB/BUM EBOT MIDGESN BURVF EFOLUT **QWITEF BOT ANBW NBUFD OPNAHLF BNARS** FUNFOS&F MBS GBSBUPOEF EJTRVFT EVST EF NB UBJWATE VOF N BD JOF n NBWFS BWFD N VIVIN'T UST FUPTDIVIPTDPQFT FOQBTTBOU QBS IBS OPTF EF DOCINT KVTRV BV EN FO TPOOFN FOUEF UPVST) MMBGELU

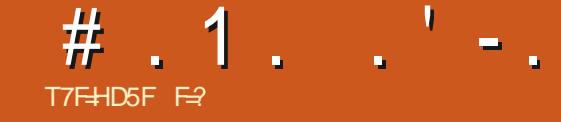

## FCL (D9F5H=9

#### <span id="page-56-0"></span>5JF 9 FC 1 ULQ XXX TPMERL DPN & SPY 1 QFSBUMF 1 WFSNFX I UNM

2SM 75

 $\cdot$   $\cdot$   $\cdot$  , ,  $\%$ ",  $\overline{\phantom{a}}$  $18# + 2 + 8%$ \*, ))!  $)$ \*  $+ # (-)^*$  \*  $*$  2# %  $*$  $+$  !# \* - !&# % \* %  $\mathcal{P}^*$  , %  $\#$  /! 0% \$!(,  $+6-8$ # +  $+$  +  $\sqrt{6}8-8$  \$  $\sqrt{2}$  +  $\sqrt{6}$  +  $\sqrt{6}$  +  $\sqrt{6}$  +  $\sqrt{6}$  +  $\sqrt{6}$  +  $\sqrt{6}$  +  $\sqrt{6}$  +  $\sqrt{6}$  +  $\sqrt{6}$  +  $\sqrt{6}$  +  $\sqrt{6}$  +  $\sqrt{6}$  +  $\sqrt{6}$  +  $\sqrt{6}$  +  $\sqrt{6}$  +  $\sqrt{6}$  +  $\sqrt{6}$  +  $\sqrt{6}$  +  $\$  $% 88' 6) +8\% 8$ ,  $|% 8 \times 6|$  $\frac{10}{6}$  h

HAGS TIDE EFTDSQUIGEVITUE 9 FC MA 6PVTMATe VEUTTEBAY IN TBAGAO TE SETTEN OMALE AT QUATE MATERIAL CHARGE THE SETTEN OMALE. **ME KEV MUNINE AMPBHULEVO' MUF PV** & BOW EFTDFOEBOU EBOT MFTOBDF BVFD EFT SMSIN FOUT YN BJT BV MFV EF DPMP OIFSFET OVEO LIFT FUFF SNDPMESFET SFTTPVSDFT VPVT JQ VFODFT UFSSPSTTFT **IPOUBLICH FIQPOOF FUBOTJEF TVUF** \* NNN] TJMPOZSS } sD JJCFO JMTF **QFVURVF VPVT TPZFI NB %# EF NFTQBLF** 8PVT DPN N FODFI FO DI PJIJITBOU VOF SBOF NBJIDFNB OF ESUFSN JOF RVF VIPT CPOVTFUSFOEBVUSF 8PVTCPWFI edFT TB7FSB/ROJF/BD FUFSh DF RVF IK USPVVF HSOBMO DU IULQ XXX TPMEBL DPN & SPY 1 QFSBLIVF EFN PIUNM

**CST MF KEV FOCFOTBOURVAMPEHITBLIEVO UFT DPVMAVST 2VJIRVPO FTUEBOT MFTCBDF** BM SE #TIFOFRODED MONETUGET VONEY INE TVOCAPTE RVE MARSHISE CHANO ONCLUES Y 7 O KEV Y FTUNKODS FORSSISE QNAO GISE GET BAUBOUBANFD NA QGEN JES QNAO **CBSM# NBJTVPVTONUFTRVVOVBJTFBV** 2STFOURUPO e )&/ ') +! \*+ BMFDEFTNJTUPOTnEDDFQUFSUPVUFOOB UBJUECOUHSBUF FON pD BOUEF ISS HPN N F CFORVF MB HPNNF n NpD FSOF TPU KF VFVY ELSF MAT OF STPOOBHFT TF DPO **QWITh MBN PEF EFOVJI TJ DWIT** 

> %FRVJN/BNrOFBVYHSBQJINFT + 'OUFSNIFT EF KEV 5PMEBL DIFTUCGPCB CIVEN FOUVO EFT N FUNKANST N BJT NAT BS UTUFTN BORVFOUUPVARVSTEYN BHOBUPO CNACLILIPM FT NAT SPIFT TE SETTEN CNACLI **WFOBOULPVUESPLUEF 5UBS6SFL**

9 EI GOBOIGH D5Gb CFORVFKBE NBJT BUFD EV NBRVJWEHT EF EJ SGFO NBJ MOFVUUPVUEF NINF EFVFOLS SEDDPVSDJT FUVPUSF DBSHP FUMB NJOU SDBSTBOU 5JVPVTBVFT KPVs n - JNJ MVO EF MAVST BAUSFT KFVY VPVT TBVFT DF RVF GPOEFOUBVFDMESSISF OM2O. BDPODFO UPO EF MIDUFSGEDF VUMIBUFVSTVJUDFNWA EF MANSTBALSFTKFVYFUBSSINFUPVUK/TUF n KFV FTUSHBMFN FOU OFBYDPVO OMNT SB t USF GPODUPOOF NWA

> VPVT VFSSFT USPJT CBSSFT EF e TBOL\$ h FOIRM In HRVD F ROWEVE FILING OVER TBODF EF VPUSF OPVDWFS MB VFSUF FTU QFOTFT %F KFV B OFTPLO EVOF HSBOEF

VPUS CUSHSUS TUS/DUVSFINAT FUNS KEVOF FTU VPUSE CVJITBODE %FTU UPVU DFMB RVMENESBIESFSGFOEBOUNTIDPN OBJ & BOT MB CBSLIF FOCBT VPVT VFSSFT EFT DBSF TE USPANE FOI BALIN ESPLIF 6PM J FTUQWIT PV N PLOT TUBCEBSE BVFD VO BSSI SF QRION BHOJ RVF N BJT VPVT SF NBRWFSFI n RVFMOPLOUN PO VIBUTIFBV ZEJIOBSBU PV OSFIRVE. FSZU N FEV QEF RVF EBOT MIT KEVY 5PMEBL QSSDS EFOUT FUGB DIFTULS T C.FO. F SFVIFST 5JVPVT SFHSSEFT IBIDEQU/SF E'SDBEO FTURV-WIZ B CFBVDPVQ EF CPVMPU QBT EF VISLIBOVA I JTUPJEF FUGFV EF OPVSSI UVSE DSS CSENY FROT MARCSE FFT SS DPN **I JTUPJSF EPOSSBEF MFTOBDF BMFDEFT** SIGINFOUT EF MILJUPUSE RVJ TE ESVIFS SPVJNFTCU DPNNF CPLOUT EF SSIPN **GFOTE +MBNESBLUDFMB QPVS MFOMMVFS** EF MBDBUSHPSFNSEPDSF0FWPVTNS **QGFOFI CBTbMFKFVOFTUCBTNsEPDGF EBOT TB KPVBCML\$ JVFTUFO GBLUBN V** TBOU N BJT JVOB BVD/O TFOT TBVGEYZ **HBHOFSEF TJY GBQPOT 1 VJ PO QFVUHB** HOFSBV IEV EF TJY GBOPOT 6PVUFGPJT IE OF NF VPUT OBT FO GBUF MF { PSU # OB T EJY I FVSFT IF N/FOOVJF ESI6 1 V RVF KBUWH IF OF USPWIF RVF EFT US/DT IB CLUFINI %FTUIN TFVMOSPOWIN F RVF KBJ BUFD UPVT INT IKVY 5PILEREL Z DPN CGJT

## $\#$  1.

& O %FTUDPNNFTJINBITPD&UsSUBLU BVTTJ NBJT OPO FINWFT OPS FDUFOURVF GENJABY FUNT | MTFTUNT SFTO POTBOLYT VPVT. FDIBN QEFN JOFT SUBULIN DWUS EFT VFOUFT FUINB | MAT NB SFT OPOTBOWE EF EF NB ONBOY UF EVOF-GEOUPO- ONBOG M MBIDS-BUJPO-FUD-AMTOF-OF-WHFOUSFOGELSF-POTVOCOPTF-OBSIDFULF-GEOUPO-OPVSOGP-EF N BNFUINT OG SPEVJU| OBNFO TPV{SF 2FSNFUUF NPJE-FOTJHOBWFSVO UPVUFT GEDUJPOGFVU VPWFS-BV USBWFST-NtNF MAT SBOFT POUMBUBOUBHFEF MS RVJQF BIYAST QPVSRVPJN tNFGBGFVOF{PSU! **HOBVU EFT DPOUSBOUFT FU EFT SRVJ** MCSFT. FTBSNFTTPOULPVUFTQBSFJWHT FINAT GPOUNATIN t N FT EPNN BHFT FINAT TF-SFTTFN CMFOUUPVUFT- LOOPVUFT- JHOPSF- MF TN BSLCQ POF-EBOT TB OPD F MF-NtNFCSVJU, FQFVYVPLSRV-NTIPOU-FUMSNFULFVSSSDFQUFVSEBOTTPOPSFJMF1 NJT OFBVDPVQ EF USBVBLWEBOT MAT KFV N BJT DFTUQSFTRVF DPNNFTWOZ BVBU QNATEPSSIFOU. FIKFVBOFBVDPVQEF QP UFOUFINY 'O SFVBODIF KFN ^JORVJUF n MOESFRVFDFTHEST OGPKFUUFOUNG DSSB UPOEVOBVUSF \* FBSUT PGSPO Py JMZB EFT DPOUFOVT USMSDIBSHFBOMFT TBOT | O QPVSGBGF QBZFSIMFT HRVFVST

5JVPVTFTOSSF[HBHOFSBVFDMBEJ Q WAN BUF TBD F RV WOZ FOB QBT VSBJ NFOU- VPVT EFVF[GBLSF-EFT-NJTJPOT QPVSVOF SBDF QPVSBVHN FOUFSIBLE.QMP N BUJF FUDFTUUPVU#JOTJ BDUVFMFNN FOU KBJVOF SFMBUJPOBN PVSIBLOF BVFDMFKFV

. FTN SDBOJIN FTEPJ/FOUT USFBN S MPSS T BVTJ V PVT OF OPVWF[ OBT KPVFS e BVFDJOUFNWHFODF h, FNFTVJTGBJU QGFOESF EBOT VOF FN CVTDBEF FUN FO TVJT SD BOOS WUFGBU FOUSBVFSTBOUVO D BN Q EFN JOFT-FOFTOG SBOURVF MFT N JOFT BHJITFOUTVSIMT BVUSFT VIBJITFBVY

USHFS NAVS QNBO UF / BJT UPVUF BVUSF DFINAT BUFDIVATRYFINAT FINA FTUFOHVFSSF TBVGN PJ %FMB N ^B GBLUGFOTFSBV CPV  $VFFBV$ | MNIEF, BN FT\$POEP y JMZBVOF USITION THROUF CPN OF EBOT TBN POUSF RVJESUSVJSBING: JACPORVFEV-NFD-NBJT-VPVTOBZBUOGET! FUMF edTNBSUTBOH hEBOT TFT VFLOFT VO OFV TBOT USPQ OFOTFS BV KFV FT QPVSGBLSF VOKFVEFNPUTE (SFVY 'U TEZF[MFINEK ELSBLITT-WHANFOUN BVTTJ JNOF GBVU GBT VPVT BUUFOESF n GBT n EFT OS HPDEN UPOUS ST THEOUFT PV BVY \$' #7%172 EF OPUFOUT M TWINT UPOSSI DPNCBUTDPNQWFYFT/tNFWPTNJT HFOUFUMFSFOEFOUNO GFV QWITBLUSBZBOU TPOTEPYFSVASE-TFSPOUGESSEUTEEOT VO KFGEZFSBJNATT BUGFTZTUN FE'SUPJATT EPOUV PVT OF

FTUB(FDUS: NBJTOF GBLUSFO %POLJOVF DPOOBJITJF NtNF OBT NFYJTUFODF OPVS OF-CBT-CBSMFSEFT-NJTTPOTEF-GBDUPO- DBQU/SFE^\$DSBO-M&BEF-INFTUVOF-GPVMF  $ed$  $9$ Us $H$ [GF $SPOOF$ ; EFMB $Q$ M $O$ rUF# n\$hNBJTVPVTOBVF[EsDPWFSUOJNB RVJUSBVFSTFOUMSDSBO'UJMTOFEJTQB  $Q$ MB $Q$  UF  $\#$   $Q$ JMB  $\$\$  FUMB QFSTPOQF; NFVSUVOF NJOVUF QNVTUBSE! 1 V EFT DPODFQUJPO EF MODUFSGBOF- MB DPODFQ USVDT-RVJ-OPOU-CBT-E-PCKFDUG-CBZFS- UPO-EF-MIOUFSGBDF-MB-DPODFQUPO-EF-VPUSF-SRVJQFPV-QBTMSUBUEFOPOIFVS-MOLUFSGBLIF SF VPVTnUSBVBUNTSTJVPUSF QBUSPOOF

\$PO 5JVPVTOF VPVMH RVF CSIDPMHS %PNNFKFMSLJELUMFKFVB B VFD VOTP VSSF

**WPNNF VPVT QPVVF[MF VPJSTVSMB** EF HSPT QPOUT ENOUFSSPHBUJPO VFSUT SBJITFOU- OBT BOS T VPUSF MFDUVSF. B

F=? USBVBUMMF EBOT MLOGPSN BUJRVF EFQVJT QWITEF BOT-ANBW WBUFDIOPMPHJFBNWAS FUNFOLS&F MBSSQBSBUJPOEF EJTRVFTEVST EF MBUBUMAFE VOF N BDIJOF n MBWFS BWFD N VIVIUIN I'LLIST FUPTDIWIPTIDPOFT FOGBITBOU QBSIMB QPTF EF DDQMFT KVTRVBV EJNFO TPOOFN FOUEF UPVST) MMBGBLU

## $8T S'$

 $\mathbf{H}$ 

#### $(1, 8, 1, 96)$

#MY%BOLSFF #MY2POFTD/  $\#$ CEZ) BSBZ **SJMSFSOLOH BVIFO**  $$PC\%$ \$SBO\$PHEBO  $%$  $O$  8 &BSFO  $R$  FOD  $\mathbb{T}/R$ & FWD/D2IFSTPO &PVH\$SVDF ' MIBOFU - PIFO ' SD/ FFFMEDO **BSZ % BN QOFIWI** ) FPS+F5NJJ  $*$  FOSZ & / JNT \* VHP 5VU FSMOF  $BD$ , BIPO& / PIT . PBP%BOUD P. POFT . PI O#CESFXT  $PIO/$  BNPO  $PIO2SHF$ . POBU BO2 FOBBS  $.6$ - FWD1 \$SFO  $EF \# N$ M $\cap$  $FP2BFTFO$  $\overline{C}$ FB<sub>2</sub> / BSL 51 VUMAX PSU

/ PTTSMT 0 PSN BO<sub>2</sub>1, MIDT 1 TTBS4.VFSB 2BM#CFFSTPO 2BVM4FRFPVVD  $4.$ CP $4$ BH $\sim$ DI 4PC(JUHFSBNE 4PCO9 PPFCVSO 4P7/ MFS  $5$  $PUV$   $B$  $D$ 5POZ8BSH FTF 6B7MPS%POFP7 **6PN SFMM** 6PC<sub>V</sub> 8 LOFOU POBJE 8 PMFS\$SBEMZ 9 JAMEN VPO\* BHFO

### $\mathcal{C}^{\perp}$ .

 $(MZE5NJ)$ &BW4FJIFME , BOi HSFO . JEB2SOTFO N FMZOTN.U (SUTVBO, FFVXFO 4BZN PCE / DBSIZ **4PCFSL BTGBS** (SBCL&JGHFS) - FO/ BVCEFS **\$SBO-FMW** 

. OCPT\* PS/MU 4PORM '.IF . PI O2PS/CFL \* BOTVBO' FLFMFO  $-FFT/$  PFSNRO . PO. PVFNHTT  $BCOX^*M$ .

. F TUF BDU/FMEV (VIWI/&BDWF / BHBJ JOF GVU DSs HSOF n %75G0 9G+9FA5BB / POTJFVS **9PN N BOE 9PORVES RVJTETUBLIBRVs n MA SELPOIL SAD. PO FO.J SE EV THE FUEFT TESPLIT** n QBSLISEF IS SP QFOEBOUTFT MPJT.ST

BOBE 2B SEPO / SDICET EXTILE OPVSBEES 0 CBZESMAT GRAIT EV EPN B CE FLIFE M SCES HFN FOU. POKPLUGBOOVFMGVU SBOLEFN FOU BUFJOUHS OF In DFVY EPOUM OPN | HVSF **TVSDFUF CBHF . BSFCUDPCLSCVF BVTTJn NB OP WENNE MILLE EEE YTJPORVE KBJDSSS** 

2BST FAVE OMITEAST OF STPOOFT POUFFNIECES VOF POUPO2BZ2BMQPVSVOEPOQPODU/FM KBIBKPVIS VOCPVIPOTVSMA DMS ESP.IJEV TIF9 FC

& F US T TO OD SFT SFN FSOFN FOUT N UPVT DFVY RVIPO MUNIS 2R SEPOELING OPVLIPO2RZ2RM  $FVST$  EPOTN BEFOL  $m$ 04/m<sup> $\prime$ </sup> 06

<HDG KKKD5H9CB7CA  $1000 + 700A5$ : 5NH39

<HDG D5MD5@A9 FCBB=9H 7?9F

<HDG 8CBCF6CLCF, F971 FF4B; A CBH<@M8CB5HCB

 $TEI + D9 I @P + 7Q$ 

+X857H9IF9B7<9: 4POQF6VDLFS SPOOF" GAMMADWIN BHB JOF PSH

0 96A 5G 9F BEN JO" GAMMARDWAN BHBI JOF PSH

CF97HCB9H+9@7HB / JF-FOOFEZ) PSE %BN QCFMM 4 PCFSU1 ST.OP, PTI \* FSUFMS FSU, FSSFE, N & ZFSFU'N JMZ) POZFS

4FNFSDENFOLTO%ROPOLENAMOPNCSFVIET SRV.CFTEF USBEVOUPOEBOTMEN POEF FOUFSFUN -< CFG+9B0 = @ GCPVSIVE IVPII-PEV (%

) CIF @ H581 7HCB: F5BV5=49 **IUO XXX GAMMORTWEIN BH GS** 

ICIFBOIC9BION9FJOC5FH7@C9B:F5BV5+G  $DCI$  F  $@X8$   $#CB$  : F5B $\sqrt{5}$  $+Q$ **XFON BTUFS GAMMAEDWIN BHGS** 

### $(6H9B + 2H02) + 7Q885$ ; 5NH39

CFA 5H) FTSEUPOTSSDFOUFTEV (VMWGSDW DPN QPSLFOUVOINFOVIFST WFI LID JFSFOVC TVSMB QBHF EF USING BSHEN FOUT 5JVPVTBVFI EFT OSPOWIN FT VPVTOPVVFI FOVPZFSVODPVSSFM NPCMF" GAMMAEMAN BHBILOF PSH

"GG I 8PVTBWFINB OPTTJCJALS EF NGF NA (VINW SEDWA FO NJHOF WB HTW I ULQ JTW DPN GAMMASDWAN BHB JOF 0 I STUFITVSUPVU **QBT n QBSLBHFSFUn QPUFSIM (% QPVSBLEFSn MT GBJF POCHIFE BOTJRV 7 CVOLV . DVY** 

 $(6)$ BF@  $($   $@$   $F$ @  $9B$   $B$ BS  $1$  WQ  $X$ X  $X$  G  $M$   $B$   $B$   $B$   $G$ 

 $R$  RP

**&NROTIF GVSES** 

 $5H9$   $(2)$   $H9$ 

& T S', & I LUQT XXX QBLSFPODPN G/MMDLEDWIN BHB JOF

#### G/IWDSDWF N BHB JOF OF

SHAW OPVTBVPOTCFTPLOEFVPTPQDPOTEFVPTCVSFBVYFUEFVPTIJTUPLSFT 5H 989 D5H H+CB 0 PVTBVPOTBVTJCFTPJDEFDSLJRVFT KFVY BOOMDBUPOTFUN BUSSFMT EF 8FOFSFEJ GAVSES UVUPSEMT TVS-: 7 CVOUV EF UPVUDE RVF VPVT OPVSSET VPVMPLSDPN N VORVES BVYBVUSTVUMIBUFVSTEF CVOUV 'OVPZFI VPTBSUDWITn BSJDWFT" GAMMORDWAN BHBI JOF PSH 0 PVTTPN N FT DPOTUBN N FOUN MB SFD FSD F EF OPVVFBVY BSUDWFT OPVSMF (VIWW SEDWF 2 PVSEF MBEF FUEFT DPOTFJJT VFVJWAT DPOTVIWFSM ~ DBM VIWW&SDWF 5UZIWF) VJEF **ILIO CUMENXSUCH** ' OVPZFIVPTF9A5FEI9GPVVPT9LDXF-9B79GTPVT. JOVYn WFULFST" GAWDADWEN BHBIJCFPSH . FTUFTUTEF A 5HXF-9 @ @; =7-9 @ EPU FOUL USF FOUPZS TN SFWFX T" GAMMAEDWEN BHB UCF PSH ' OVPZF WPTEI 9GHCBGQPVSMBSVCSRVF3 4 n RVFTUPOT" GUMMAEDWIN BHB JCF PSH FUNAT75DH F9G8 X7F5B QPVSe/ POCVSFBV hn NJID' GAMMASDWIN BHB JOF PSH 5JVPVTBVFI EFTRVFTUPOT WITUFI OPUSF CPSAN GAMMAEDWIN BHBI JOF PSH ) CIF@G 7H G<968CA 585<del>1</del>9G8I I @  $\#7$ @ 8 PVT OP WIFI WPVT UF OUSBY DPVSBOUEFT # DUVT IF CEPN BEBUST FO VUM BOUNT } VY 455 | ULQ G/MOLSUNTN BHB JOF PSH GFFE OPEDBTU 1 V TJVPVTt UFT TPVVFOUFOES QUBIEN FOU VPVT QPVVFI POUFOUSMIT #DUVTIFCEPNBEBLSFTTVS5ULDIFS4BELP #CESPLE JI5 XFC I ULQ XXX TULDIFSDPN TILE SFIE TUCS

FUTVS6VOF-On I ULQ U/OFJOLPN SBEJP (VIWI%SDWF 9 FFLIZE O FXT  $Q \qquad \qquad$ 

 $88 - 1 - 1 - 1$ 

<span id="page-59-0"></span>00% "+ %, (" / (...)<br>7ON BHEILDE OF OFTUGET VOTED TRIBUTE FUIL VINITIALLY OS DIECGE GET IN DEUF